$64171$ 

50376

1992

 $107$ 

50376<br>1992<br>107

UNIVERSITE DES SCIENCES ET TECHNOLOGIES DE LILLE.

N° d'ordre 924

Thèse de doctorat, Spécialité **MECANIQUE** 

Présentée par **Ahmed RECHIA** 

# **RESOLUTION NUMER 1 QUE DES EQUAT 1 ONS DE NAVIER-STOKES EN B 1 D IMENS 1 ONNEL INCOMPRESS IBLE** : **METHODE D** ' **EULER** - **LAGRANGE AVEC**  PENALITE ET MAILLAGE NON STRUCTURE.

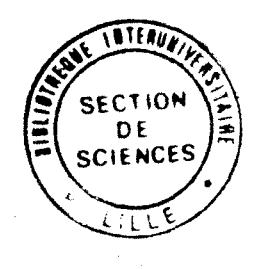

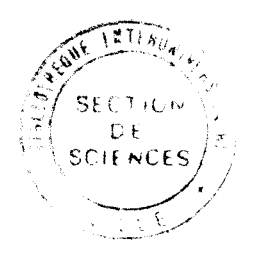

Soutenue le 21 Mai 1992 devant le jury composé de :

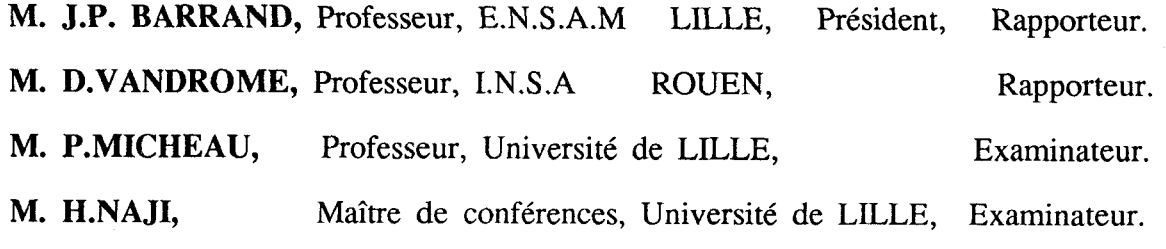

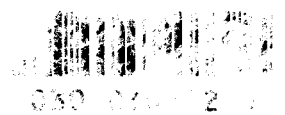

# **REMERCIEMENT**

Ce travail a été effectué au Laboratoire de Mécanique de Lille (LML) sous la direction de P.MICHEAU. Qu'il trouve ici l'expression de ma gratitude.

Je remercie Messieurs J.P. BARAND, D. VANDROME et H. NAJI qui ont accepté de participer à ce **jury.** 

Enfin, je remercie mes collègues de l'équipe de modèlisation numérique, pour la confiance et les encouragements qu'ils m'ont témoignés.

# **TABLE DES MATIERES**

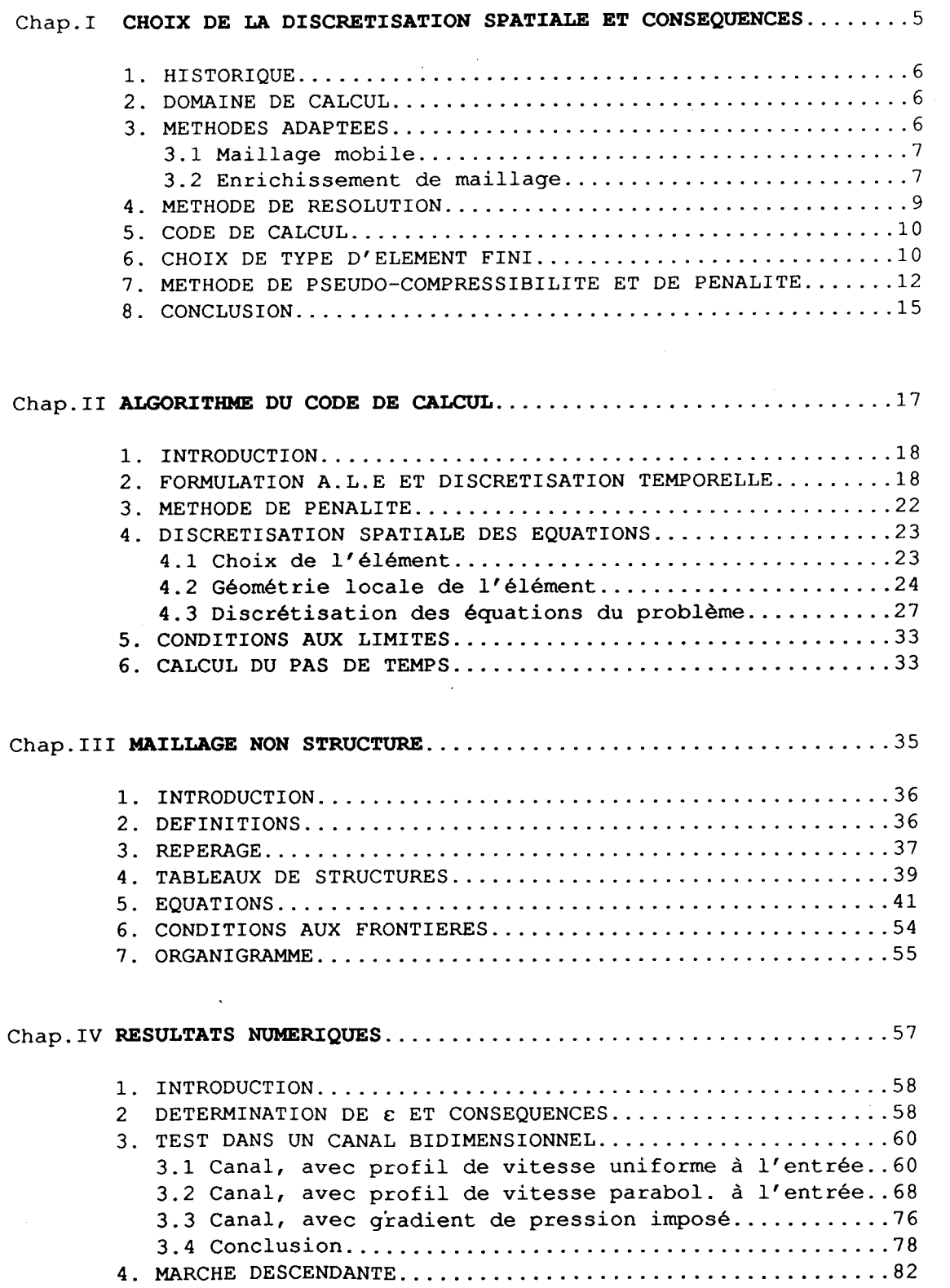

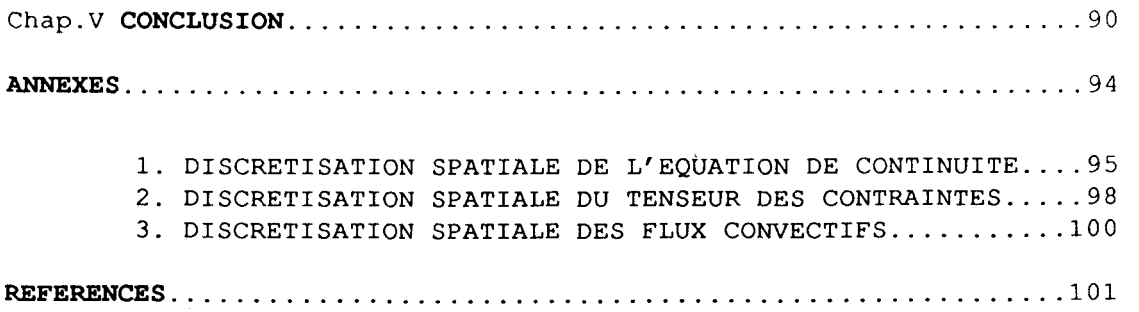

 $\overline{\mathbf{4}}$ 

CHAPITRE I

**CHOIX DE LA DISCReTISATION SPATIALE ET CONSEQUENCES** 

#### **1) HISTORIQUE**

Pour résoudre les problèmes de physiques mathématiques, on a été amené à développer les méthodes numériques, parce que certaines équations ne possèdent pas de solution analytique.

Le calcul en dynamique des fluides (Computational Fluid Dynamic, **C.F.D** ) a contribué à ce développement. Actuellement la mécanique des fluides numérique est devenue un outil de mise au point aussi important que les essais expérimentaux. En 1986 chez Dassault-Industries le budget numérique est du même ordre de grandeur que le budget soufflerie pour la mise au point des prototypes [Il. Dans d'autres domaines comme la sécurité nucléaire et l'aérospatial, les expériences sont difficiles sinon impossibles.

Au début des années soixante, l'utilisation des méthodes numériques en C.F.D fait appel essentiellement aux méthodes des différences finies [2]. Elles sont simples à comprendre et à coder et les maillages structurés qui leur sont typiquement associés décrivent de façon appropriée les géométries simples.

Toutefois, grâce à des moyens techniques sans cesse améliorés, on tente de simuler des écoulements dans des domaines de plus en plus complexes. C'est alors qu'on fait appel aux techniques des éléments finis **[3,4,51** .

# **2) DONAINE DE CALCUL**

En C.F.D, un des premiers défis à relever est une bonne représentation du domaine de calcul. A présent, on accepte généralement que les grilles non structurées sont les seules capables de décrire exactement des géométries complexes. Deux différents niveaux de grilles non structurées sont possibles [6,71.

1." Macro-unstructuring", où des blocs de grilles structurées sont combinés pour former un maillage global non structuré.

2." Micro-unstructuring", auquel cas la distribution des mailles et des noeuds peut être en principe aléatoire.

L'utilisation de la macro-unstructuring est limité dans certains cas [7,8], alors que la micro-unstructuring n'a pas cette limite.

# **3) METHODES ADAPTEES**

L'objectif général des méthodes adaptées est de changer

automatiquement le maillage, ou la structure d'approximation des méthodes de calcul, afin d'améliorer la qualité des solutions numériques des équations aux dérivées partielles.

Les quantités physiques en dynamique des fluides varient souvent beaucoup sur de courtes distances et de plus de telles variations peuvent se produire avec une configuration spatiale compliquée qui change continuellement. Quand la discrétisation du système des équations aux dérivées partielles est faite avec un maillage fixe, la simulation numérique peut être compromise si des larges variations de solutions se produisent sur une échelle qui est trop petite pour le maillage.

Pour assurer que la solution soit bien modélisée, deux stratégies différentes [9] ont été proposées dans l'objectif d'adapter le maillage d'une certaine manière à la solution.

3.1 MAILLAGE MOBILE ( MOVING ) [9,10]

 $\ddot{\cdot}$ 

Le nombre des points nodaux reste constant, mais ces points sont repositionnés, réduisant la taille des éléments dans les régions où l'erreur est grande.

Avantages

- \* Structure de fichier constante.
- \* Formulation précise et fixe.

Inconvénients :

- \* Degénéréscence des éléments à partir du bi-dimensionnel.
- \* Nécessité de poser des conditions spéciales pour éviter l'union des points de la grille, et éviter à la matrice résultante le problème de la singularité. D'où un alourdissement du modèle.
- \* Troncature numérique plus grande.
- \* Temps de calcul plus grand.

#### 3.2 ENRICHISSEMENT DE MAILLAGE [9, 11,12,13]

# 3.2.1 P-METHODE

Des degrés de liberté supplémentaires sont rajoutés dans les maillages des régions où l'erreur est grande en augmentant l'ordre de polynôme 'd'approximation à l'intérieur des éléments .

Avantages

\* Précision accrue.

\* Rapidité dans le cas où le maillage est bien choisi.

Inconvénients :

- \* Méthode de résolution (Structure du problème évolutive).
- \* Quand les singularités sont dans le domaine d'un élément les oscillations sont accrues et la vitesse de convergence diminue.
- \* Il faut considérer les problèmes associés aux fortes oscillations causées par l'usage de fonctions de forme d'ordre élevé.
- \* Augmentation de la complexité du logiciel.

# **3.2.2** H-METHODE

Le maillage est simplement raffiné dans les régions où l'erreur est grande en introduisant plus de noeuds. Dans cette méthode la taille des mailles "h" est réduite en sous-divisant successivement un maillage initial.

Avantages

- \* Bonne précision.
- \* Pas de problème de choix du maillage initial.
- \* Bonne forme de maille.
- \* Discrétisation unique.

Inconvénients :

- \* Structure de fichier variable et complexe.
- \* méthode de résolution (Structure du problème évolutive).

D'après les résultas de Lohner, Morgan et Zienkiewicz [9], obtenus lors du calcul, effectué en instationnaire, de l'écoulement **<sup>A</sup>**Mach 3 sur une rampe de compression de 20', on a pour :

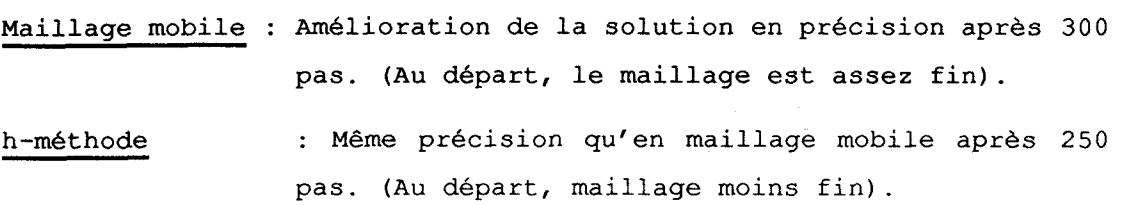

Finalement on peut conclure qu'on doit se limiter à des éléments de bas degré, car les écoulements sont en général non réguliers et il n'est pas clair que les éléments de degrés élevés soient beaucoup plus précis. De plus, ces derniers sont plus gourmands en mémoire et plus difficiles à programmer [Il. Et que la méthode adaptée la mieux placée est de type h-méthode.

#### **4) METHODE DE RESOLUTION**

Au départ, les principes de conservation étant traduits sur les mailles élémentaires de calcul, on avait des difficultés au niveau de l'estimation du flux aux frontières de chaque maille.

Au "Los Alamos laboratory" on a résolu ce problème en développant la méthode dite "Marker and cell" qui consiste à définir une cellule élémentaire de calcul différente des mailles où doit être satisfaite l'équation de continuité. A la fin des années soixante dix, dans les prolongements des méthodes M.A.C, est en outre apparue une notion nouvelle intéressante : la cellule élémentaire de calcul évolutive dans le temps. La méthode Lagrangienne qui en découle s'appuie toujours sur la notion de bilan mais appliquée à la cellule matérielle dont le mouvement et la déformation sont régis par le champ de vitesse lui même. Cette approche Lagrangienne pure révèle toujours beaucoup de difficultés d'emploi notamment pour le calcul des écoulements comportant des zones de recirculation, aussi sont apparues les méthodes A.L.E (Arbitrary-Lagrangian-Eulerian) [15], que nous allons développer en détails au chapitre II.

Dans cette méthode, les noeuds du maillage de calcul peuvent se déplacer avec le fluide ou rester fixes de façon Eulerienne ou se déplacer d'une manière arbitraire pour donner une résolution continue.

On saisit alors tout l'avantage qui a pu être tiré de ce point de vue lorsqu'il s'agit d'aborder par exemple l'une des difficultés typiques des chambres de combustion , à savoir la géométrie variable du domaine de calcul.

Une des variantes de la méthode de los Alamos est la combinaison de A.L.E et 1.C.E (Implicite Continous fluid Eulerian) . Un traitement implicite de l'équation de pression similaire à celui de 1.C.E permet de calculer l'écoulement à n'importe quelle vitesse, du supersonique au subsonique.

La formulation A. L. E est largement utilisée par d' autres auteurs sans que l'algorithme initial soit remis en question ni utilisé dans toutes ses possibilités. Notamment, la discrétisation spatiale est très fréquemment du type différences ou volumes finis, même dans les applications les plus récentes [16].

La discrétisation temporelle est du type différences finies. L'algorithme peut être considéré comme une méthode à pas fractionnaires avec une décomposition d'opérateurs suivant leur nature :

(\*) Evolution des vitesses sous l'effet des contraintes visqueuses et des pressions, l'évolution des pressions étant telle que la conservation de la masse soit respectée.

(\*) Evolution des vitesses sous l'effet des apports convectifs.

# **5)** CODE DE CALCUL ET APPLICATIONS

Un code de calcul en bidimensionnel a été développé au L.M.L (Laboratoire de Mécanique de Lille) , utilisant la formulation **A.** L. E la discrétisation spatiale est de type éléments finis quadrilatères, régie par un maillage structuré. La vitesse dans un élément est bilinéaire et la pression est constante par maille.

Le code a été utilisé sans difficultés dans plusieurs cas de figures [17], et notamment pour la détermination du champ des vitesses et des pressions dans des paliers hydrostatiques en régime turbulent [18].

# 6) CHOIX DE TYPE D'ELEMENT

Des efforts ont été accomplis dans l'objectif de développer une méthode adaptée utilisant le code existant. Cette méthode consiste à créer un programme où le maillage est non structuré et où un élément quadrilatère peut sur un côté, être adjacent à deux autres éléments (figure **1.** la), ce qui permet aisément de raffiner un maillage sans risquer d'obtenir des éléments trop dégénérés.

Dans plusieurs situations, le champ des pressions obtenu présente beaucoup d'anomalies. En fait on a voulu subdiviser une maille, en ajoutant de nouveaux noeuds sur les mailles adjacentes sans pour autant augmenter l'ordre de polynôme d'interpolation dans ces dernières.

Dans le souci de pouvoir mailler aisément des configurations géométriques diverses, notre choix, conformément à la conclusion du paragraphe 3, s'est fixé sur l'utilisation des éléments triangulaires où la vitesse est linéaire et la pression constante (Figure I.1b), pouvant se raccorder à des quadrilatères où la vitesse est bilinéaire et la pression constante.

Dans la perspective d'introduire un processus de raffinement automatique, sans pour autant modifier les polynômes de base d'interpolations, l'adaptation de type h-méthode est la mieux placée. Le processus élémentaire de raffinement est de diviser chaque élément en quatre petits éléments. Pour éviter le problème d'accrochage des noeuds, la région raffinée devra être entourée par une région de transition dans laquelle certains éléments sont divisés en deux petits éléments [9]. (Figure I.1c)

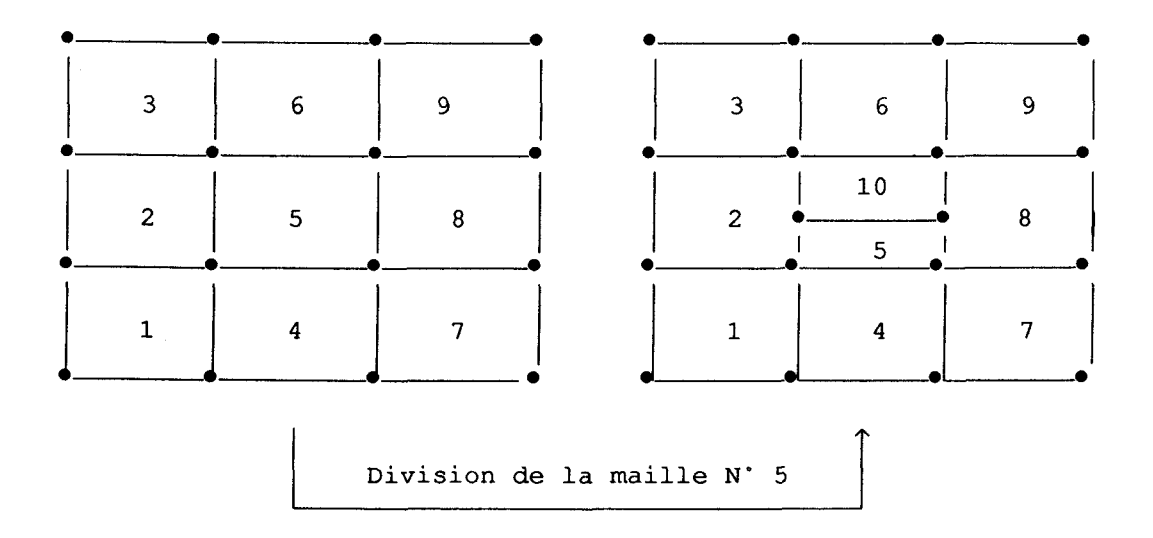

Les mailles N'2 et N'8 ont changé de forme , d'où modification de **polynôme d'interpolation dans ces deux mailles.** 

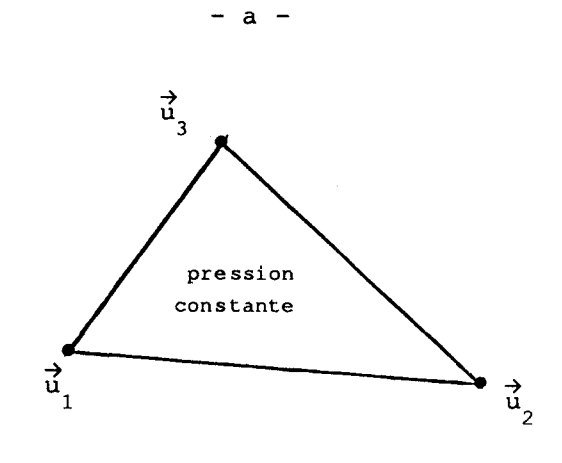

$$
-
$$
 b  $-$ 

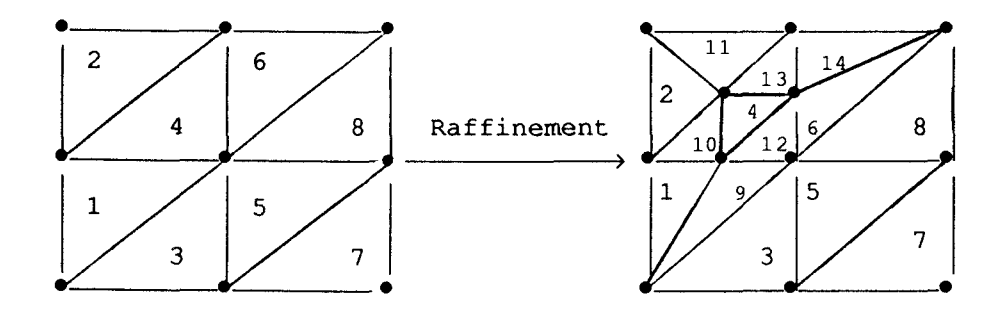

 $- c -$ 

**Figure 1.1** 

#### **7) METHODE DE PSEUDO-COMPRESSIBILITE ET DE PENALITE**

Les équations de Navier-Stokes

$$
\frac{\partial \vec{u}}{\partial t} + \sum_{i=1}^{n} u_i \frac{\partial \vec{u}}{\partial x_i} - \nu \Delta \vec{u} + \overrightarrow{grad} p = 0, \quad (p = P/\rho) \quad (I.1)
$$
  
div  $\vec{u} = 0,$  (I.2)

+ gouvernent les écoulements incompressibles de fluides newtoniens; u et p sont la vitesse et la pression. Ces équations sont à résoudre dans un domaine occupé par le fluide "R", et pendant l'intervalle de temps  $[0, T]$ . Avec, par exemple, les conditions aux limites :

$$
\vec{u}(x,t) = 0 \quad \text{si } x \in \Sigma \text{ ( } \Sigma \text{ frontière de } \Omega \text{ )}
$$
\net la condition initiale :  
\n
$$
\vec{u}(x,0) = \vec{u}0
$$

L'approximation du problème (1.1)(1.2) a fait l'objet de nombreux travaux [14,19,20]. Clairement, la principale difficulté provient du + traitement numérique de la condition de l'incompressibilité divu = **<sup>O</sup>**

Justement, le schéma adopté dans notre algorithme de calcul présente des anomalies, quand il s'agit d'une discrétisation de "R" par des éléments triangulaires où la vitesse est linéaire et la pression constante . Le champ de pression n'est pas unique et ne correspond à aucun phénomène physique.

Cette anomalie sur le champ de pression, provient du fait qu'il y a plus d'inconnues que d'équations indépendantes.

Certains auteurs préfèrent parler de degrés de liberté et de contraintes imposées. Ainsi, pour un  $\Omega$  carré, où on applique une triangulation  $T_{h}$  formée de quatre triangles à partir des diagonales de  $\Omega$ ; on obtient deux degrés de liberté, la vitesse au noeud central, et quatre contraintes (div  $\vec{u} = 0$  sur chaque triangle), dont trois indépendantes, pour les pressions on a quatre degrés de liberté et deux contraintes **[l]** .

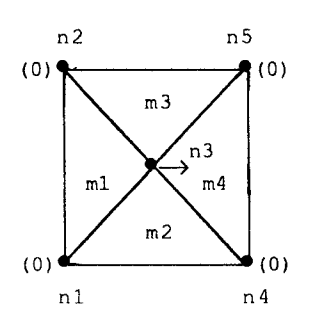

Pour satisfaire exactement la condition de l'incompressibilité, on a été amené à chercher une approximation de  $\Omega$  et de u<sup>2</sup> permettant plus de degrés de liberté, c'est-à-dire créer des éléments plus sophistiqués. On distingue plusieurs types :

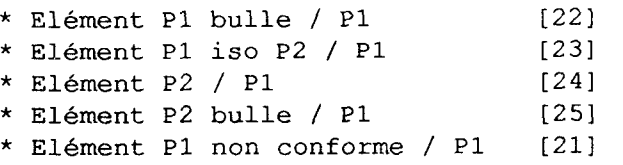

On peut les résumer dans le tableau suivant :

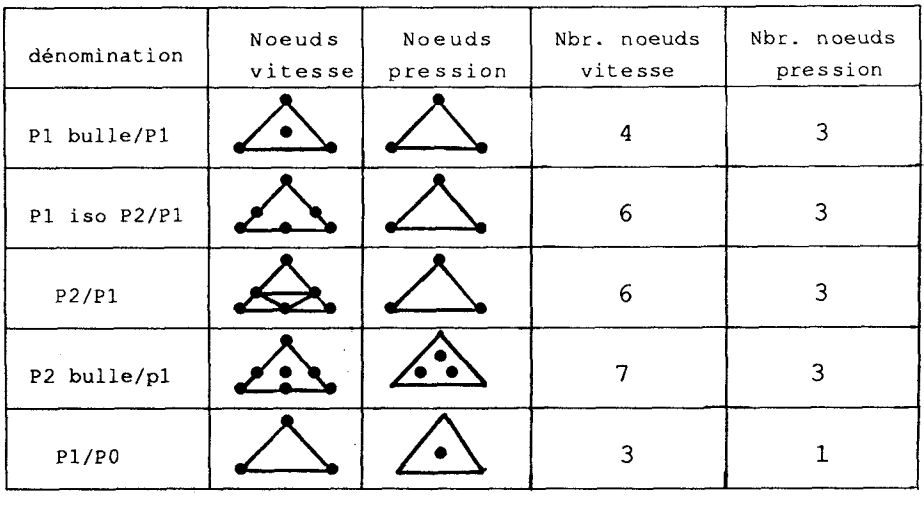

Cette solution ne correspond pas à notre perspective, puisqu'on serait obligé d'augmenter l'ordre de polynôme d'interpolation à l'intérieur des éléments triangulaires et qu'ils ne serait plus compatible avec des éléments quadrilatères sur lesquels la vitesse est bilinéaire.

**<sup>3</sup>**Satisfaire exactement la condition discrétisée divu = O, rend assez difficile la résolution effective du problème approché.

**I** D'autres méthodes d'approximation, évitant les difficultés dues à la contrainte div $\vec{u} = 0$ , ont été étudiées et utilisées :

(\*) Temam 1201, Chorin [31], proposent une méthode de pseudo-compressibilité qui consiste a approcher (1.1) (1.2) par une famille de problèmes voisins :

$$
\frac{\partial \vec{u}}{\partial t} + \sum_{i=1}^{n} u_{\varepsilon j} \frac{\partial \vec{u}}{\partial x_i} - \nu \Delta \vec{u}_{\varepsilon} + \frac{1}{2} (\text{div } \vec{u}_{\varepsilon}) \vec{u}_{\varepsilon} + \overrightarrow{\text{grad}} p_{\varepsilon} = 0 \quad (1.3)
$$

$$
\varepsilon \frac{\partial P_{\varepsilon}}{\partial t} + \text{div } \vec{u}_{\varepsilon} = 0,
$$
 (1.4)

Pour résoudre ce problème on peut envisager de ne satisfaire la condition divu = 0 discrétisée que de façon approchée.

Ils approchent ensuite les problèmes perturbés par une méthode de pas fractionnaires. La condition d'incompressibilité n'est pas vérifiée exactement sauf lorsque l'état stationnaire est atteint.

Temam [20] montre que, pour un  $\varepsilon$  fixé, le problème  $(1.3)$   $(1.4)$ <br>possède une solution unique et que, lorsque  $\varepsilon \longrightarrow 0$ ,  $u_{\varepsilon} \longrightarrow u$ ,<br> $p_{\varepsilon} \longrightarrow p$ ,  $u$  et p étant les solutions de (I.1) et (I.2).

(\*) Bercovier [28], Oden [29], Cary et Krishnan [271, Temam [26] évitent ces difficultés en introduisant (En 2 dimensions), une fonction de pénalité (Perturbations régulières) dans la formulation. La pénalisation revient à approcher l'équation de continuité par :

$$
\operatorname{div} \stackrel{\rightarrow}{\mathfrak{u}}_{\varepsilon} = \varepsilon \mathfrak{p}_{\varepsilon}
$$

La condition discrétisée divu = 0 n'est pas vérifiée exactement. Ceci permet évidement d'éliminer la dépendance des contraintes dans **"R".** le problème (1.1) (1.2) se réduit à :

> $\frac{\partial \vec{u}}{\partial t}$  +  $\sum_{j=1}^{n} u_{\varepsilon j}$   $\frac{\partial \vec{u}}{\partial x_{j}}$  -v  $\Delta \vec{u}_{\varepsilon}$  +  $\frac{1}{\varepsilon}$   $\frac{\partial^2}{\partial x \partial (\text{div } \vec{u}_{\varepsilon})}$  = 0  $\vec{u}_{\varepsilon}(x,t) = 0$  si  $x \in \Sigma$  et  $\vec{u}_{\varepsilon}(x,t) = \vec{u}_{0}$

**i** Ces deux types de méthode compatibles avec la méthode à pas fractionnaire de type Euler-Lagrange ont été implantées dans le code de calcul élaboré dans ce travail.

Des essais effectués avec la méthode de pseudo-compressibilité portant sur le développement de l'écoulement dans un canal à partir d'un profil d'entrée uniforme nous ont montré qu'il n'est pas possible d'obtenir, l'état stationnaire étant atteint, un profil

pleinement développé. Ce résultat semble contraire à ceux obtenus par 0.C.Zienkiewicz et **J.WU** [321 bien qu'ils n'aient pas indiqué clairement le type d'éléments utilisés.

Ainsi finalement, nous avons mis en oeuvre de façon plus complète la méthode de pénalité de Bercovier [28], espèrant qu'il pourrait y avoir un compromis satisfaisant entre le respect "approché" de la condition d'incompressibilité et l'existence d'une solution bien définie satisfaisant les relations correspondant à la conservation de la quantité de mouvement.

Pour tout  $\varepsilon > 0$ , on approche le problème  $(I.1) (I.2)$  par une famille , à un paramètre  $\varepsilon$ , de problèmes similaires mais pour lesquels la contrainte div $\overrightarrow{u}$  = 0 est approchée.

a2 a;' **8** + -L+fUE -- **v** A + grad p = <sup>O</sup> **<sup>E</sup>**& (1.5) at j=i j ax j Pour t E [O,Tl, et x E **R**  + P~ + div u = O dans **<sup>R</sup>** <sup>E</sup>(1.6) 2 (x,t) <sup>=</sup>O si x **E x**  E <sup>+</sup>2 (x,O) <sup>=</sup>u **(x)** E O

Par la méthode variationnelle mixte, Bercovier [28] montre que le problème (I.1)(I.2) ( Respectivement (I.5)(I.6) ) admet une<br>solution unique (u,p) ( Respectivement (u<sub>,pp</sub>) ).

Dans le cas présent, les équations (1.5) (1.6) se prêtent en outre tout particulièrement à la formulation A.L.E pour la discrétisation temporelle, et la méthode des éléments finis pour la discrétisation spatiale, objet du chapitre suivant.

#### **8) CONCLUSION**

Suite à l'étude bibliographique effectuée, et afin d'élaborer, à partir d'une méthode de résolution numérique des équations de Navier-Stokes du type A.L.E., un code de calcul pouvant utiliser un maillage adapté, nous avons choisi de :

1. approcher le problème initial et par suite les problèmes discrets par une famille de problèmes voisins obtenus par la méthode de pénalité.

2. discrétiser spatialement le domaine par un maillage non structuré d'éléments finis triangulaires, où la vitesse est linéaire et la pression constante par élément. Ce choix nous permet, par ailleurs l'utilisation des mailleurs automatiques existants dans le marché **[33,34],** pour une discrétisation complète de diverses configurations géométriques.

Cette technique, simple, se paye par une approximation de la condition de l'incompressibilité, où une erreur est engendrée.

Des essais vont être effectués pour donner un critère de choix du paramètre caractérisant l'importance de la méthode de pénalité, le but étant d'avoir une erreur donnée.

Deux types d'essais sont effectués en laminaire :

- (\*) Ecoulement test dans un canal.
- (\*) Ecoulement sur une marche.

Avec trois types de conditions aux limites :

- (\*) Profil de vitesse uniforme en entrée et pression statique en sortie.
- (\*) Profil de vitesse parabolique en entrée et pression statique en sortie.
- (\*) Pression statique à l'entrée et pression statique à la sortie.

**CHAPITRE II** 

**ALGORITHME DU CODE** 

DE CALCUL

#### **1** ) **INTRODUCTION**

Notre but est l'étude d'approximation de la solution des équations de Navier-Stokes des fluides visqueux incompressibles pour un domaine  $\Omega$  bidimensionnel de frontière  $\Sigma$ . Nous voulons approcher les fonctions  $\overrightarrow{u} = (u_1, u_2)$  et P définies dans  $\Omega x [0, T]$  (T>0), et qui vérifient les équations locales :

$$
\frac{\partial \rho}{\partial t} + \text{div } \rho \stackrel{\rightarrow}{u} = 0 \tag{II.1}
$$
\n
$$
\frac{\partial \rho \stackrel{\rightarrow}{u}}{\partial t} + \text{div } \rho \stackrel{\rightarrow}{u} \otimes \stackrel{\rightarrow}{u} = \text{div } \vec{v} \tag{II.2}
$$

$$
\frac{\partial \vec{\rho u}}{\partial t} + \text{div } \vec{\rho u} \otimes \vec{u} = \text{div } \vec{\sigma}
$$
 (II.2)

La méthode d'approximation que nous étudions consiste à approcher d'abord le problème (II **1)** (II. 2) par la formulation A. L.E à pas fractionnaires, et approcher ensuite le problème discret obtenu, à l'aide de la méthode de pénalité par une famille de problèmes voisins.

# **2) FORMULATION A.L.E ET DISCRETISATION TEMPORELLE**

Sous forme int&grale, sur une surface de contrôle (s) quelconque de frontière (y) dont la vitesse en chaque point est  $\overrightarrow{w}$ , le problème (11.1) (11.2) en incompressible devient : (Figure II-la)

$$
\left[\frac{D}{Dt}\right]_{\vec{w}} \int_{s} ds - \int_{\gamma} (\vec{w} - \vec{u}) \cdot \vec{n} d\gamma = 0
$$
 (II.3)

$$
\left[\frac{D}{Dt}\right]_{\vec{v}}^{\vec{\theta}} \int_{s} \vec{u} \, ds - \int_{\gamma} \vec{u} \, (\vec{w} - \vec{u}) \cdot \vec{n} \, d\gamma = \frac{1}{\rho} \int_{s} \text{div } \vec{\sigma} \, ds \qquad (II.4)
$$

avec div  $\vec{\sigma}$  =  $-\vec{q}$ rad p + div  $\vec{\tau}$ 

$$
\begin{array}{ccccc}\n\text{ou} & \tau_{i j} = 2\mu & \varepsilon_{i j} = \mu & (\frac{\partial u i}{\partial x j} + \frac{\partial u j}{\partial x i})\n\end{array}
$$

La technique A.L.E consiste à décomposer suivant une méthode à deux demi-pas fractionnaires l'opérateur  $\left[\frac{D}{D}+\right]_{\vec{w}}$  en deux opérateurs:

 $\overrightarrow{y}$  $(s)$  $d\gamma$  $\mathtt{ds}$  $\Omega$  $\gamma$ ⋦  $\Sigma$  $\vec{x}$  $\rightarrow$ **Domaine fluide -a-** $\vec{\mathrm{y}}$  $'$ Ω  $\gamma$ Ŋ  $\Omega_{\rm j}$ /Σ  $\rightarrow \vec{x}$ 

**Maillage du domaine** 

**-b-**

**Figure 11.1** 

(\*) Premier demi-pas

"

$$
\left[\frac{D}{Dt}\right]_{\theta} \int_{s} ds = 0 \tag{II.3.1}
$$

$$
\begin{bmatrix}\nD & \mathbf{b} & \mathbf{b} \\
D & \mathbf{b} & \mathbf{c}\n\end{bmatrix}\n\begin{bmatrix}\n\mathbf{a} & \mathbf{b} & \mathbf{c} & \mathbf{c} \\
\mathbf{b} & \mathbf{c} & \mathbf{c}\n\end{bmatrix}\n\begin{bmatrix}\n\mathbf{a} & \mathbf{b} & \mathbf{c} \\
\mathbf{c} & \mathbf{b} & \mathbf{c}\n\end{bmatrix}\n\begin{bmatrix}\n\mathbf{a} & \mathbf{b} & \mathbf{c} \\
\mathbf{c} & \mathbf{b} & \mathbf{c}\n\end{bmatrix}\n\begin{bmatrix}\n\mathbf{a} & \mathbf{b} & \mathbf{c} \\
\mathbf{d} & \mathbf{c} & \mathbf{d}\n\end{bmatrix}\n\begin{bmatrix}\n\mathbf{a} & \mathbf{b} & \mathbf{c} \\
\mathbf{c} & \mathbf{c} & \mathbf{d}\n\end{bmatrix}\n\begin{bmatrix}\n\mathbf{a} & \mathbf{b} & \mathbf{c} \\
\mathbf{c} & \mathbf{b} & \mathbf{c}\n\end{bmatrix}\n\begin{bmatrix}\n\mathbf{a} & \mathbf{b} & \mathbf{c} \\
\mathbf{c} & \mathbf{b} & \mathbf{c}\n\end{bmatrix}\n\begin{bmatrix}\n\mathbf{a} & \mathbf{b} & \mathbf{c} \\
\mathbf{c} & \mathbf{b} & \mathbf{c}\n\end{bmatrix}\n\begin{bmatrix}\n\mathbf{a} & \mathbf{b} & \mathbf{c} \\
\mathbf{c} & \mathbf{b} & \mathbf{c}\n\end{bmatrix}\n\begin{bmatrix}\n\mathbf{a} & \mathbf{b} & \mathbf{c} \\
\mathbf{c} & \mathbf{b} & \mathbf{c}\n\end{bmatrix}\n\begin{bmatrix}\n\mathbf{a} & \mathbf{b} & \mathbf{c} \\
\mathbf{c} & \mathbf{b} & \mathbf{c}\n\end{bmatrix}\n\begin{bmatrix}\n\mathbf{a} & \mathbf{b} & \mathbf{c} \\
\mathbf{c} & \mathbf{b} & \mathbf{c}\n\end{bmatrix}\n\begin{bmatrix}\n\mathbf{a} & \mathbf{b} & \mathbf{c} \\
\mathbf{c} &
$$

(\*) Deuxième demi-pas

$$
\left\{\left[\frac{D}{Dt}\right]_{\vec{w}} - \left[\frac{D}{Dt}\right]_{\vec{u}}\right\}\int_{s} ds - \int_{\gamma} (\vec{w} - \vec{u}) \cdot \vec{n} \, d\gamma = 0 \qquad (II.3.2)
$$

$$
\left\{\left[\frac{D}{Dt}\right]_{\vec{w}} - \left[\frac{D}{Dt}\right]_{\vec{u}}\right\}\int_{s} \vec{u} ds - \int_{\gamma} \vec{u} \cdot (\vec{w} - \vec{u}) \cdot \vec{n} d\gamma = 0 \qquad (II.4.2)
$$

Le premier demi-pas correspond au suivi d'une particule dans son mouvement, c'est la phase Lagrangienne.

Les équations (II.3.1)(II.4.1) se déduisant effectivement des<br>équations (II.3) et (II.4) lorsque  $\vec{w} = \vec{u}$ .

 $\frac{1}{\sqrt{2}}$ Le deuxième demi-pas correspond évidemment à la prise en compte des termes de convection, c'est une phase d'interpolation.

less terms de convection, c'est une phase d'interpolation.  
Lorsque la frontière du domaine élémentaire est fixe 
$$
(\vec{w} = 0)
$$
, et  
en posant  $\left[\frac{D}{Dt}\right]_{\vec{u}} = \frac{d}{dt}$ , et  $\left\{\left[\frac{D}{Dt}\right]_{\vec{u}} - \left[\frac{D}{Dt}\right]_{\vec{u}}\right\} = \frac{D}{Dt}$ , la

décomposition devient :

$$
(\star) \t1ier \t\ndemi-pas
$$
\n
$$
\frac{d}{dt} \int_{s} ds = 0
$$
\n
$$
\frac{d}{dt} \int_{s} \vec{u} ds = \frac{1}{\rho} \int_{s} div \vec{\sigma} ds
$$
\n(II.4.3)\n
$$
(II.4.3)
$$

 $(\star)$  2<sup>ième</sup> demi-pas

$$
\frac{D}{Dt} \int_{s} ds + \int_{\gamma} \vec{u} \cdot \vec{n} d\gamma = 0
$$
 (II.3.4)  

$$
\frac{D}{Dt} \int_{s} \vec{u} ds + \int_{\gamma} \vec{u} \cdot (\vec{u} \cdot \vec{n}) d\gamma = 0
$$
 (II.4.4)

#### **DISCRETISATION TEMPORELLE**

La discrétisation temporelle est de type différences finies. Les **UISCRETISATION TEMPORELLE**<br>
La discrétisation temporelle est de type différences finies. Les<br>
dérivées  $\frac{D}{Dt}$  sont approximées au premier ordre prés. Soit  $\Delta t$  le pas de temps de calcul. A partir de la connaissance de la solution à un certain niveau de temps  $t_{n}$ , l'objectif est de calculer la solution au niveau de temps suivant  $t_{n+1} = t + \Delta t$ , en avançant la solution en deux étapes .

 $(*)$  ière étape

Les équations (11.3.3) (11.4.3) s'écrivent entre les instants n et 1 d'une façon semi-implicite :

$$
\frac{1}{\Delta t} \left[ \int_{s_1} ds \right] - \int_{sn} ds_n \right] = 0 \tag{II.3.5}
$$

$$
\frac{1}{\Delta t} \left[ \int_{s_1} \vec{u}_1 ds_1 - \int_{s_1} \vec{u}_n ds_n \right] = \frac{-1}{\rho} \int_{s_1} \overrightarrow{\text{grad}} p_1 ds_1 + \frac{1}{\rho} \int_{s_1} \text{div} \vec{t}_n ds_n \qquad (II.4.5)
$$

Avec  $\vec{x}_1 = \vec{x}_1 + \Delta t \vec{u}_1$ 

 $(*)$   $2^{i\text{ème}}$  étape

Les équations (11.3.4) (11.4.4) s'écrivent entre les instants 1 et n+l d'une façon explicite :

$$
\frac{1}{\Delta t} \left[ \int_{s} ds_{n+1} - \int_{s} ds_1 \right] + \int_{\gamma_1} \vec{u}_1 \cdot \vec{n} \, d\gamma_1 = 0 \qquad (II.3.6)
$$
\n
$$
\frac{1}{\Delta t} \left[ \int_{s} \vec{u}_{n+1} ds_{n+1} - \int_{s} \vec{u}_1 \, ds_1 \right] + \int_{\gamma_1} \vec{u}_1 (\vec{u}_1 \cdot \vec{n}) \, d\gamma_1 = 0 \qquad (II.4.6)
$$

$$
Avec \sum_{n+1}^{\rightarrow} = \vec{x}_1 + \Delta t (\vec{w} - \vec{u}_1)
$$

Comme on s'intéresse à des configurations purement eulèriennes  $(\vec{w}=0)$  $n+1$  = s<sub>n</sub> et  $\gamma_{n+1} = \gamma_n$ , les équations (II.3.6) (II.4.6) deviennent:

$$
\frac{1}{\Delta t} \left[ \int_{s} ds_n - \int_{s_1} ds_1 \right] + \int_{\gamma_1} \vec{u} \cdot \vec{n} d\gamma_1 = 0
$$
 (II.3.7)

$$
\frac{1}{\Delta t} \left[ \int_{s} \vec{u}_{n+1} ds_n - \int_{s} \vec{u}_1 ds_1 \right] + \int_{\gamma_1} \vec{u}_1(\vec{u}_1, \vec{n}) d\gamma_1 = 0 \qquad (II.4.7)
$$

On remarque que l'équation (II. 3.5) s'écrit :

$$
\int_{s_{1}} ds_{1} - \int_{s_{n}} ds_{n} = 0 \t , \t \text{soit au premier order en } \Delta t :
$$
  

$$
\int_{s_{1}} (1 + \text{div} \vec{u} \cdot \Delta t) ds_{n} - \int_{s_{n}} ds_{n} = 0 \t d' \vec{u} \int_{s_{n}} \text{div} \vec{u}_{1} ds_{n} = 0
$$

Il en résulte que l'équation (11.3.7) est identiquement vérifiée . Il reste donc en définitive trois équations à étudier :

$$
\int_{s} \text{div}\vec{u}_{1} ds_{n} = 0 \qquad (II.5)
$$
\n
$$
\frac{1}{\Delta t} \left[ \int_{s}^{n} \vec{u}_{1} ds_{n} - \int_{s}^{n} \vec{u}_{n} ds_{n} \right] = \frac{-1}{\rho} \int_{s} \overrightarrow{grad}p_{1} ds_{n} + \frac{1}{\rho} \int_{s} \text{div}\vec{\tau}_{n} ds_{n} \quad (II.6)
$$
\n
$$
\frac{1}{\Delta t} \left[ \int_{s}^{n} \vec{u}_{n+1} ds_{n} - \int_{s}^{n} \vec{u}_{1} ds_{n} \right] + \int_{\vec{u}_{1}} \vec{u}_{1} (\vec{u}_{1} \cdot \vec{n}) d\gamma_{n} = 0 \qquad (II.7)
$$

# **3) METHODE DE PENALITE**

Pour résoudre numériquement le problème (II.5) (II.6) et (II.7), on va approcher ce problème par une famille de problèmes voisins, en faisant appel à la méthode de pénalité, afin que la pression discréte associée à la solution numérique du système d'équations implicites (11.5) et (II. 6) soit unique .

Soit, pour tout  $\varepsilon > 0$ , fixé nous associons au problème (II. 5) (II. 6) et (II. 7), le problème suivant :

Trouver  $\vec{u} = (u_{\varepsilon 1}, u_{\varepsilon 2})$  et p<sub>c</sub> définie dans  $\Omega x[0,T]$  tel que :

$$
\varepsilon \int_{s} p_{\varepsilon} ds_{n} + \int_{s} \text{div} \vec{u}_{\varepsilon} ds_{n} = 0 \qquad (II.5.1)
$$
\n
$$
\frac{1}{\Delta t} \left[ \int_{s} \vec{u}_{\varepsilon} ds_{n} - \int_{s} \vec{u}_{\varepsilon} ds_{n} \right] = \frac{-1}{\rho} \int_{s} \overrightarrow{\text{grad}} p_{\varepsilon} ds_{n} + \frac{1}{\rho} \int_{s} \text{div} \vec{\tau}_{\varepsilon} ds_{n} \quad (II.6.1)
$$
\n
$$
\frac{1}{\Delta t} \left[ \int_{s} \vec{u}_{\varepsilon} ds_{n} - \int_{s} \vec{u}_{\varepsilon} ds_{n} \right] + \int_{s} \vec{u}_{\varepsilon} (\vec{u}_{\varepsilon}, \vec{n}) d\gamma_{n} = 0 \qquad (II.7.1)
$$

A ce problème doivent être associées les conditions initiales et les conditions aux limites .

A chaque instant t , connaissant  $\overrightarrow{u}_{\varepsilon}$  , on calcule dans un premier temps, la contribution du tenseur de contraintes  $\vec{t}_{\varepsilon}$  et on élimine  $\vec{E}_{n}$  entre (II.5.1) et (II.6.1). Ensuite, on obtient  $P_{\varepsilon}$  en résolvant  $\vec{E}_{n}$ le système linéaire obtenu;  $\overrightarrow{u}_{\mathcal{E}_1}$  est déduite alors de (II.6.1) : c'est 1 la phase lagrangiénne

On calcule directement  $\overrightarrow{u}_{\varepsilon_{n+1}}$  à partir de (II.7.1) :c'est la phase d' interpolation.

# **4) DISCRETISATION SPATIALE DES EQUATIONS**

La discrétisation spatiale est de type éléments finis. Le domaine R sur lequel est posé le problème, est subdivisé en un nombre N fini  $\Omega$  sur lequel est posé le problème, est subdivisé en un nombre N fini<br>de sous-domaines  $\Omega_j$  appelés éléments finis. Ensuite sur tout  $\Omega_j$ , on construit une fonction  $N_i$  à support borné égale à  $\Omega_i$ . (Figure II.1b)

# 4.1 Choix de l'élément

En bidimensionnel, pour les raisons indiquées au paragraphe 6 du

chapitre **1,** nous utiliserons, pour la vitesse, des éléments finis isoparamétriques qui sont des triangles à trois noeuds, avec des fonctions d'interpolations de Lagrange  $N(\xi, \eta)$  linéaires .

Dans ces éléments, les coordonnées des points du plan physique sont interpolées. Ces coordonnées sont affectées aux noeuds d'un élément image, que l'on dispose sur un réseau cartésien de pas unitaire .

La représentation de tout les autres champs est effectuée à l'aide d'éléments constants par maille : p,  $\rho$ ,  $\vec{\tau}$ ,....

Ce qui donne en un point courant ( $m$ ) : (Figure II.2a, 2b)

$$
x (m) = \sum_{i=1}^{3} N_i (\xi, \eta) x_i
$$
  

$$
y (m) = \sum_{i=1}^{3} N_i (\xi, \eta) y_i
$$
  

$$
\vec{u} (m) = \sum_{i=1}^{3} N_i (\xi, \eta) \vec{u}_i
$$

Avec  $N_1 = (1-\xi-\eta)$ ,  $N_2 = \xi$  et  $N_3 = \eta$ 

On a donc une transformation dont on connaît toutes les caractéristiques géométriques .

# 4.2 Géométrie locale de l'élément

# 4.2.1 Calcul d'un élément de surface (ds) du plan physique

L'expression de (ds) est: (Figure II.2c)

$$
ds = dx dy = J d\xi d\eta = det \begin{pmatrix} \frac{\partial x}{\partial \xi} & \frac{\partial x}{\partial \eta} \\ \frac{\partial y}{\partial \xi} & \frac{\partial y}{\partial \eta} \end{pmatrix} d\xi d\eta
$$

qui compte tenue de l'interpolation utilisée donne :

$$
ds = \sum_{i=1}^{3} \int_{j=1}^{3} (N_{i} \xi N_{j}^{'}) (x_{i}y_{j} - x_{j}y_{i}) d\xi d\eta
$$

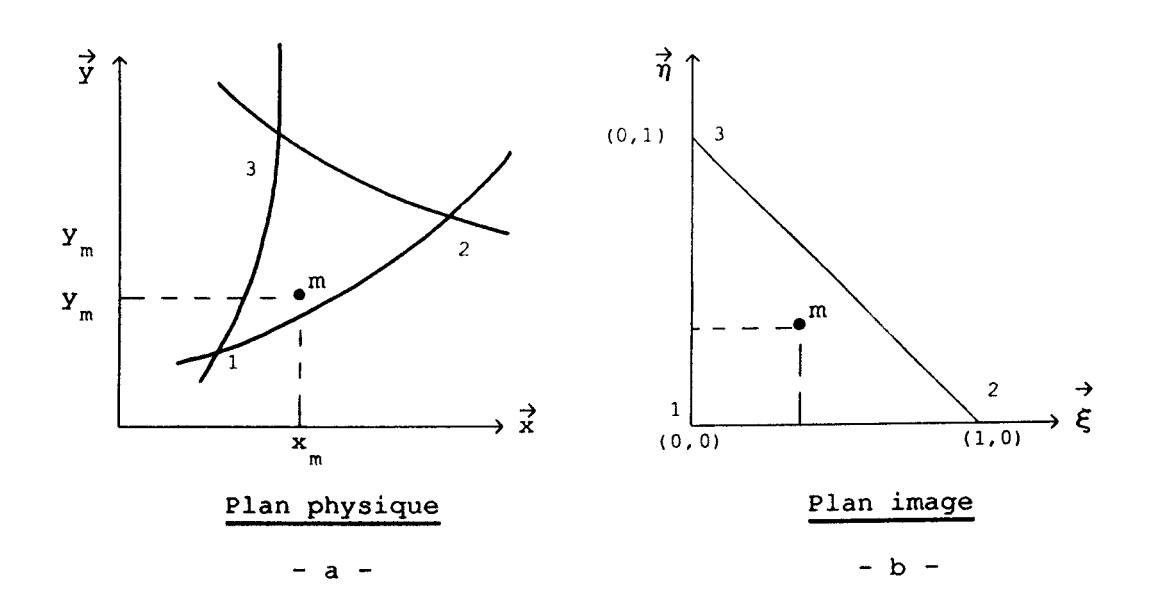

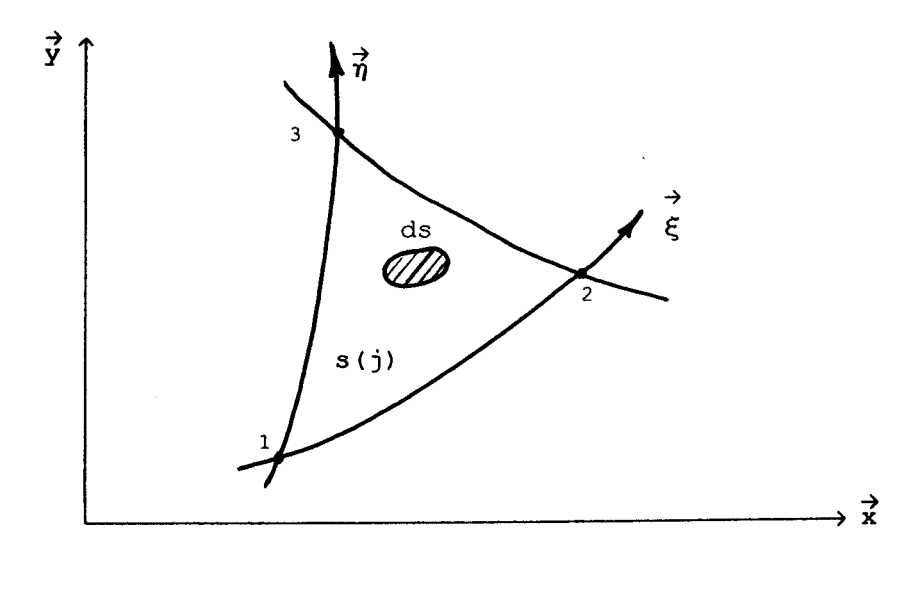

**Surface d'une maille** 

 $- c -$ 

**Figure 11.2** 

où ,  $N_i \xi$  et  $N_j \eta$  sont respectivement les dérivées partielles de  $N_i$  par rapport à  $\xi$  et  $\eta$ .

# 4.2.2 Calcul de la normale aux iso- $\xi$  et iso- $\eta$

 $\rightarrow$ Soit

On montre que pour un élément quelconque les normales s'expriment par :

$$
\vec{n}_{\xi} = \sum_{i=1}^{3} \vec{n}'_{i} \xi \vec{z}_{i}
$$

$$
\vec{n}_{\eta} = \sum_{i=1}^{3} \vec{n}'_{i} \vec{n} \vec{z}_{i}
$$

D'OÙ 1' élément de la normale suivant :

$$
\overrightarrow{\mathrm{d}}_{\eta} = \sum_{i=1}^{3} \mathbf{N}_{i} \overrightarrow{\eta} \mathbf{X}_{i} \quad \mathrm{d}\eta
$$

De la même manière on peut calculer les angles, les courbes, et former l'opérateur gradient d'un scalaire ou d'un vecteur .

# 4.2.3 Intégrale de surface et de contour

Les surfaces et les contours seront limités par des iso- $\xi$  et iso- $\eta$  (Figure II.2.c).

# a) Intégrale de surface

Pour une maille (j) on a :

$$
S(j) = \iint_{s} ds
$$

L'expression interpolée de (ds) ayant été définie, l'intégrale prend la forme :

$$
s(j) = \int_{\xi_1}^{\xi_2} \int_{\eta_1(\xi)}^{\eta_2(\xi)} \sum_{m=1}^3 \int_{k=1}^3 (\mathbf{N}'_{m\xi} \mathbf{N}'_{k\eta}) (\mathbf{x}_m \mathbf{Y}_k - \mathbf{x}_k \mathbf{Y}_m) d\xi d\eta
$$

# b) Intégrale de contour

I =  $\oint \vec{v} \cdot \vec{n}$  dl , si la grandeur ( $\vec{v}$ ) est interpolée comme la vitesse, **<sup>1</sup>**prend la forme :

$$
I = \int_{\xi_{1}}^{\xi_{2}} \sum_{k=1}^{3} N_{k}(\xi, 0) N_{k}(\xi, 0) \overrightarrow{v}_{k} \cdot \overrightarrow{z}_{k} d\xi
$$
  
+ 
$$
\int_{\eta_{1}}^{\eta_{2}} \sum_{k=1}^{3} N_{k} (0, \eta) N_{k}(\eta, (0, \eta)) \overrightarrow{v}_{k} \cdot \overrightarrow{z}_{k} d\eta
$$
  
+ 
$$
\int_{\eta_{1}}^{\eta_{2}} (\xi) \sum_{k=1}^{3} N_{k}(\xi, \eta) N_{k}(\eta, (0, \eta)) \overrightarrow{v}_{k} \cdot \overrightarrow{z}_{k} d\eta (\xi)
$$

c) Domaines de contrôles (Figure II.3.a)

\* Pour les bilans de quantité de mouvements : on choisit les éléments de "volume" délimités par les centres des mailles environnantes, qu'on appelle ( $\Omega_i'$ ).

\* Pour le bilan de masse. on choisit les éléments de "volume" délimités par les noeuds, qu'on appelle ( **R,)** . <sup>1</sup>

# 4.3 Discrétisation des équations du problème (11.5.1,11.6.1,11.7.1) 4.3.1 Conditions initiales et calculs préliminaires (Figure II.3.b)

Les données à entrer sont les valeurs initiales de  $x$ ,  $y$ ,  $u$  et  $v$ aux noeuds et  $p$ ,  $\rho$  et  $\mu$  dans les mailles .

(\*) Surfaces des mailles ( **j)** 

$$
s(j) = \sum_{m=1}^{3} \sum_{k=1}^{3} \int_{0}^{1} \int_{0}^{1-\xi} (N_{m}^{'} N_{k}^{'})(x_{m}^{'} y_{k}^{'} - x_{k}^{'} y_{m}^{'}) d\xi d\eta
$$
  

$$
s(j) = \sum_{m=1}^{3} \sum_{k=1}^{3} (x_{m}^{'} y_{k}^{'} - x_{k}^{'} y_{m}^{'}) \int_{0}^{1} \int_{0}^{1-\xi} N_{m}^{'} N_{k}^{'} d\xi d\eta
$$

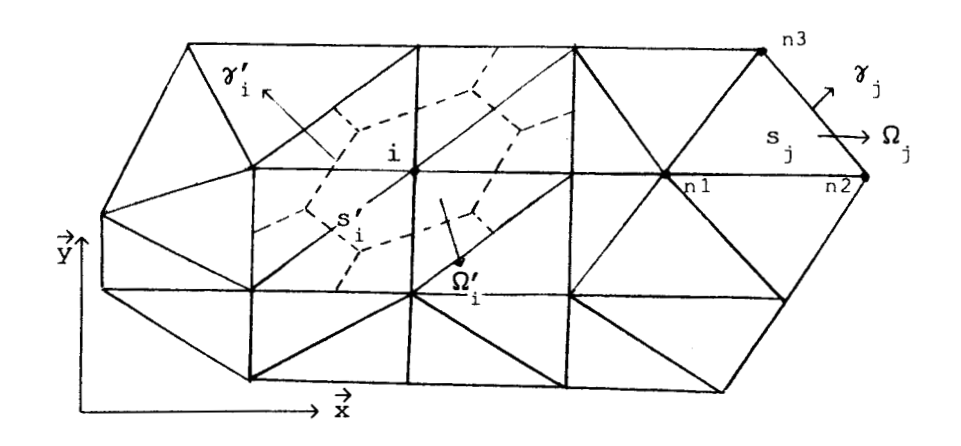

**Domaines de contrôle** 

 $\mathbf{a}$  $\overline{\phantom{a}}$ 

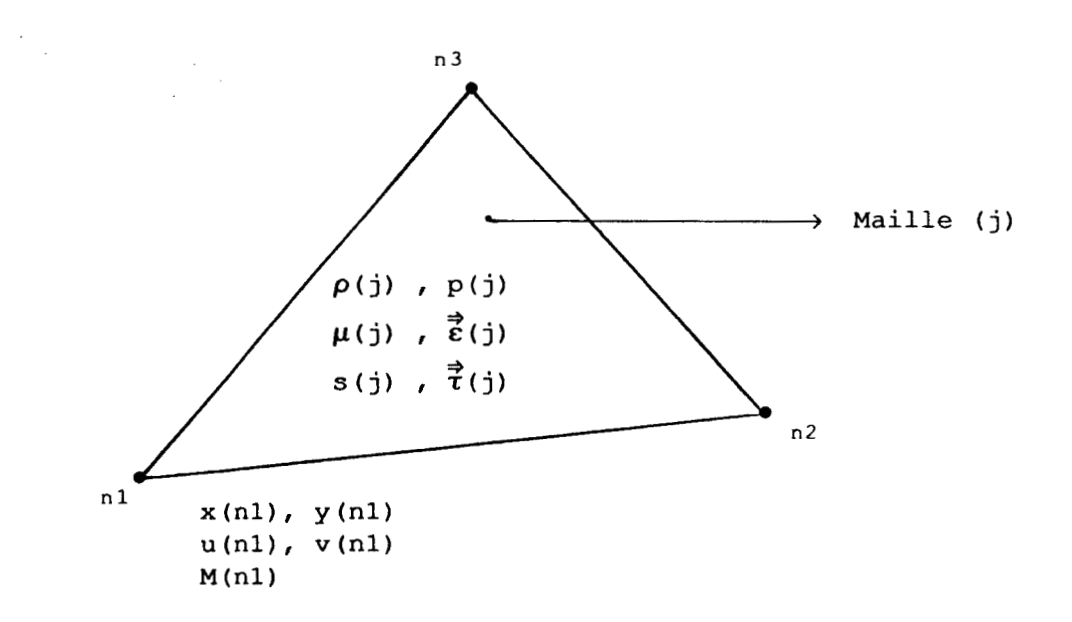

**Paramètres des mailles et** 

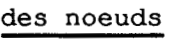

 $- b -$ 

 $\mathbb{R}_{\geq 0}$ 

**Figure 11.3** 

 $\sim 10^{-1}$ 

$$
s(j) = \frac{1}{2} (x_1y_1 - x_1y_1) + 0 (x_1y_2 - x_2y_2) - \frac{1}{2} (x_1y_3 - x_3y_1) - \frac{1}{2} (x_2y_1 - x_2y_1) + 0 (x_2y_2 - x_2y_2) - \frac{1}{2} (x_2y_3 - x_3y_2) + 0 (x_3y_1 - x_1y_3) + 0 (x_3y_2 - x_2y_3) - 0 (x_3y_3 - x_3y_3)
$$

$$
s(j) = \frac{1}{2} \left[ (x_2 - x_1)(y_3 - y_1) - (x_3 - x_1)(y_2 - y_1) \right]
$$

Donc les masses des mailles sont données par :

$$
Masse(j) = \rho(j) s(j)
$$

Mais puisqu'on ne fait appel qu'aux masses aux noeuds, il convient de remplacer les masses des mailles immédiatement par les masses aux noeuds (i) :

$$
\mathsf{Mass}(i) = \frac{1}{3} \sum_{j=1}^{N} \mathsf{Mass}(j)
$$

.<br>N<sup>\*</sup> étant le nombre de mailles j autour de noeud i. Dans le cas de la figure  $II.3.a : N^2 = 6$ .

# 4.3.2 Equation de continuité

L'équation (II.5.1) s'écrit, pour des surfaces  $s(j)$  qui sont des mailles de contour  $\gamma(j)$ . (Figure II.3a)

 $\epsilon$   $P_{\epsilon_1}$   $\int_s ds$  +  $\int_s$  div $\vec{u}_{\epsilon_1} ds = 0$ 

L'évaluation de l'intégrale  $\int div\vec{u}$  ds sur chaque maille(j) conduit à des relations linéaires faisant intervenir des coefficients géométriques qui correspondent aux contributions des vitesses des trois noeuds de la maille, que l'on notera cu $(i, k)$ , cv(i,k)  $(k = 1, 3)$ . (Annexe 1)

Finalement l'équation discréte est donnée par :

$$
\mathcal{E} \mathbf{P}_{\mathcal{E}_1}(j) \quad s(j) + \sum_{k=1}^3 \left[ cu(j,k) \quad u_{\mathcal{E}_1}(nk) + cv(j,k) \quad v_{\mathcal{E}_1}(nk) \right] = 0 \quad (II.8)
$$
\n
$$
(nk = N(j,k), \text{ numéro des noeuds } 1 \text{ à k de la maille } j)
$$

# **4.3.3** Equation de conservation de la quantité de mouvement

L'équation (II.6.1) devient, pour les surfaces  $(s'_i)$  entourant les noeuds de contour  $(\gamma'_i)$  (Figure II.3a) :

$$
\frac{1}{\Delta t} \left[ \int_{s'}^{\frac{1}{u}} \mathbf{g} \, ds - \int_{s'}^{\frac{1}{u}} \mathbf{g} \, ds \right] = \frac{1}{\rho} \left[ \int_{s'}^{\frac{1}{u}} \mathbf{g} \, ds + \int_{s'}^{\frac{1}{u}} \mathrm{div} \, \mathbf{f} \, \mathbf{g} \right]
$$
\nou

\n
$$
\frac{1}{\Delta t} \left[ \int_{s'}^{\frac{1}{u}} \mathbf{g} \, ds - \int_{s'}^{\frac{1}{u}} \mathbf{g} \, ds \right] = \frac{1}{\rho} \left[ \int_{\gamma'}^{-p} \mathbf{g} \, ds + \int_{s'}^{\frac{1}{u}} \mathbf{g} \, ds \right]
$$

Les intégrales des termes de pression et des termes visqueux font intervenir les mêmes coefficients géométriques cu(j,k), cv(j,k) au signe près, que l'on note  $cx(i,j)$ , cy $(i,j)$  pour les contributions de chaque maille entourant le noeud (i) .

Elle font intervenir également les valeurs de la pression p constante sur chaque maille, ainsi que le tenseur des contraintes visqueuses  $\vec{\tau}$  déterminé sur chaque maille en calculant la moyenne surfacique du tenseur des taux de déformations  $\vec{\epsilon}$  . (Annexe 2)

L'évaluation des intégrales  $\int_{s}^{t}$  ds devrait normalement faire intervenir la vitesse  $\overrightarrow{u}$  (i) et les vitesses aux noeuds environnants.  $\frac{\epsilon}{\lambda}$ <sup>1</sup> Pour calculer les  $\overrightarrow{u}_{\varepsilon}^{(i)}$  en fonction de  $P_{\varepsilon}^{(j)}$ , il faudrait résoudre un système matriciel pour chaque composante  $u_{\varepsilon_i}^{\text{(i)}}$ , et  $v_{\varepsilon_i}^{\text{(i)}}$ .

Pour éviter cela, on introduit une approximation supplémentaire qui revient à admettre que  $\overrightarrow{u}_{\varepsilon}$  (i) est constante sur (s'). Pour chaque (s') la relation (II. 6.1) s'écrit : à admettre que  $\psi_{\varepsilon}$  (i) est constante sur (s'). Pou<br>
la relation (II.6.1) s'écrit :<br>  $\psi_{\varepsilon}$  (i) =  $\psi_{\varepsilon}$  (i) +  $\frac{\Delta t}{\varepsilon}$   $\left\{ F_i \left( P_{\varepsilon} (j) , \vec{\tau}_{\varepsilon} (j) \right) \right\}$  (II.9)

$$
\vec{u}_{\varepsilon}(\mathbf{i}) = \vec{u}_{\varepsilon}(\mathbf{i}) + \frac{\Delta t}{M(\mathbf{i})} \left\{ F_{\mathbf{i}} \left( P_{\varepsilon}(\mathbf{j}) + \vec{\tau}_{\varepsilon}(\mathbf{j}) \right) \right\} \quad (\text{II.9})
$$

où M(i) est la masse au noeud (i), j est l'indice des mailles entourant le noeud i. F<sub>i</sub> est évidemment linéaire en p  $\epsilon^{(j)}_1$  et  $\vec{\tilde{t}}_{\epsilon^{(j)}_n}$ .

# 4.3.4 calcul de la pression et de la vitesse lagrangienne

En remplaçant dans (II.8) u<sup>2</sup> (i) par l'expression déduite de 1 (II.9), on obtient un système linéaire de la forme :

$$
\varepsilon \left\{ p_{\varepsilon} \atop p_{\varepsilon} \right\} + \left[ \text{cp } \right] \left\{ p_{\varepsilon} \atop p_{\varepsilon} \right\} = \left\{ \text{sm } \right\} \tag{11.10}
$$

La matrice [cp] représente la matrice des coefficients géométriques cp(j,k), combinaisons des coefficients CU, cv, cx et cy, {  $P_{\varepsilon}$  } le vecteur de composantes  $P_{\varepsilon}$  (j) et { sm } le vecteur des  $P_{1}$ second membres (contribution des tenseurs de contraintes ) .

Sachant que l'on définira dans les conditions aux limites des mailles à pression fixée, et afin de rendre plus simple le système à résoudre, en remplace  $[cp]$   $\{p_{\epsilon}\} = \{ sm \}$  par : **1** 

 $[CP]$  **(**  $P_{\epsilon}$  -  $P_{\epsilon}$  ) = { SM }, en faisant intervenir dans { SM } la **1 n**  contribution des vitesses calculées à partir des pressions du cycle de calcul antérieur .

Le systéme (11.10) devient :

$$
\mathbf{E} \left\{ \mathbf{P}_{\varepsilon_1} \right\} + \left[ \mathbf{C} \mathbf{P} \right] \left\{ \mathbf{P}_{\varepsilon_1} - \mathbf{P}_{\varepsilon_n} \right\} = \left\{ \mathbf{S} \mathbf{M} \right\}
$$

Qu'on peut écrire sous la forme :

$$
\left(\begin{array}{c}\varepsilon & \delta\end{array} + [\text{cp }]\right)\left\{\Delta p\right\} = \left\{\text{SM }\right\} - \varepsilon \left\{p_{\varepsilon} \atop n \in \mathbb{Z}\right\}
$$

Avec  $\Delta p = p_{\varepsilon_1} - p_{\varepsilon_2}$  et [ $\delta$ ] matrice unité, ou plus précisément :

 $\left[\begin{array}{ccc} \varepsilon & \delta_{jk} + \text{cp}(j,k) \end{array}\right]$   $\Delta p_{\varepsilon_{1}}(k) = \text{SM}(j) - \varepsilon p_{\varepsilon_{n}}(j)$ 

Où  $\delta$ <sub>jk</sub> est le symbole de Kronecker. Finalement, on obtient :

 $\begin{bmatrix} \epsilon + cp(1,1) \ldots \ldots cp(1,k) \ldots \ldots cp(1,nbm) \\ \vdots & \vdots \\ cp(j,1) \ldots \ldots \epsilon + cp(j,k) \ldots \ldots cp(j,nbm) \\ \vdots & \vdots \\ cp(nbm,1) \ldots \ldots cp(nbm,k) \ldots \epsilon + cp(nbm,nbm) \end{bmatrix} \begin{bmatrix} \Delta p(1) \\ \Delta p(j) \\ \Delta p(j) \\ \Delta p(nbm) \end{bmatrix} = \begin{bmatrix} \text{SM}(1) - \epsilon p_{\epsilon}(1) \\ \ldots \\ \text{SM}(j) - \epsilon p_{\epsilon}(j) \\ \ldots \\ \text{SM}(nbm) - \epsilon p$ 

Ayant obtenu  $P_{\varepsilon}^{\left(j\right)}$ , l'écriture directe de la relation (II.9) donne les valeurs de la vitesse lagrangienne .

**4.3.5** Prise en compte des flux convectifs

L'équation (II. 7.1) devient :

$$
\frac{1}{\Delta t} \left[ \int_{\mathcal{E}_{s}}^{\rightarrow} d s - \int_{\mathcal{E}_{1}}^{\rightarrow} d s \right] + \int_{\gamma'}^{\rightarrow} d \zeta_{1}^{(\rightarrow)} d \gamma = 0
$$

Pour les intégrales de vitesse sur (s') , on prend l'approximation de la vitesse constante sur (s'). En ce qui concerne l'intégrale des termes convectifs, sur chaque segment de droite de contour ( $\gamma'$ ) obtenu par les médianes des triangles (Figure II.3a), on fait l'approximation u constant, ce qui revient à l'écrire sur chaque segment :

$$
\vec{u}_{\epsilon}^{\phantom{\dagger}}\int\vec{u}_{\epsilon}^{\phantom{\dagger}},\vec{n}~\text{d}\gamma
$$

Les intégrales de flux se calculent simplement sur chaque segment avec le choix de la vitesse linéaire sur chaque maille . La valeur moyenne sur un segment de droite de la vitesse  $\vec{u}_{\varepsilon}$  est alors obtenue par une technique de type différence-amont qui tient compte du sens de flux, technique qui, si elle est moins précise qu'un schéma centré, à l'avantage de conservex la monotonie de la solution. (annexe 3)

On obtient finalement une relation de la forme :

 $\{\vec{u}_{\varepsilon_{n+1}}\} = \{\text{h}(\text{cx}, \text{ cy}, \vec{u}_{\varepsilon_{1}}, \Delta t, M)\}$ ,

dont l'écriture est immédiate.

#### **5) CONDITIONS AUX LIMITES**

Pour pouvoir résoudre le système d'équations discrétisées, il faut bien sûr d6finir la géométrie du problème à modéliser par le maillage du domaine fluide et les conditions physiques du calcul par des données telles que masse volumique, viscosité et conditions aux limites du domaine.

Deux types de conditions ont été choisies pour traiter les entrées et sorties de fluide .

(\*) ENTREE: **A** l'entrée, on se donne :

- Soit une condition de débit en imposant un champ de vitesse sur la frontière.  $\overrightarrow{z}$ . (\*) ENTREE: A l'entrée, on se donne :<br>- Soit une condition de débit en imposant un champ de vitesse sur<br>la frontière.<br>- Soit la pression, en faisant l'hypothèse que  $\frac{\partial \vec{u}}{\partial \vec{n}} = 0$ ,  $\vec{n}$  normale à la frontière, ce qui ne sert qu'à obtenir une valeur de t dans les mailles où la pression est fixée. La frontière.<br>
- Soit la pression, en faisant l'hypothèse que  $\frac{\partial \vec{u}}{\partial \vec{n}} = 0$ ,  $\vec{n}$  normale à<br>
la frontière, ce qui ne sert qu'à obtenir une valeur de  $\vec{\tau}$  dans les<br>
mailles où la pression est fixée.<br>
(\*) SORTIE

 $\frac{\partial \vec{u}}{\partial \vec{u}}$  $\partial \vec{n}$ 

(\*) FRONTIERES SOLIDES :

Sur les frontières solide, en imposant aux noeuds une condition de non-glissement, on fixe leur vitesse égale à celle de la paroi, nulle si cette dernière est fixe .

La prise en compte des conditions aux limites nécessite dans les équations discrétisées un traitement particulier .

A l'instant  $t = 0$ , l'écoulement est au repos, le champs de vitesse est initialisé à zéro et la pression égale à la pression de sortie.

#### **6) CALCUL DU PAS DE TEMPS**

L'utilisation d'un schéma explicite en temps (II. 6.1) (II. 7.1) lors de la prise en conpte des termes diffusifs et de convection impose un pas de temps limite pour chaque terme afin de vérifier une condition de stabilité .

Ces conditions ont été obtenues par le critère de stabilité monodimensionnel de type "Von-Neuman" :

$$
\frac{\mu}{\rho} \frac{\Delta t}{\Delta x^2} \le 2, \text{ soit } \Delta t \frac{2 \rho \Delta x^2}{\mu}
$$
\net

\n
$$
\frac{u \Delta t}{\Delta x} \le 1, \text{ soit } \Delta t \le \frac{\Delta x}{u}
$$

et appliquées de la façon suivante :

\*) Δt <u>< <sup>2</sup> p Δr<sup>2</sup></u>, Δr plus petit rayon des cercles inscrits  $\frac{\mu}{\mu}$ dans les triangles de la triangulation. u v \*)  $\Delta t$   $\mu$ <sup>5</sup>  $\frac{2 \rho \Delta r^2}{\mu}$ ,  $\Delta r$  plus petit rayon des cercles inscrit<br>ans les triangles de la triangulation.<br>\*)  $\Delta t$  5 minimum des valeurs de  $\frac{u}{\Delta x}$  et  $\frac{v}{\Delta y}$  pour chaque maille.  $\Delta x$ 

 $\overrightarrow{u,v}$  étant les composantes du  $\overrightarrow{u}$  sur une maille ).

# **CHAPITRE III**

# **MAILLAGE NON STRUCTURe**

# **1) INTRODUCTION**

Un maillage est un ensemble de données comprenant deux types d'informations :

(\*) information géométrique tout d'abord, constituée des coordonnées des noeuds du maillage.

(\*) Information topologique ensuite, constituée des numéros des noeuds constituant chaque maille et des numéros des mailles entourant un noeud.

La construction d'un maillage consiste donc à créer ces deux types de données. Cette tâche peu paraître dénuée d'intérêt, voire même facile, mais il n'en est rien en ce qui concerne les besoins en mécanique des fluides numérique.

Les maillages sont classifiés en fonction de leur topologie, on distingues ainsi deux classes principales :

- Les maillages non structurés.
- Les maillages structurés.

NOUS ne considérons ici que le maillage non structuré ne comprenant que des triangles. L'assemblage des éléments ne s'effectue pas de manière arbitraire, on impose que l'intersection de deux éléments est soit une arète complète d'élément, soit un sommet, soit vide. Example 12.1 place<br>2.1 <u>Place</u><br>2.1 <u>Place</u><br>2.1 Place

#### **2) DEFINITIONS**

Une place est un point de l'espace susceptible d'être occupé par un noeud . 2.1 Place<br>Une place est<br>un noeud .<br>2.2 Noeud<br>We seewe est

Un noeud est une place à laquelle on affecte explicitement une vitesse, une masse ,...

#### 2.3 maille

Une maille est un triangle, dont la frontière est limitée par trois noeuds, à laquelle on affecte explicitement une pression, une densité, une viscosité, une surface, .....
## **3) REPERAGES**

#### 3.1 Repérage dfun noeud ( Figure 1II.l.a )

Un noeud de maillage est repéré par un numéro (i), dont les coordonnées de la place qu'il occupe sont  $x(i)$  et  $y(i)$ , avec  $i = 1, \longrightarrow$  NBN . ( NBN : nombre de noeuds du maillage )

Pour chaque noeud, on définit le nombre et les numéros des mailles entourant ce noeud par les tableaux de dimension : NBT(NBN), et NUT(NBN, N<sup>2</sup>), N<sup>2</sup>: nombre maximal de maille entourant un noeud.

### 3.2 Repérage d'une maille ( Figure III.1.a )

Une maille du maillage est repéré par un numéro **(j),** dont les numéros de ses noeuds sont  $N(j,1)$ ,  $N(j,2)$ ,  $N(j,3)$ , pour  $j = 1, \longrightarrow$  NBM . ( NBM : nombres de mailles du maillage )

Pour chaque maille, on définit les numéros de ses trois noeuds par le tableau de dimension N(NBM, 3) .

# 3.3 Génération de maillage

Il existe plusieurs principes pour générer un maillage triangulaire. Nous citons en particulier :

(\*) Le principe de la triangulation de Delaunay [33] . (\*) La méthode de génération par front [34].

Nous ne considérons dans ce travail que les écoulements dans des configurations simples. On se propose alors une triangulation uniforme, ou les éléments sont obtenus par des intersections de familles de droites parallèles équidistantes bien que le programme de calcul puisse accepter des formes de triangulation quelconque.Le sous-programme DEMAIL créé à cet effet permet aisément la triangulation du domaine **R** .

Il suffit donc tout simplement, d'entrer en paramètres la valeur de NX souhaité et celle de NY, pour générer à l'aide de DEMAIL un maillage bidimensionnel uniforme en éléments triangulaires .

La numérotation des noeuds et des mailles a été choisie dans le sens vertical, pour permettre d'obtenir une petite largueur de bande

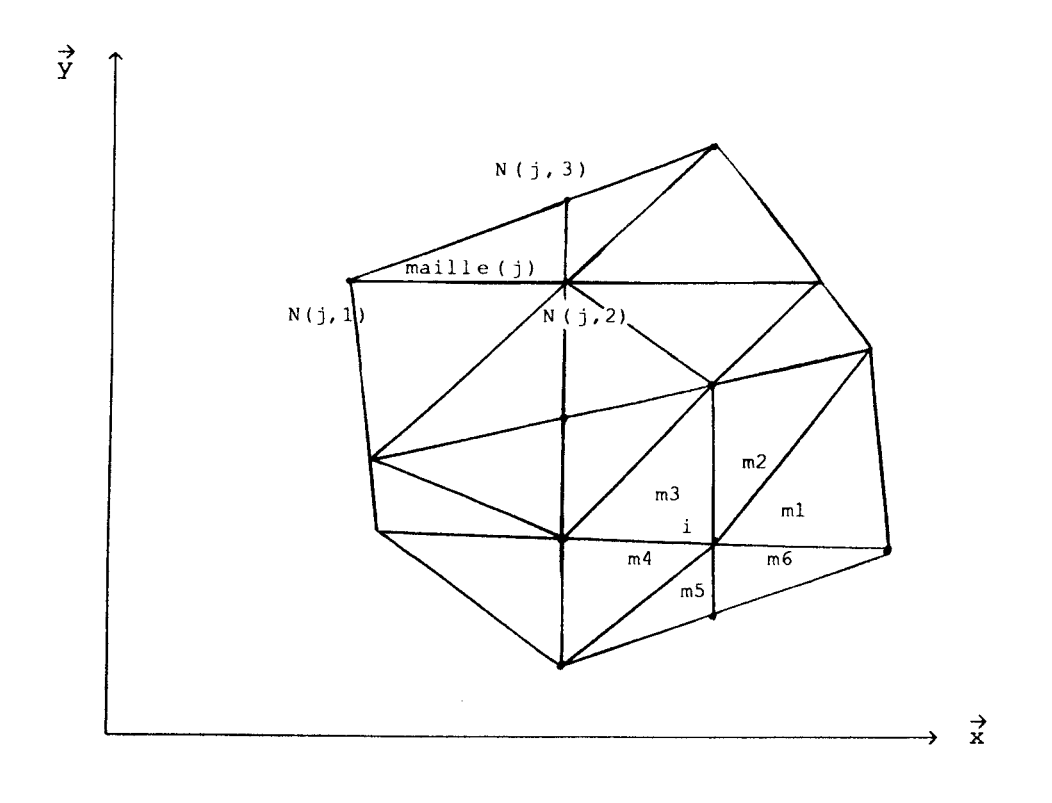

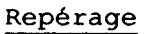

 $a -$ 

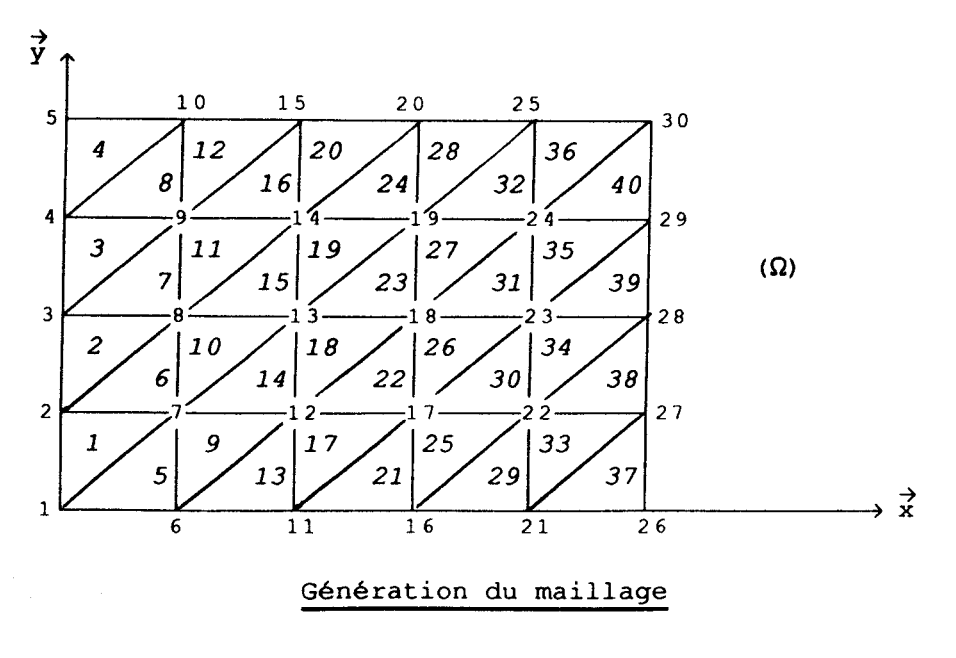

 $- b -$ 

Figure III.1

de la matrice du problème étudié .

Sur la figure III.1b  $NX = 6$ , et  $NY = 5$ , avec: NX : nombre de noeuds sur l'axe  $\vec{x}$ . NY : nombre de noeuds sur l'axe  $\vec{v}$ .

# **4) TABLEAUX DE STRUCTURES**

Les tableaux de structures, contiennent pour chaque noeud (i) et chaque maille **(j)** du maillage, les informations permettant la mise en place des diveres équations et en particulier la construction de la matrice du problème .

# 4.1 Tableau de structure des noeuds

a) la place occupée par chaque noeud (i) est repérée donc par : Pour  $i = 1, \longrightarrow$  NBN

 $x(i)$  abscisse<br>  $y(i)$  ordonné coordonnés du noeud (i)

b) Le vecteur NBT(i), nous permet de connaître le nombre NB de mailles autour du noeud (i) .NB peut prendre les valeurs de 1, -------N, N est donc le nombre maxi de maille autour d'un noeud (i), et qui dépend éventuellement de degrés de raffinement envisagé du maillage .

Dans le cas de la figure.III.lb, on a par exemple :

 $(*)$  NBT(9) = 6 (\*) NBT(4) = **3**  (\*) NBT(1) = 2  $\binom{1}{x}$ (\*)  $NBT(5) = 1$ ,  $N^*$  dans ce cas vaut 6

C) Le tableau NUT(i,k), nous permet de repérer les numéros des mailles entourant le noeud (i), ou  $k = 1, \longrightarrow$  NBT (i).

En particulier  $k=1$ , pour la maille pour laquelle le noeud (i) est repéré par le fait que (i) est le noeud le plus bas à gauche. C'est un choix arbitraire, qui n'a pas beaucoup d'importance pour ce qui va suivre, on peut éventuellement faire un autre choix .

En suite, les NUT(i,k) pour  $k = 2, \longrightarrow$  NBT(i), sont déterminés de façon telle que le numéro de la maille suivante doit avoir deux noeuds en commun avec la maille précédente, dans le sens trigonométrique . Dans le cas de la figure 1II.lb , on a par exemple : (\*) si i = 1, alors NBT(1) = 2, et NUT $(1, 1) = 5$ NUT $(1, 2) = 1$ (\*) si i = 4, alors NBT(4) = 3, et NUT $(4, 1) = 8$ NUT $(4, 2) = 4$ NUT  $(4, 3) = 3$ (\*) si i = 5, alors NBT(5) = 1, et NUT $(5, 1) = 4$ (\*) si i = 9, alors NBT(9) = 6, et NUT $(9, 1) = 16$ NUT $(9, 2) = 12$ NUT $(9, 3) = 8$ NUT $(9, 4) = 3$ NUT $(9, 5) = 7$ NUT $(9, 6) = 11$ 

En regroupant tout ces informations relatives aux noeuds du maillage, on aboutit au tableau de structure suivant :

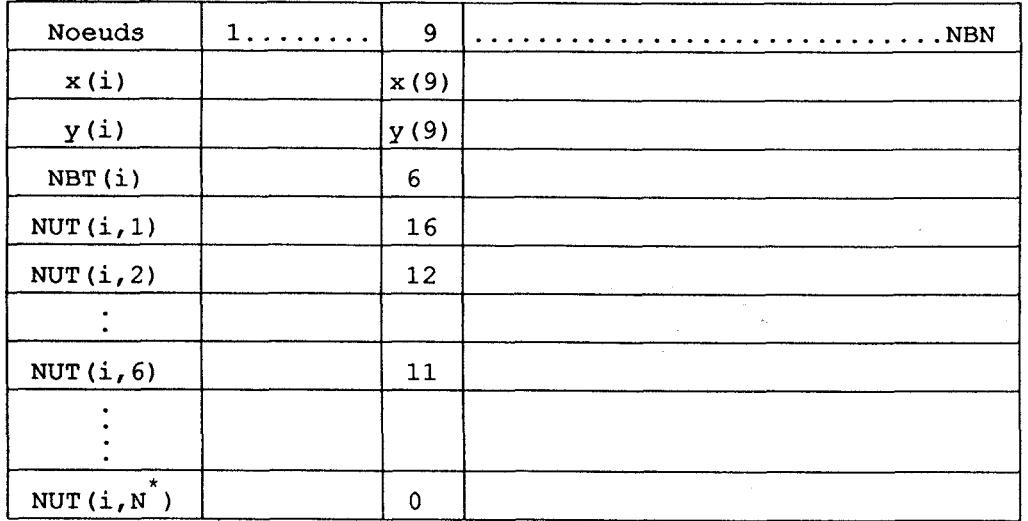

## 4.2 Tableau de structure des mailles

Chaque maille (j) contient trois et seulement trois noeuds, d'où le tableau  $N(j,3)$  qui permet de connaître les numéros de chaque

noeud de la maille (j) . En particulier, N(j,1) correspond au fait que ce noeud est le plus bas à gauche;  $N(j, 2)$  et  $N(j, 3)$  sont déterminés dans le sens trigonométrique en partant de N(j,1). C'est un choix arbitraire .

Dans le cas de la figure III.lb, on a par exemple : Pour la maille j = 18 :  $N(18,1) = 12$  $N(18,2) = 18$  $N(18,3) = 13$ Pour la maille  $j = 30$  :  $N(30, 1) = 17$  $N(30, 2) = 22$  $N(30,3) = 23$ 

Le tableau de structure relatif aux mailles du domaine se résume en:

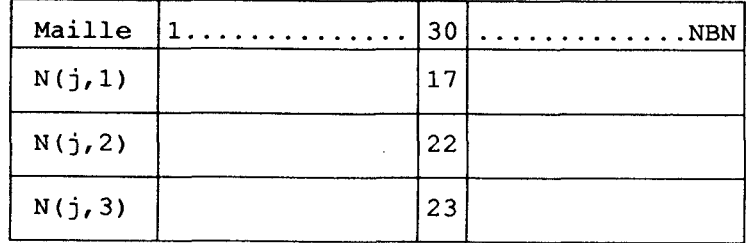

## **5) EQUATIONS**

Pour formuler les équations, seuls les deux tableaux de structures précédents sont utilisés.

5.1 Caractéristiques physiques et géométriques

# 5.1.1 Surface d'une maille

La surface d'une maille (j) est donnée (Paragraphe 4.3.2) par  $s(j) = \frac{1}{2} |J| = \frac{1}{2} \left[ (x_2 - x_1)(y_3 - y_1) - (x_3 - x_1)(y_2 - y_1) \right]$  $x_1 = x (N(j,1))$ ,  $x_2 = x (N(j,2))$ , ...

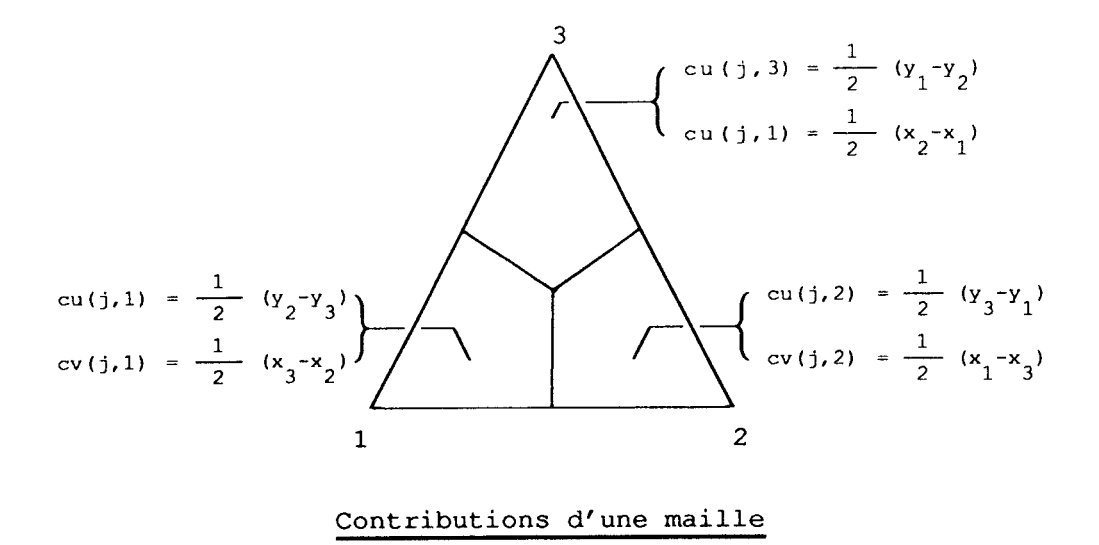

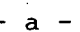

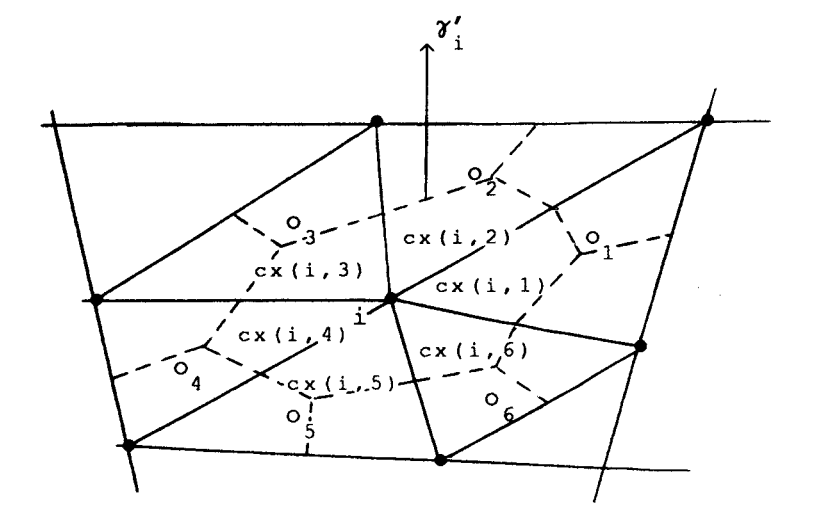

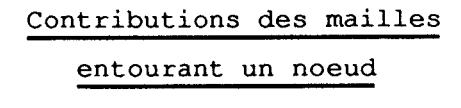

 $- b -$ 

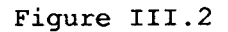

Ce sont les coefficients géométriques notés, cu(j,k) et cv(j,k)  $(k = 1, 3)$  relatifs à chaque maille (j), ( Figure III.2a ) et qui sont données annexe 1.

# 5.1.3 Masse des mailles qui entourent un noeud

La masse d'un noeud (i) est donnée (paragraphe 4.3.1) par

$$
\text{Masse(i)} = \rho \int_{s'} ds = \rho \sum_{k=1}^{NBT(i)} \int_{s'_k} ds
$$

Ou  $s'_{k}$  est la contribution de chaque maille (j) autour des noeuds (i), avec :  $s'_k = \frac{1}{3} s(j)$ .

# **5.1.4** Contributions liées aux termes de pression des mailles entourant un noeud

Ce sont les coefficients géométriques notés, cx (i, **j)** et cy (i, j) (Figure III.2b) définis au paragraphe 4.3.3 du chapitre II.

> $cx(i, j) = -cu(j, i)$  $cy(i, j) = -cv(j, i)$

# **EXEMPLE**

(\*) Dans le cas de la figure III.lb, et si **(j)** correspond à la maille numéro 30, les coéfficients géométriques et la surface de cette maille sont déterminés à l'aide des deux tableaux de structures par :

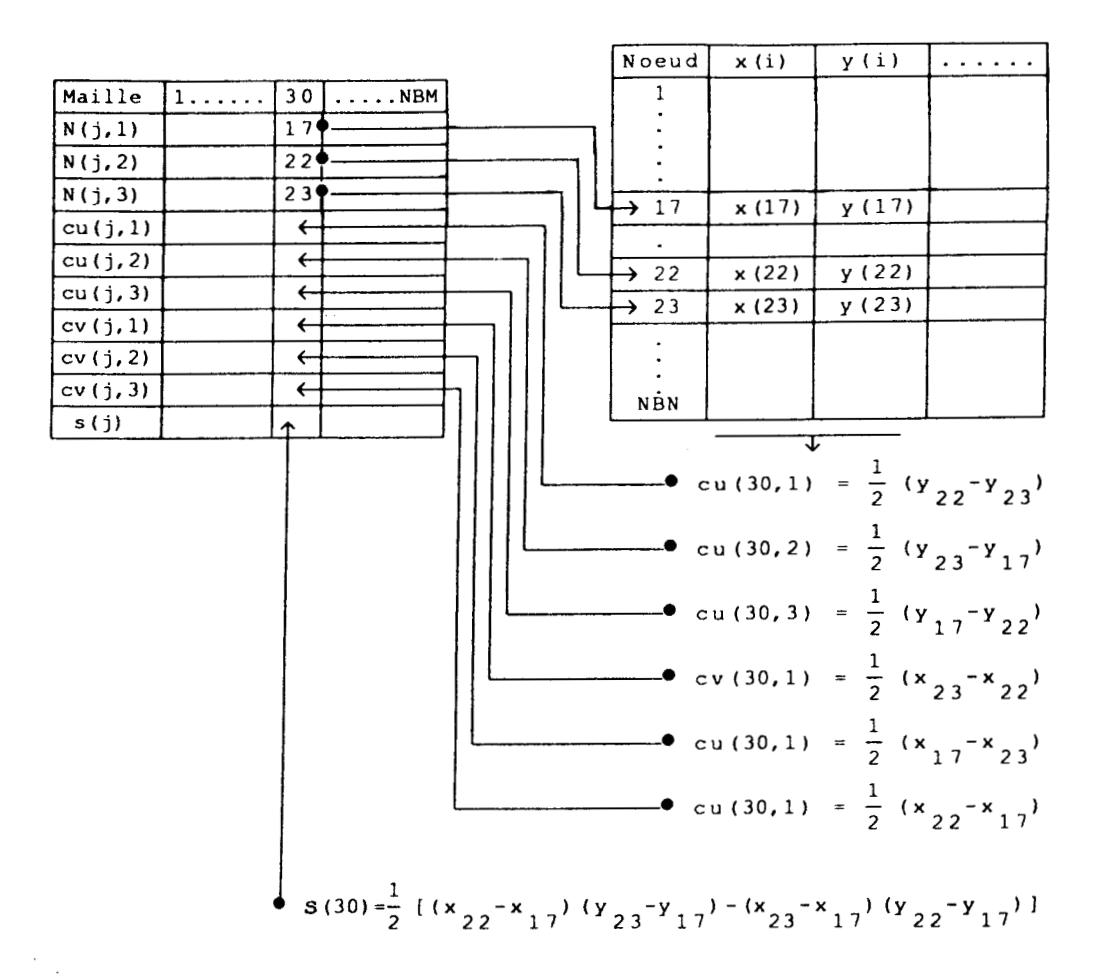

(\*) **Dans le cas de la figure.III.lb, et si (i) correspond au noeud numéro 8, les contributions des mailles entourant ce noeud et sa masse sont donnés par** :

> $cx(8,1) = \frac{1}{2} (y_{14}-y_{13})$   $cx(8,1) = \frac{1}{2} (x_{13}-x_{14})$  $cx(8,2) = \frac{1}{2} (y_9 - y_{14})$   $cx(8,2) = \frac{1}{2} (x_{14} - x_9)$ cx (8, 3) =  $\frac{1}{2}$  (y<sub>3</sub>-y<sub>9</sub>) cx (8, 3) =  $\frac{1}{2}$  (x<sub>9</sub>-x<sub>3</sub>)  $cx(8, 4) = \frac{1}{2} (y_2 - y_3)$   $cx(8, 4) = \frac{1}{2} (x_3 - x_2)$  $cx(8,5) = \frac{1}{2} (y_7-y_2)$   $cx(8,5) = \frac{1}{2} (x_2-x_7)$  $cx(8, 6) = \frac{1}{2} (y_{13}-y_{7})$   $cx(8, 6) = \frac{1}{2} (x_{7}-x_{13})$  $M(8) = p/3$   $[s(15) + s(11) + s(7) + s(2) + s(6) + s(10)]$

Et en utilisant les tableaux de structure on obtient :

535.

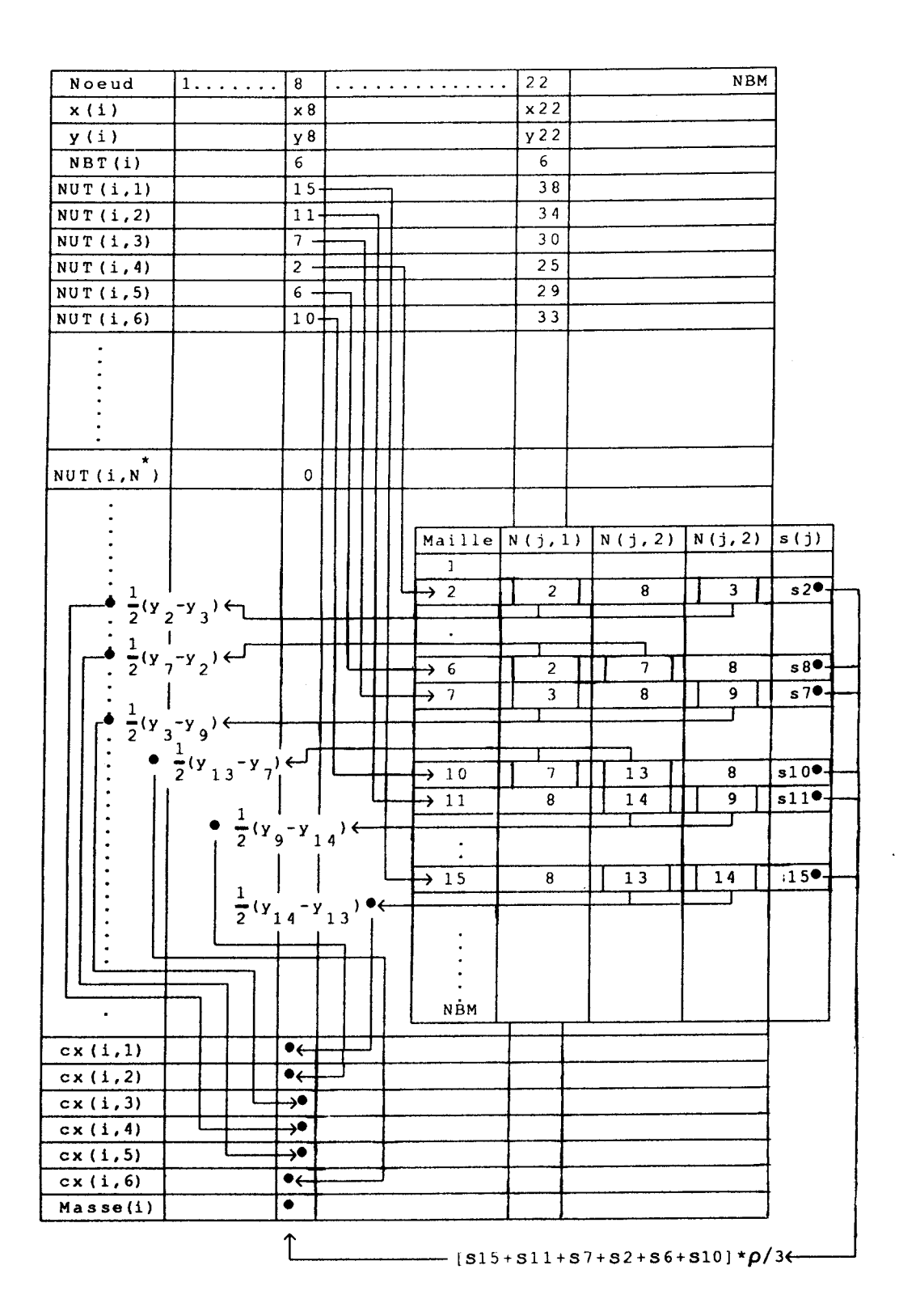

# **5.2 DBtermination du tenseur des contraintes moyennes**

**D'après l'expression du tenseur des contraintes visqueuses, on** 

peut écrire : (Annexe 2)

Four 
$$
j = 1
$$
, NBM  
\n $\tau_{xx}(j) = 2 \int cu(j,1) u_{n}(N(j,1)) + cu(j,2) u_{n}(N(j,2))$   
\n $+ cu(j,3) u_{n}(N(j,3)) \Big] vid(j) / s(j)$   
\n $\tau_{YY}(j) = 2 \int cv(j,1) v_{n}(N(j,1)) + cv(j,2) v_{n}(N(j,2))$   
\n $+ cv(j,3) v_{n}(N(j,3)) \Big] vid(j) / s(j)$   
\n $\tau_{xy}(j) = \int cv(j,1) u_{n}(N(j,1)) + cv(j,2) u_{n}(N(j,2)) + cv(j,3) u_{n}(N(j,3)) + cu(j,1) v_{n}(N(j,1)) + cu(j,2) v_{n}(N(j,2)) + cu(j,2) v_{n}(N(j,3)) \Big] vid(j) / s(j)$   
\nContinue

\n
$$
\begin{array}{r}\n \text{Où}: & \star \text{ vid}(j) \text{ est la viscosité dynamicque de chaque maille (j)} \\
 \star \text{ u} \text{ et } \text{ v} \text{ fant les composantes de u} \\
 \star \text{ cu et cv. sont les contributions des vitesse des neo.\n \end{array}
$$
\n

\* CU et cv, sont les contributions des vitesses des noeuds de la maille (j)

# 5.3 Equations du problème

# 5.3.1 Vitesse en fonction des termes visqueux, et de pression

(\*) Les composantes de  $\overrightarrow{u}_{11}$  au niveau du temps "11" au noeud (i) en fonction des termes visqueux sont déterminées par :

$$
u_{11}(i) = \frac{\Delta t}{M(i)} \sum_{j=1}^{NBT(i)} \left( \tau_{xx}(j) \csc(i,j) + \tau_{xy}(j) \csc(i,j) \right) + u_{n}(i)
$$
\n(E1)\n
$$
v_{11}(i) = \frac{\Delta t}{M(i)} \sum_{j=1}^{NBT(i)} \left( \tau_{xy}(j) \csc(i,j) + \tau_{yy}(j) \csc(i,j) \right) + v_{n}(i)
$$

Pour  $i = 1$ , NBN  $wx = 0$  $wy = 0$ <br>  $\boxed{\phantom{0}}$  Pour j = 1, NBT(i) r 0<br>  $\frac{1}{2}$  Pour j = 1,NBT(i)<br>
wx = wx  $wx = wx + \tau_{xx} (NUT(i,j)) \, \text{cx} (\text{nut}(i,j))$  $+ \tau_{xy}$  (NUT (i, j)) cy (nut (i, j))  $wy = wy + \tau \frac{(NUT(i,j))}{xy}$  cx (nut (i, j)) Let  $\frac{1}{x} + \frac{1}{x} \frac{x}{y} \frac{x}{y} \frac{y}{y} = (-1, y), \text{ or } (\text{succ}(1, y)),$ <br>--- Continue Continue  $u_{11} (i) = u_n (i) + \left( \frac{wx \Delta t}{M(i)} \right)$  $v_{11}$  (i) = v<sub>n</sub> (i) +  $\left(\frac{wy \Delta t}{M(i)}\right)$  $v_{11}$  (1)<br>- Continue

(\*) Les composantes de  $\overrightarrow{u}_{12}$ au niveau du temps "12" au noeud (i) en fonction des termes de pressions sont déterminées par :

$$
u_{12}(i) = -\frac{\Delta t}{M(i)} \sum_{j=1}^{NBT(i)} p_{n}(j) \propto (i, j) + u_{11}(i)
$$
  

$$
v_{12}(i) = -\frac{\Delta t}{M(i)} \sum_{j=1}^{NBT(i)} p_{n}(j) \propto y(i, j) + v_{11}(i)
$$
 (E2)

Four is 
$$
1, NBN
$$

\nWx = 0

\nWy = 0

\nFour is  $1, NBT(i)$ 

\nWx = wx + p<sub>n</sub> (NUT(i, j)) cx (nut(i, j))

\nWy = wy + p<sub>n</sub> (NUT(i, j)) cy (nut(i, j))

\nContinue

\nu<sub>12</sub>(i) = u<sub>11</sub>(i) - \left[\frac{wx \Delta t}{M(i)}\right]

\nv<sub>12</sub>(i) = v<sub>11</sub>(i) - \left[\frac{wy \Delta t}{M(i)}\right]

\nContinue

**Où** At est le pas du temps , et cx et cy les contributions relatives aux mailles entourant le noeud (i), "n" étant le niveau du calcul précédent .

5.3.2 Détermination des éléments de la matrice du système linéaire

$$
\left[\begin{array}{c}cp\\ \end{array}\right]\left(\begin{array}{c} \Delta P\\ \end{array}\right) = \left(\begin{array}{c}SM\\ \end{array}\right) - \epsilon \left(\begin{array}{c}p\\ \end{array}\right)
$$

où :

 $\mathcal{L}$ 

- \* [cp] matrice des contributions cp( $j,k$ ) des mailles autour d'une d'une maille (j) .
- \* (AP) vecteur différence des pressions entre les instants "12" et "1" , pour j = 1,NBM.
- \* (SM) vecteur divu<sub>12</sub> (i), pour i = 1,3 sur chaque maille (j).

Ce système linéaire est le produit d'une combinaison de l'équation de la continuité et de quantité de mouvement .

On peut écrire à l'instant **"1"** pour :

(\*) Chaque maille (j) : ( Annexe 1 )

$$
\varepsilon \, p_{1}(j) \, s(j) \, + \sum_{k=1}^{3} cu(j,k) \, u_{1}(k') \, + \, cv(j,k) \, v_{1}(k') \, = \, 0 \tag{E3}
$$

(\*) Chaque noeud (i) :

(j) + 
$$
\sum_{k=1} cu(j,k) u_{1}(k') + cv(j,k) v_{1}(k') = 0
$$
  
\neud (i) :  
\n $u_{1}(i) = u_{12}(i) - \frac{\Delta t}{M(i)} \sum_{m=1}^{NBT(i)} \Delta p_{1}(m') cx(i,m)$   
\n $v_{1}(i) = v_{12}(i) - \frac{\Delta t}{M(i)} \sum_{m=1}^{NBT(i)} \Delta p_{1}(m') cy(i,m)$ 

Avec :  $k' = N(j,k)$ , et  $m' = NUT(i,m)$ 

En remplaçant en (E3) les composantes u<sub>l</sub>et v<sub>l</sub>par leur expression, on aboutit à :

En remplaçant en (E3) les composantes u<sub>l</sub>et v<sub>l</sub>par leur expres  
aboutit à :  

$$
\sum_{k=1}^{3} \left[ cu(j,k) \left( u_{12}(k') - \frac{\Delta t}{M(k')} \sum_{m=1}^{NB_{\perp}^{n}(k')} \Delta p_{1}(m') cx(k',m) \right) + \frac{cv(j,k) \left( v_{12}(k') - \frac{\Delta t}{M(k')} \sum_{m=1}^{NB_{\perp}^{n}(k')} \Delta p_{1}(m') cy(k',m) \right) \right] +
$$
  

$$
\epsilon p_{1}(j) s(j) = 0
$$

Et finalement on obtient :

$$
\begin{array}{ll}\n\text{finalement on obtient :} \\
\text{At} \left\{\sum_{k=1}^{3} \left[ \text{ cu}(j,k) \frac{1}{M(k')}\sum_{m=1}^{NBT(k')} \Delta p_{1}(m') \text{ cx}(k',m) + \right. \\
\text{cv}(j,k) \frac{1}{M(k')} \sum_{m=1}^{NBT(k')} \Delta p_{1}(m') \text{ cy}(k',m) \right] \} - \varepsilon \Delta p_{1}(j) s(j) \\
&= \sum_{k=1}^{3} \text{cu}(j,k) u_{12}(k') + \text{cv}(j,k) v_{12}(k') - \varepsilon p_{n}(j) s(j) \qquad (E4)\n\end{array}
$$

D'où le système :

$$
\left[\begin{array}{c}cp\\ \end{array}\right]\left(\begin{array}{c} \Delta P_1\\ \end{array}\right) = \left(\begin{array}{c} SM\\ \end{array}\right) - \varepsilon \left(\begin{array}{c}p\\ p_n\end{array}\right)
$$

COMMENT calculer les coefficients cp( j, k) de toutes les mailles d'une façon automatique ?

Une fois qu' une maille est repérée par son numéro, on connaît alors le nombre et les numéros des mailles qui entourent chacun de ses trois noeuds, ceci nous permet de déterminer aisément tous les  $cp(j,k)$ .

Le principe consiste à calculer : pour chaque maille (j)

Four change N(j,n), n = 1,3

\nFour m = 1, 
$$
NPT(n')
$$

\nEquation (i, n) =  $QT(n)$  or  $QT(n')$ ,  $QT(n')$ ,  $QT(n')$ ,  $QT(n')$ ,  $QT(n')$ ,  $QT(n')$ ,  $QT(n')$ ,  $QT(n')$ ,  $QT(n')$ ,  $QT(n')$ ,  $QT(n')$ ,  $QT(n')$ ,  $QT(n')$ ,  $QT(n')$ , and  $QT(n')$ ,  $QT(n')$ ,  $Q$ 

 $L$  Continue

Dans<sub>, c</sub>e cas (j) correspond à la j<sup>ièm</sup> ligne de la matrice est (k) à la  $k^{i\text{em}}$  colonne :

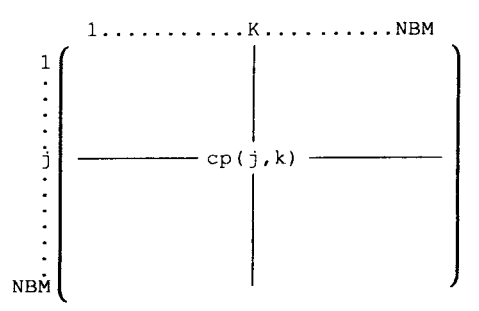

## **EXEMPLE**

Pour le cas de la maille **(j)** N'Il (Figure III.lb), l'équation (E4) du chapitre III devient :

Four le cas de la maille (j) N'11 (Figure III.1b), l'équati (24) du chapitre III devient :

\n
$$
\Delta t \left\{ \sum_{k=1}^{3} \left[ \text{cu}(11, k) \frac{1}{M(k')} \sum_{m=1}^{NBT(k')} \Delta p_1(m') \, \text{cx}(k', m) + \right. \right.
$$
\n
$$
\text{cv}(11, k) \frac{1}{M(k')} \sum_{m=1}^{NBT(k')} \Delta p_1(m') \, \text{cy}(k', m) \right\} - \varepsilon \Delta p_1(11) \, \text{s}(11)
$$
\n
$$
= \sum_{k=1}^{3} \text{cu}(11, k) \, u_{12}(k') + \text{cv}(11, k) \, v_{12}(k') - \varepsilon \, p_n(11) \, \text{s}(11)
$$

On sait que "k" prend les valeurs  $1,2,3$ , d'où une sommation autour de chacun de ces noeuds :

$$
\frac{\Delta t}{M(k'_{1})} \left\{ \sum_{m=1}^{NBT(k')} \Delta p_{1}(m') \left[ \text{cu}(11,1) \csc(k',m) + \text{cv}(11,1) \csc(k',m) \right] \right\} +
$$
\n
$$
\frac{\Delta t}{M(k'_{2})} \left\{ \sum_{m=1}^{NBT(k')} \Delta p_{1}(m') \left[ \text{cu}(11,2) \csc(k',m) + \text{cv}(11,2) \csc(k',m) \right] \right\} +
$$
\n
$$
\frac{\Delta t}{M(k'_{3})} \left\{ \sum_{m=1}^{NBT(k')} \Delta p_{1}(m') \left[ \text{cu}(11,3) \csc(k',m) + \text{cv}(11,3) \csc(k',m) \right] \right\}
$$
\n
$$
- \epsilon \Delta p_{1}(11) \text{ s}(11) = \text{cu}(11,1) \mathbf{u}_{12}(k'_{1}) + \text{cv}(11,1) \mathbf{v}_{12}(k'_{1}) + \text{cu}(11,2)
$$
\n
$$
\mathbf{u}_{12}(k'_{2}) + \text{cv}(11,2) \mathbf{v}_{12}(k'_{2}) + \text{cu}(11,3) \mathbf{u}_{12}(k'_{3}) + \text{cv}(11,3) \mathbf{v}_{12}(k'_{3}) -
$$
\n
$$
\epsilon \mathbf{p}_{n}(11) \text{ s}(11) = \text{div } \vec{u}_{12} - \epsilon \mathbf{p}_{n}(11) \text{ s}(11)
$$

Avec :

$$
k'_1 = N(11,1) = 8
$$
,  $k'_2 = N(11,2) = 14$ ,  $k'_3 = N(11,3) = 9$ ,  
les trois noeuds de la maille numéro 11 (Figure III.1b) .

Et finalement on aboutit à :

 $\Delta p_1 (11)$   $\begin{pmatrix} \text{cp}(11,11) - \varepsilon & \text{s}(11) \\ \text{cp}(11,19) + \Delta p_1 (24) & \text{cp}(11,24) + \Delta p_1 (20) & \text{cp}(11,20) + \Delta p_1 (16) & \text{cp}(11,16) \\ + \Delta p_1 (12) & \text{cp}(11,12) + \Delta p_1 (8) & \text{cp}(11,8) + \Delta p_1 (3) & \text{cp}(11,3) + \Delta p_1 (7) \end{pmatrix}$ cp(11,7) +  $\Delta p_1(2)$  cp(11,2) + $\Delta p_1(6)$  cp(11,6) +  $\Delta p_1(10)$  cp(11,10) = div  $\vec{u}_{12}$  de la maille N° 11 -  $\epsilon$  **p**<sub>n</sub> (11) s(11).

Où les cp(l1,k) sont les contributions des mailles entourant la maille N'Il, avec :

$$
(*) \text{ cp}(11,11) = \Delta t \left\{ \frac{\text{cu}(11,1) \text{ cx}(8,2) + \text{cv}(11,1) \text{ cy}(8,2)}{\text{M}(8)} + \frac{\text{cu}(11,2) \text{ cx}(14,4) + \text{cv}(11,2) \text{ cy}(14,4)}{\text{M}(14)} + \frac{\text{cu}(11,3) \text{ cx}(9,6) + \text{cv}(11,3) \text{ cy}(9,6)}{\text{M}(9)} \right\}
$$
\n
$$
(*) \text{ cp}(11,15) = \Delta t \left\{ \frac{\text{cu}(11,1) \text{ cx}(8,1) + \text{cv}(11,1) \text{ cy}(8,1)}{\text{M}(8)} + \frac{\text{cu}(11,2) \text{ cx}(14,5) + \text{cv}(11,2) \text{ cy}(14,5)}{\text{M}(14)} \right\}
$$
\n
$$
(*) \text{ cp}(11,19) = \Delta t \frac{\text{cu}(11,2) \text{ cx}(14,6) + \text{cv}(11,2) \text{ cy}(14,6)}{\text{M}(14)}
$$
\n
$$
(*) \text{ cp}(11,24) = \Delta t \frac{\text{cu}(11,2) \text{ cx}(14,1) + \text{cv}(11,2) \text{ cy}(14,1)}{\text{M}(14)}
$$
\n
$$
(*) \text{ cp}(11,20) = \Delta t \frac{\text{cu}(11,2) \text{ cx}(14,2) + \text{cv}(11,2) \text{ cy}(14,2)}{\text{M}(14)}
$$
\n
$$
(*) \text{cp}(11,16) = \Delta t \left\{ \frac{\text{cu}(11,2) \text{ cx}(14,3) + \text{cv}(11,2) \text{ cy}(14,3)}{\text{M}(14)} + \frac{\text{cu}(11,3) \text{ cx}(9,1) + \text{cv}(11,3) \text{ cy}(9,1)}{\text{M}(9)} \right\}
$$

$$
M(9)
$$

$$
(\star) \text{ cp}(11,12) = \Delta t \frac{\text{cu}(11,3) \text{cx}(9,2) + \text{cv}(11,3) \text{cy}(9,2)}{M(9)}
$$
\n
$$
(\star) \text{ cp}(11,8) = \Delta t \frac{\text{cu}(11,3) \text{cx}(9,3) + \text{cv}(11,3) \text{cy}(9,3)}{M(9)}
$$
\n
$$
(\star) \text{ cp}(11,3) = \Delta t \frac{\text{cu}(11,3) \text{cx}(9,4) + \text{cv}(11,3) \text{cy}(9,4)}{M(9)}
$$
\n
$$
(\star) \text{cp}(11,7) = \Delta t \left\{ \frac{\text{cu}(11,3) \text{cx}(9,5) + \text{cv}(11,3) \text{cy}(9,5)}{M(9)} + \frac{\text{cu}(11,1) \text{cx}(8,3) + \text{cv}(11,1) \text{cy}(8,3)}{M(8)} \right\}
$$

$$
(*) \text{ cp}(11,2) = \Delta t \frac{\text{cu}(11,1) \text{ cx}(8,4) + \text{cv}(11,1) \text{ cy}(8,4)}{M(8)}
$$

$$
(*) \text{ cp}(11,6) = \Delta t \frac{\text{cu}(11,1) \text{ cx}(8,5) + \text{cv}(11,1) \text{ cy}(8,5)}{M(8)}
$$

$$
(*) \text{ cp}(11,10) = \Delta t \frac{\text{cu}(11,1) \text{ cx}(8,6) + \text{cv}(11,1) \text{ cy}(8,6)}{M(8)}
$$

En plaçant ces différents coefficients relatifs à la maille N'11 sur la matrice [CP], cela va correspondre à :

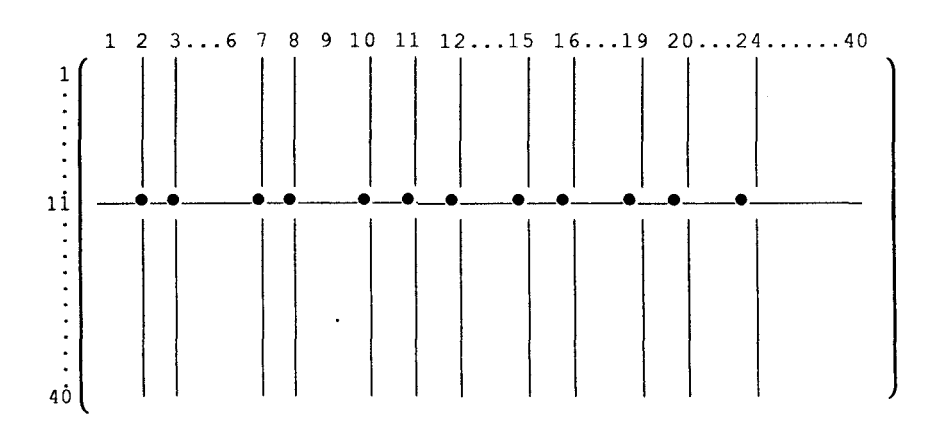

52

#### 5.3.3 Vitesse en fonction des termes de convection

L'intégrale à discrétiser a la forme suivante:

$$
\frac{1}{\Delta t} \left[ \int_{s'}^{\frac{\Delta}{u}} \int_{s'} ds - \int_{s'}^{\frac{\Delta}{u}} ds \right] = \int_{\gamma'}^{\frac{\Delta}{u}} (\vec{u} \cdot \vec{n}) d\gamma
$$
 (E5)

Pour les intégrales de vitesses, on reprend l'approximation de la vitesse constante sur (s'). En ce qui conçerne l'intégrale des termes convectifs, on approche le contour (yf) en la somme de N segments de droites **7'** d'éxtrémitées les centres de gravité des **k**  mailles ( N = 6, cas de la figure III.3 ) sur lesquels on fait  $1'$ approximation u<sub>1</sub> constant, ce qui revient à écrire l'équation (E5) sous la forme :

$$
\frac{s'(i)}{\Delta t} \left( \vec{u}_{n+1}(i) - \vec{u}_1(i) \right) = \sum_{k=1}^{N \cdot B} \vec{u}_1 \left( \vec{u}_1 \cdot \vec{n}_k \right) d\gamma
$$

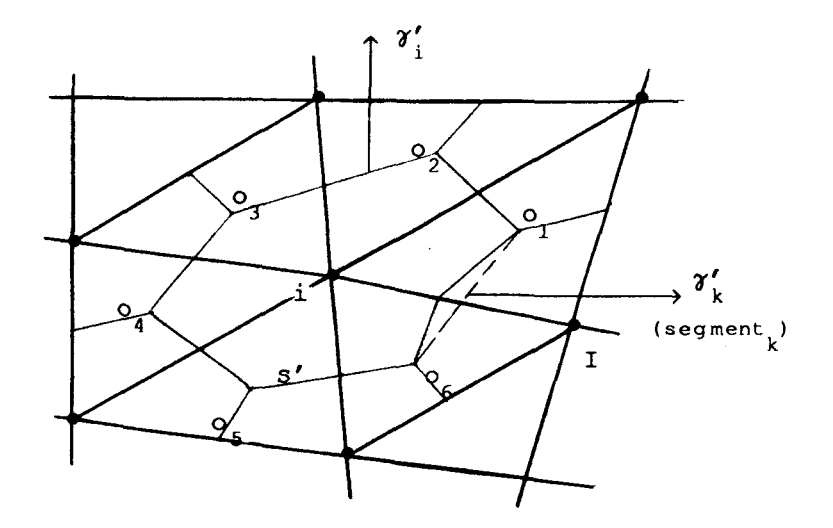

Figure 111.3 Décomposition de **7** en N segments de droites.

D $^{\prime}$ autre part, le flux de vitesse à travers  $\gamma_{_{\rm k}}$  est :

$$
\vec{f}(k) = \int_{\gamma_k'} \vec{n}_k \, d\gamma = \vec{u}_1^* \int_{\gamma_k'} \vec{n}_k \, d\gamma
$$

Où, (Figure III. 3)

 $\mathcal{A}=\mathcal{A}^{\prime}$  , and  $\mathcal{A}^{\prime}$ 

$$
\vec{u}_1^* = \frac{\vec{u}_1(i) + \vec{u}_1(T)}{2}
$$
, vitesse moyenne sur  $\gamma'_k$ 

Finalement on obtient :

obtient :  
\n
$$
\vec{u}_{n+1}(i) = \vec{u}_1(i) + \frac{\Delta t}{s'(i)} \sum_{k=1}^{NB} \vec{u}_1^2(k)
$$

A l'aide de la technique de type différence amont on teste le sens du flux et on affecte à  $\overrightarrow{u}$  la valeur amont ou aval .

#### **6) CONDITIONS AUX FRONTIERES**

(\*) Mailles pression

Le fait d'imposer une pression constante dans une maille frontière, est complétée par l'hypothèse suivante :

> $\frac{\partial u}{\partial x}$  = 0, qui permet de déterminer complètement le  $\partial \vec{n}$

tenseur des contraintes dans la maille considérée.

**k** 

### EXEMPLE

Sur la figure III-lb, si la pression est imposée aux mailles 1,.., 8, les vitesses aux noeuds 1,.., 5 s'obtiennent à l'aide des vitesses calculées aux noeuds 6, ... 10.

En effet, dans chaque cycle de calcul on réalise : **V** t = n At

 $\vec{u}(1) = \vec{u}(6)$  $\vec{u}(2) = \vec{u}(7)$  $\vec{u}(3) = \vec{u}(8)$  $\vec{u}(3) = \vec{u}(8)$ <br> $\vec{u}(4) = \vec{u}(9)$  $\vec{u}(4) = \vec{u}(9)$ <br>
et  $\vec{u}(5) = \vec{u}(10)$ . Ceci

parce que les directions 1-6, 2-7,. frontière. bien sûr n'est valable que<br>..., sont normales à la

(\*) Noeuds vitesse

Le cas où la vitesse d'un noeud (i) est constante et imposée, qu'elle soit nulle ou non, revient à écrire que :

$$
\frac{\partial \vec{u}}{\partial t} = 0 \quad \text{avec} \quad \vec{u}_{t=0} = \vec{u}_0
$$

Ce qui impose un traitement particulier des équations (El) et (E2) ( Paragraphe 5.3.1 ) , on veut que:

$$
\sum_{k=1}^{NBT} \sum_{n=1}^{T(i)} p_{n}(k) \, c x(i,k) + \tau_{xx}(k) \, c x(i,k) + \tau_{xy}(k) \, c y(i,k) = 0
$$
\n
$$
\sum_{k=1}^{NBT(i)} p_{n}(k) \, c y(i,k) + \tau_{xy}(k) \, c x(i,k) + \tau_{yy}(k) \, c y(i,k) = 0
$$

Or la pression dans les mailles entourant le noeud (i) et les contraintes visqueuses ne sont pas nulles, d'où la solution suivante, qui consiste à écrire :

$$
\begin{bmatrix}\n\text{Pour } k = 1, \text{NBT}(i) \\
\text{cx}(i, k) = 0 \\
\text{cy}(i, k) = 0\n\end{bmatrix}
$$

Enfin, comme le traitement des conditions aux limites ne fait pas appel **A** des mailles fictives en bordure du domaine physique, et comme toutes les mailles et tous les noeuds sont réels, on peut dire que l'espace mémoire occupé est moins important, et que la gestion des traitements des conditions aux limites est très simple puisqu'on évite l'utilisation des divers indicateurs, qui permettent de tester les mailles et les noeuds de différentes natures .

#### **7) ORGANIGRAMME**

Le programme se décompose simplement en trois parties (Figure **III. 4)** 

(\*) Une étape d'initialisation qui définit la géométrie et les conditions du calcul, ainsi que le pas du temps.

(\*) La boucle de calcul proprement dite qui reprend les deux phases définies précédemment et le stokage des variables à chaque cycle, qui est stoppée par un test sur le temps ou le nombre de boucles total .

(\*) Enfin llarrêt du programme précédé de l'écriture des résultats et d'un fichier de sauvegarde pour une éventuelle relance ultérieure

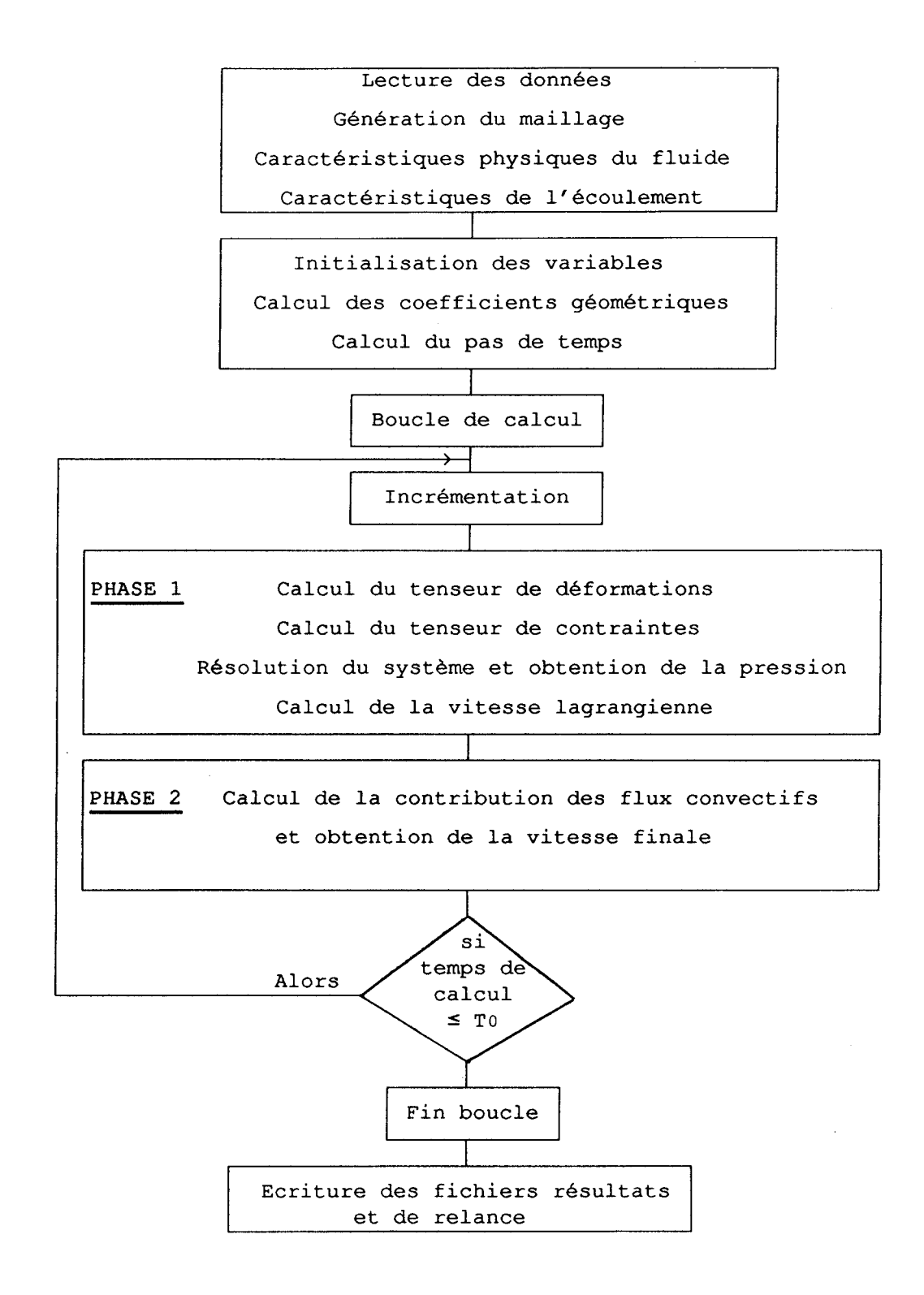

# Figure.III.4 Organigramme

an<br>Sin S

# **CHAPITRE IV**

# **RESULTATS NUMERIQUES**

#### **1** ) **INTRODUCTION**

La mise au point du programme et les premiers tests ont été effectués en laminaire, pour des nombres de Reynolds de canal Re <<1000, et pour des géométries bidimensionnelles comme précisé précédemment.

Le programme a été testé avec des maillages et des conditions aux limites différentes.

Un test a été nécessaire pour mettre en évidence l'évolution de champ de vitesse jusqu'au profil parabolique à la sortie d'un canal, a partir d'un profil uniforme en entrée.

En imposant un profil de vitesse parabolique en entrée du canal, on doit obtenir le gradient de pression correspondant. Inversement, en imposant un gradient de pression ( Ap pour une longueur de canal donnée ), on doit vérifier la création du profil parabolique du champ de vitesse correspondant.

Nous avons adopté comme critère principal de choix du paramètre  $\varepsilon$ caractérisant la méthode de pénalité, l'existence d'anomalies dans le champ de pression de l'écoulement.

Enfin, une application au problème de la marche descendante, permet de tester la capacité du code du calcul.

## **2) DETERMINATION DE C ET CONSEQUENCES**

 $\hat{\mathbf{r}}$ 

D'après le paragraphe 3 du chapitre II, on ne résoud plus div  $\vec{u}$  =  $0$ , mais :

$$
\varepsilon p + \text{div } \vec{u} = 0
$$

Tout simplement, on peut résumer les équations du problème étudié entre les instants n et 1 de la phase Lagrangienne par :

$$
\begin{cases}\n\epsilon p_1 + \text{div } \vec{u}_1 = 0 \\
\frac{1}{\Delta t} (\vec{u}_1 - \vec{u}_n) = -\frac{1}{\rho_0} \overrightarrow{\text{grad }} p_1 + \frac{1}{\rho_0} \text{div } \vec{\tau}_n\n\end{cases}
$$

Soit:

\n
$$
\varepsilon p_{1} + \text{div} \left( \vec{u}_{1} - \vec{u}_{1}^{*} \right) + \text{div} \vec{u}_{1}^{*} = 0
$$
\n
$$
\frac{1}{\Delta t} \left( \vec{u}_{1} - \vec{u}_{1}^{*} + \vec{u}_{1}^{*} - \vec{u}_{n} \right) = -\frac{1}{\rho_{0}} \overrightarrow{\text{grad}} \left( p_{1} - p_{n} \right) - \frac{1}{\rho_{0}} \overrightarrow{\text{grad}} p_{n}
$$
\n
$$
+ \frac{1}{\rho_{0}} \text{div} \vec{\tau}_{n}
$$

On peut écrire alors :

$$
\frac{1}{\Delta t} \left( \vec{u}_1^* - \vec{u}_1 \right) = -\frac{1}{\rho_0} \overrightarrow{\text{grad}} \, p_n + \frac{1}{\rho_0} \operatorname{div} \vec{\tau}_n
$$
\n
$$
\frac{1}{\Delta t} \left( \vec{u}_1 - \vec{u}_1^* \right) = -\frac{1}{\rho_0} \overrightarrow{\text{grad}} \left( p_1 - p_n \right)
$$
\n
$$
\epsilon \left( p_1 - p_n \right) + \operatorname{div} \left( \vec{u}_1 - \vec{u}_1^* \right) = -\operatorname{div} \vec{u}_1^* - \epsilon p_n
$$

Finalement on obtient :

$$
\frac{1}{\Delta t} \left( \vec{u}_1^* - \vec{u}_n \right) = -\frac{1}{\rho_0} \overrightarrow{\text{grad}} \, p_n + \frac{1}{\rho_0} \operatorname{div} \vec{\tau}_n \qquad (IV.1)
$$
\n
$$
\varepsilon \left( p_1 - p_n \right) - \frac{\Delta t}{\rho_0} \operatorname{div} \left[ \overrightarrow{\text{grad}} \left( p_1 - p_n \right) \right] = - \operatorname{div} \vec{u}_1^* - \varepsilon \, p_n \quad (IV.2)
$$
\n
$$
\frac{1}{\Delta t} \left( \vec{u}_1 - \vec{u}_1^* \right) = -\frac{1}{\rho_0} \overrightarrow{\text{grad}} \left( p_1 - p_n \right) \qquad (IV.3)
$$

Pour un  $\Delta t$  fixé par les conditions de stabilités (paragraphe 6 du chapitre II), la solution du système linéaire donné par l'équation (IV.2) ne peut être admissible que si :

$$
\varepsilon \ge \alpha \frac{\Delta t}{\rho_0 \Delta r^2} \qquad (\text{div } [\overrightarrow{grad } \Delta p] \simeq \frac{\Delta p}{\Delta r^2})
$$
  
 
$$
\text{Ob, } \alpha \ll 1
$$

#### **3) TEST DANS UN CANAL BIDIMENSIONNEL**

La première géométrie testée, et la plus simple, est le canal de largeur infinie. On considère lfécoulement établi d'un fluide incompressible entre deux plaques planes de largeur infinie ( figure IV.1 ). La première géométrie testée, et la plus simple, est le canal de<br>
geur infinie. On considère l'écoulement établi d'un fluide<br>
ompressible entre deux plaques planes de largeur infinie (figure<br>
1).<br>
On peut écrire donc  $\frac{\$ 

 $\frac{\partial}{\partial x}$  - 0 at  $\frac{\partial u}{\partial y}$ composantes longitudinale et transversale de la vitesse u et **v**  nulles à la paroi. Les équations de Navier-Stokes se réduisent alors à :

$$
\frac{\partial u}{\partial x} + \frac{\partial v}{\partial y} = 0 \Rightarrow v = \text{cste} = 0
$$
  

$$
\frac{\partial p}{\partial y} = 0
$$
  

$$
\frac{\partial p}{\partial x} = \mu \frac{\partial^2 u}{\partial^2 v}
$$

qui donnent le profil de vitesse parabolique bien connu :

$$
u = \frac{1}{2\mu} \frac{\Delta p}{\Delta x} (y^2 - hy)
$$
 (IV.4)

 $u = \frac{1}{2\mu} \frac{\Delta p}{\Delta x}$  ( $y^2 - hy$ ) (IV.4)<br>avec h la hauteur du canal,  $\frac{\Delta p}{\Delta x}$  le gradient de pression longitudinale.

#### 3.1 CANAL, AVEC PROFIL DE VITESSE UNIFORME A L'ENTREE

Le maillage du canal est simple, obtenu par des intersections de familles de droites parallèles équidistantes . A l'entrée du canal, on impose un profil de vitesse uniforme, et à la sortie une pression statique  $p_{n}$  ( figure IV.2 ).

Le programme a été testé pour les maillages du plus grossier au plus fin MIR, M2R, M3R ( figure IV.3 ), pour un Reynolds Re = 100.

Plusieurs tests ont été réalisés. Les détails des résultats obtenus à lfétat stationnaire, sont donnés par les tableaux **N'l,**  N'2, **N'3,** où :

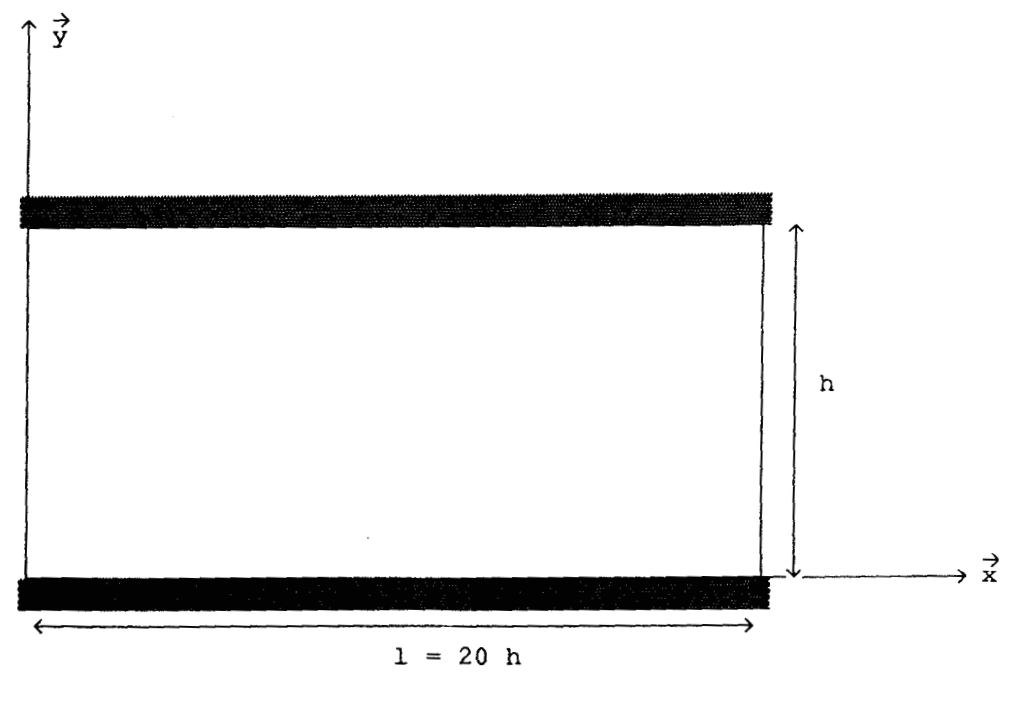

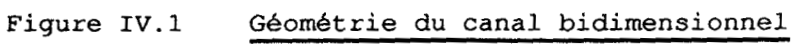

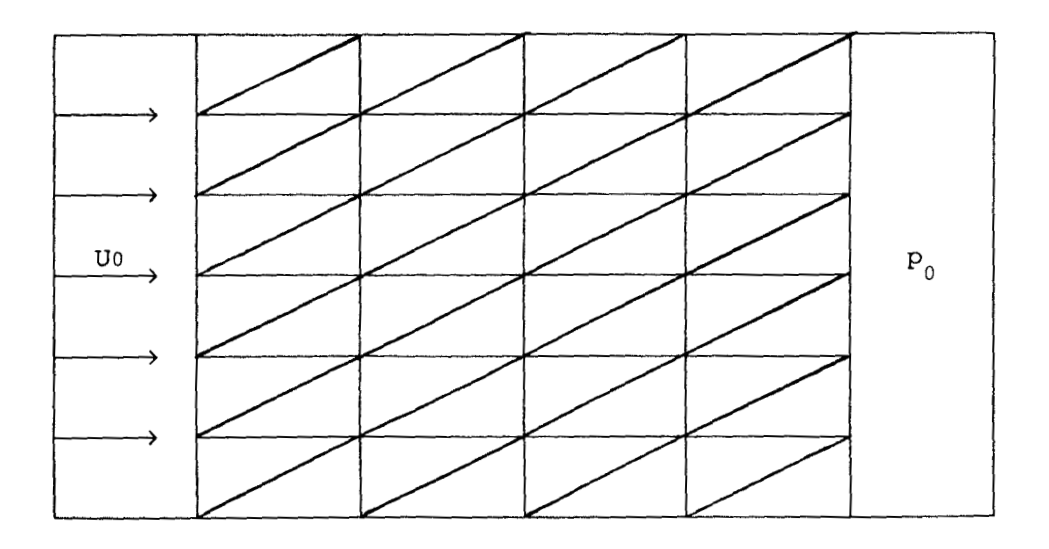

#### Condition limite : Profil Uniforme Figure IV.2

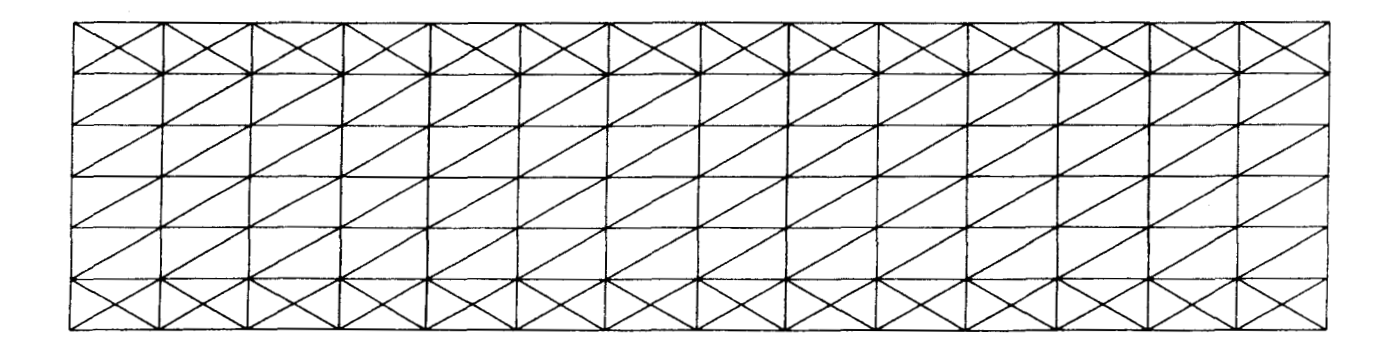

# **Maillage MIR**

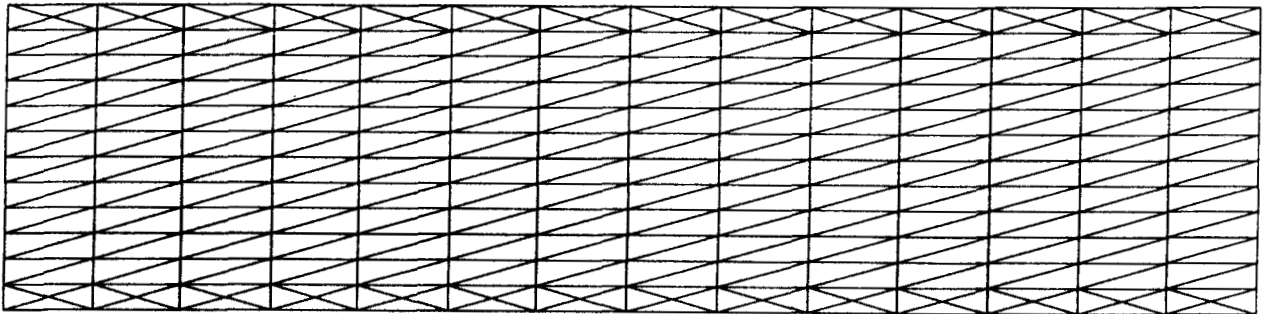

**Maillage M2R** 

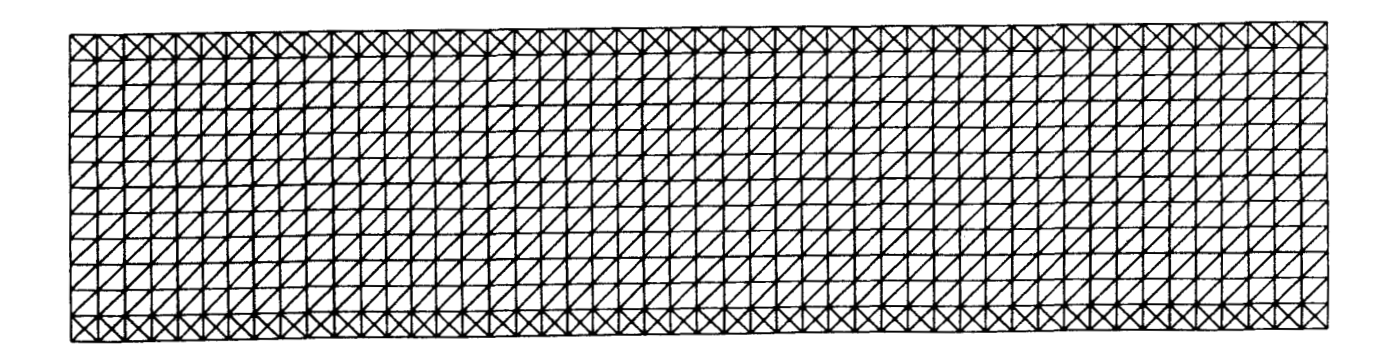

# **Maillage M3R**

**Figure IV.3 Maillage du Canal.** 

(\*) epr :est l'erreur relative obtenue sur l'équation de continuité.

 $\frac{D_{\text{ne}} - D_{\text{ns}}}{D_{\text{ne}}}$ , avec  $D_{\text{ne}}$  et  $D_{\text{ns}}$  sont respectivement le débit

volumétrique numérique à l'entrée et à la sortie du canal.

(\*) epa :est l'erreur relative obtenue sur la parabolicité du profil de vitesse à la sortie.

$$
epa = \frac{U_{\text{max.th.}} - U_{\text{max calcul}}}{U_{\text{max.th.}}}, \quad \text{où} \quad U_{\text{max.th.}} \quad \text{est} \quad \text{calculée} \quad \text{en}
$$

fonction de D<sub>ns</sub> par la relation **:U**<sub>max.th</sub> =  $\frac{3}{2}$   $\frac{D_{ns}}{h}$ , h étant la hauteur du canal.

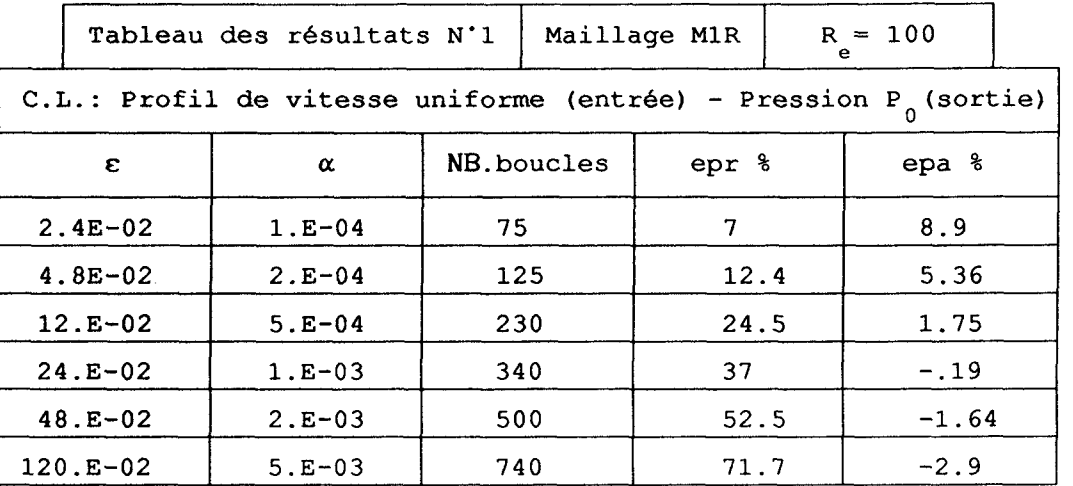

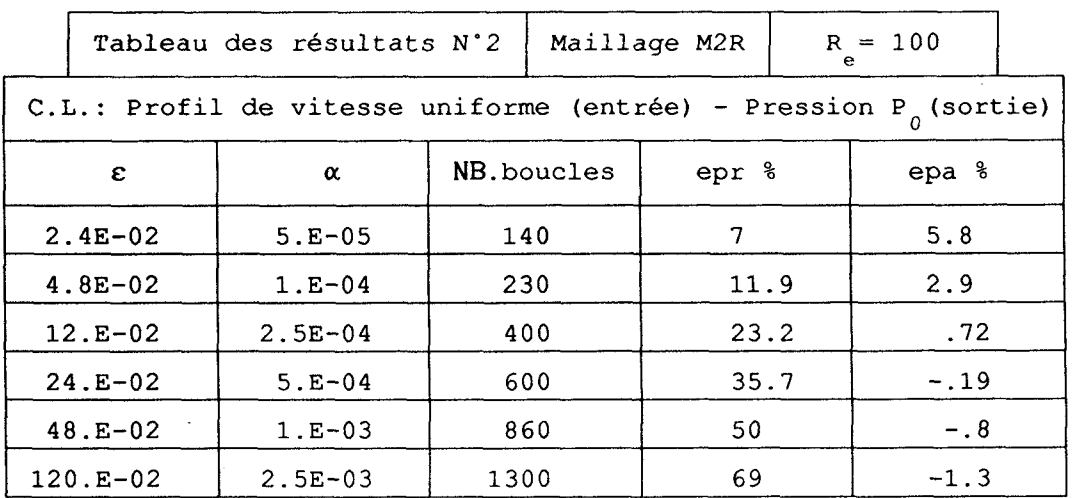

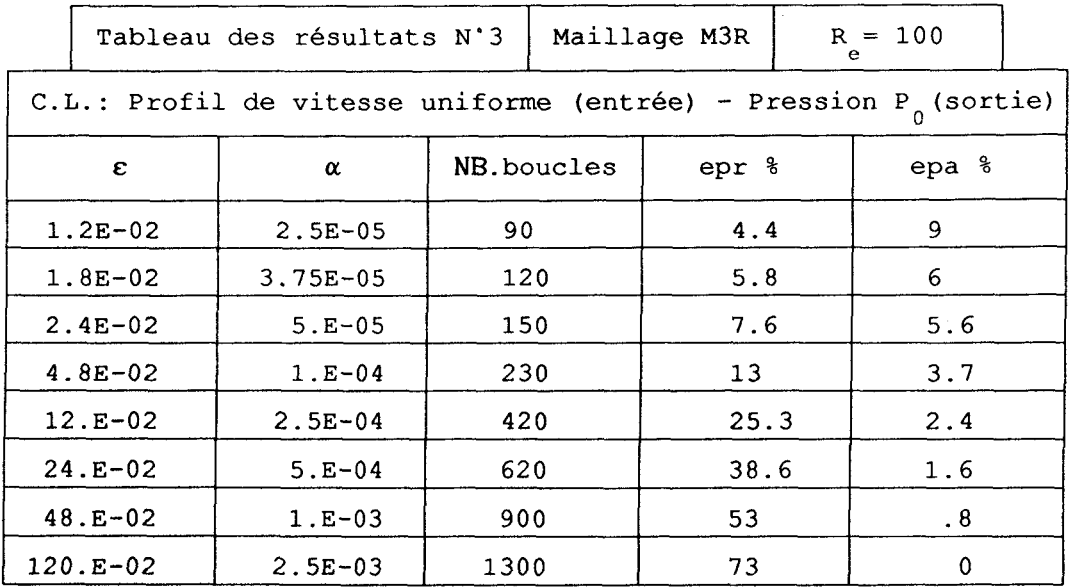

Si on représente graphiquement epr =  $f_1(\varepsilon)$  et epa =  $f_2(\varepsilon)$ , obtenus pour les trois types de maillages, on obtient les courbes figure IV.4 et IV.5 . Ces dernières nous permettent de constater que l'erreur commise sur la continuité ne dépend pas du degré de finesse du maillage choisi, alors que celle commise sur la quantité de mouvement ( Mesurée à partir de "epa" ) en dépend fortement.

Pour obtenir une variation uniforme de "epa" en fonction de "ep" il faut que le maillage soit assez fin et que le facteur de forme soit de l'ordre de 1/5.( tableau N'4 )

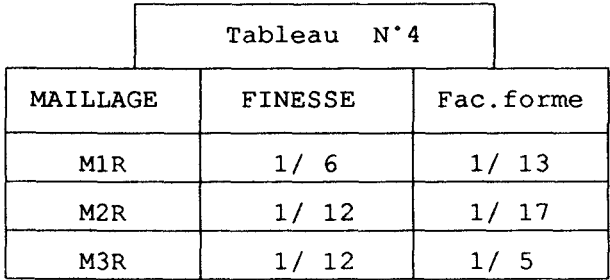

Si on suppose que la valeur optimale de  $\varepsilon$  peut être obtenue pour epa(&p) = epr(&p), on peut lire sur la figure IV.6 que **&p** est de l'ordre de 1.8E-02 pour le maillage M3R. Traçons le champ de pression correspondant, nous constatons clairement l'existence d'anomalies (figure IV.7a,7b), caractérisées par des oscillations.

64

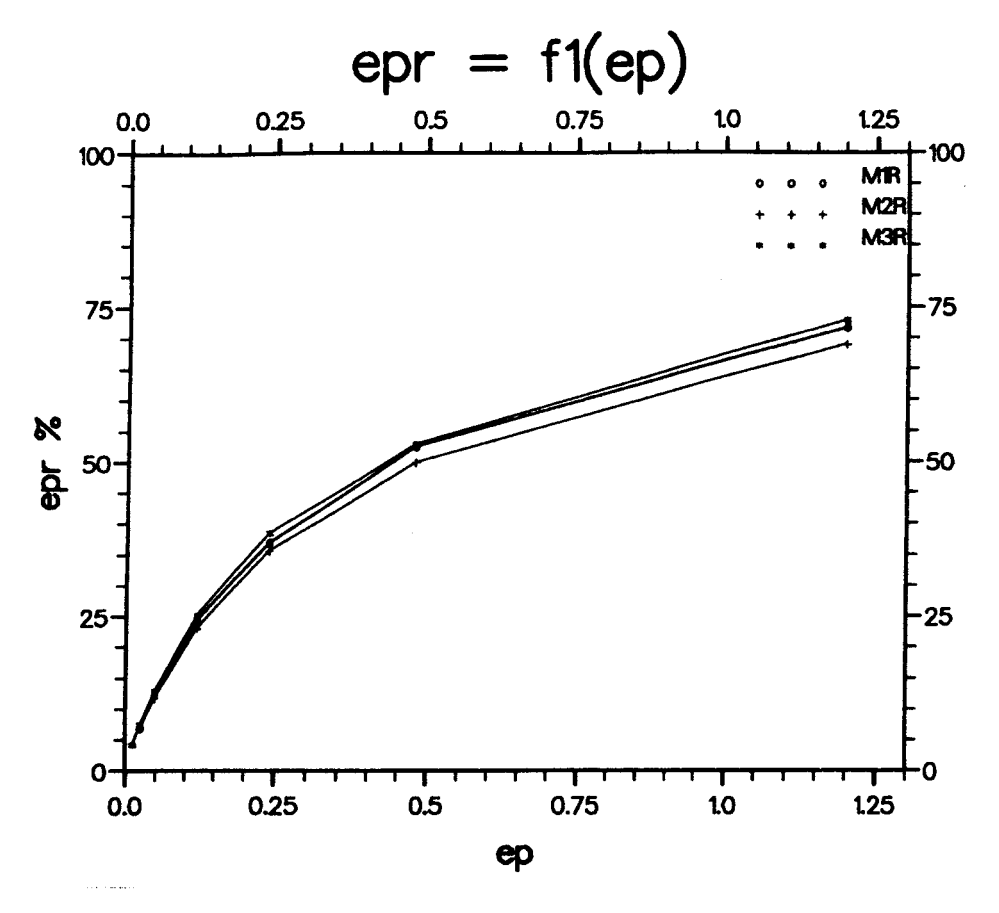

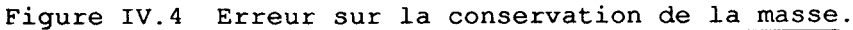

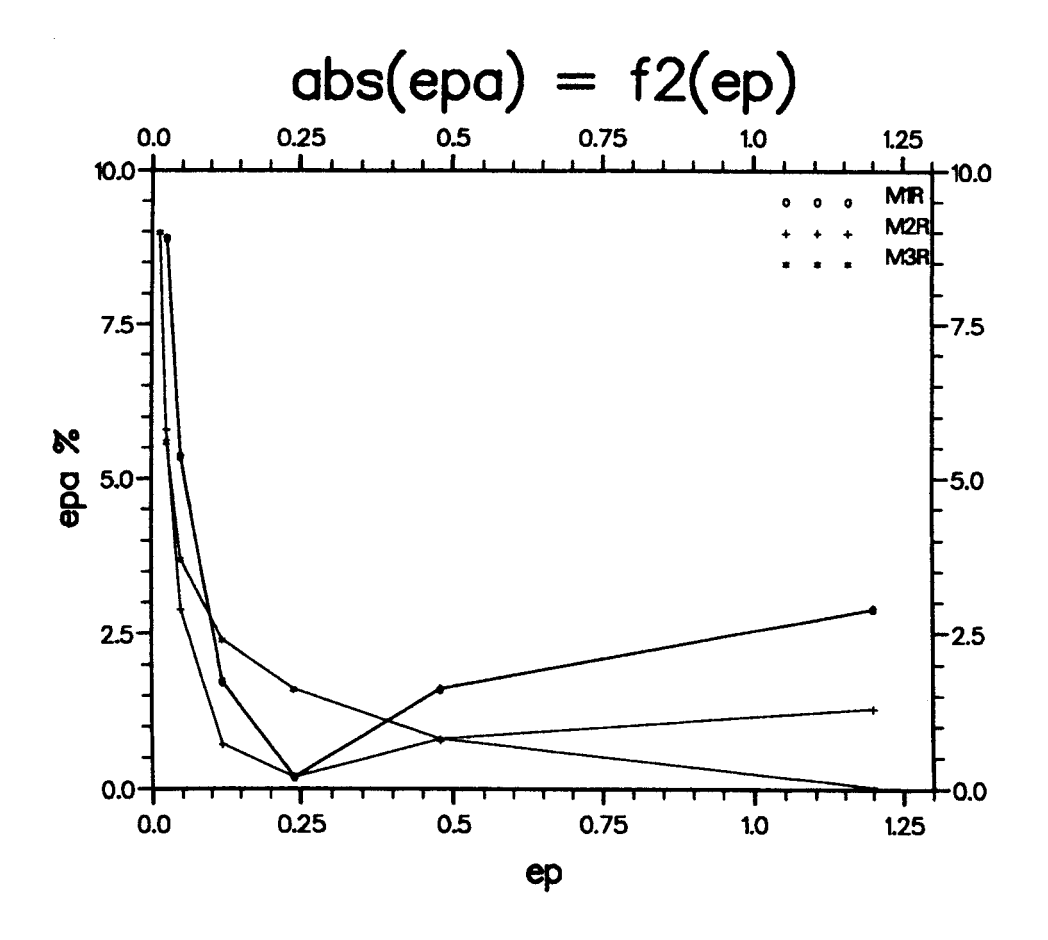

Figure IV.5 Erreur sur la quantité de mouvement

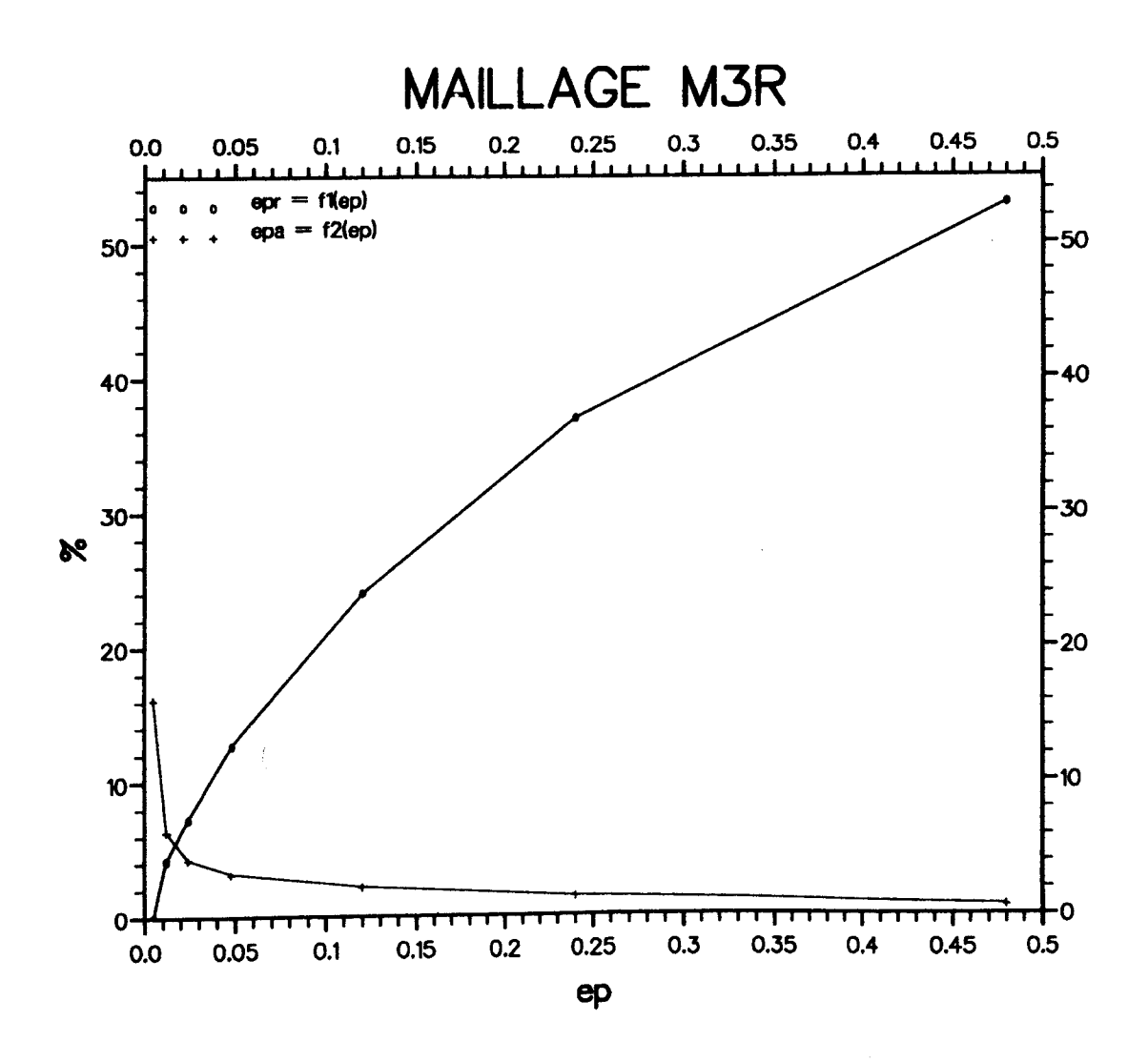

 $\sim$ 

 $\sim$ 

Figure **IV.6** 

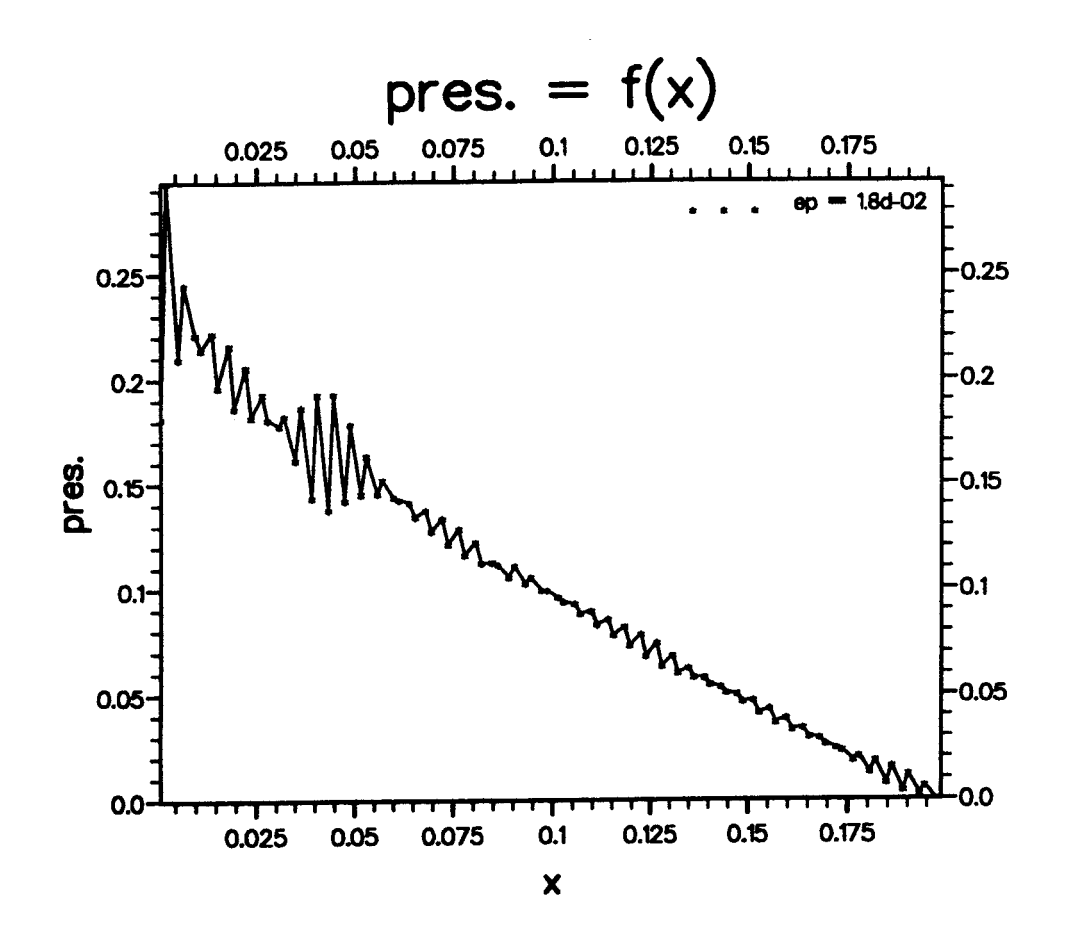

**Figure IV.7a** Champ de pression ( $\varepsilon = 1.8d-02$ ,  $Re = 100$ )

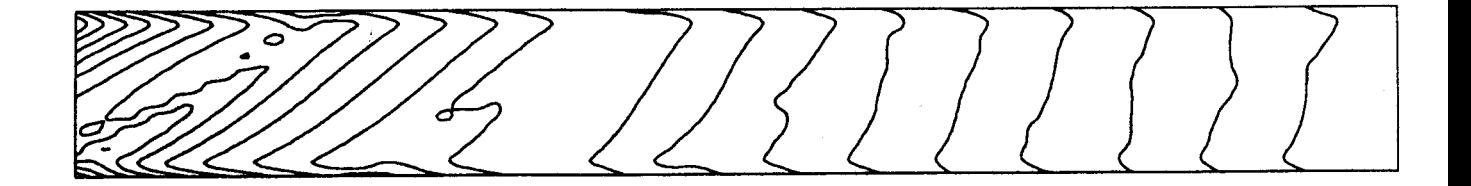

**Figure IV.7b Isobares.( E** = **1.8d-02** , **Re** = **100** )

чò

**Fisure IV.7 Champ de pression du canal.** 

On se trouve alors dans l'obligation de faire un compromis entre les deux paramètres "epa" et "epr" caractérisant la solution finale et la régularité du champ de pression.

Sur la figure IV.8, quand *E* = 4.8E-02, on constate une atténuation relative des oscillations dans le champ de pression correspondant. Par contre, pour  $\varepsilon = 12.E-02$ , la disparition de ces oscillations est presque totale (figure IV.9). La parabolicité du profil de vitesse à la sortie (figure IV.10), est obtenue à 2.2% prés, ce qui est acceptable. On peut également observer (figure IV.ll) , l'évolution du champ de vitesse le long du canal.

Mais le prix à payer pour la régularisation de la solution, en particulier le champ de pression, est la pénalisation de la conservation de la masse d'une perte de 25%, qu'on peut clairement observer sur la figure ïV.10.

Pour la suite des calculs, seul le maillage M3R sera utilisé et on sera vraisemblablement amené à choisir "ep" en fonction de la "régularité du champ de pression" ceci n'est pas anormal car, on retrouve notre problème de départ, à savoir quand  $\varepsilon \longrightarrow 0$ , on tend vers une satisfaction exacte de la condition de l'incompressibilité. Par conséquent le champ de pression ne peut être unique, puisqu'il y a plus d'inconnues que d'équations indépendantes dans le système correspondant.

# 3.2 CANAL, AVEC PROFIL DE VITESSE PARABOLIQUE A L'ENTREE

Le programme a été testé avec le maillage le plus fin M3R, avec la condition limite profil de vitesse parabolique à l'entrée et la pression statique p<sub>0</sub> à la sortie (figure IV.12).

Pour un Reynolds R<sub>e</sub> 100, on obtient un gradient de pression correct, respectant la relation(IV.4), avec un profil de vitesse parabolique qui s'établit dans tout le domaine.

Les détails des résultats des tests effectués sont donnés par le tableau suivant :

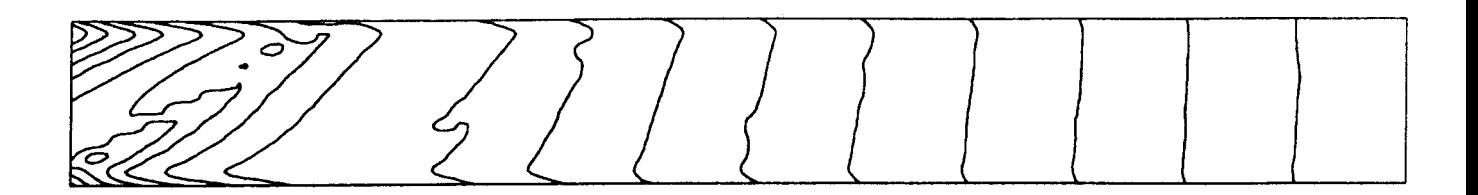

**Figure IV.8 Isobares.( E** = **4.8d-02** , **Re** = **100** )

المستعمل والمستعمل والمستعمل والمستعمر

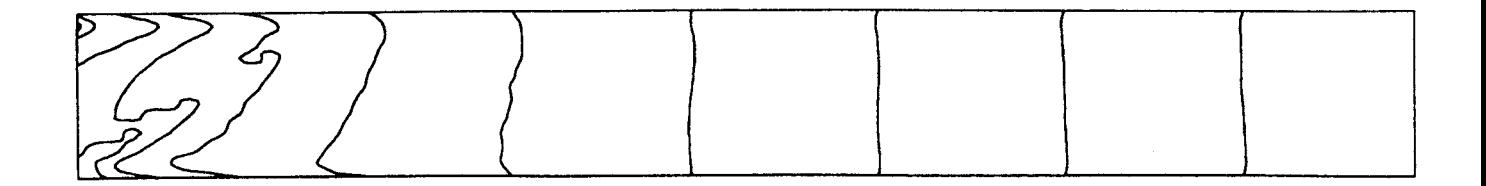

 $\sim 10^{-11}$ 

**Figure IV.9 Isobares.(** *c* = **12.d-02** , **Re** = **100** )

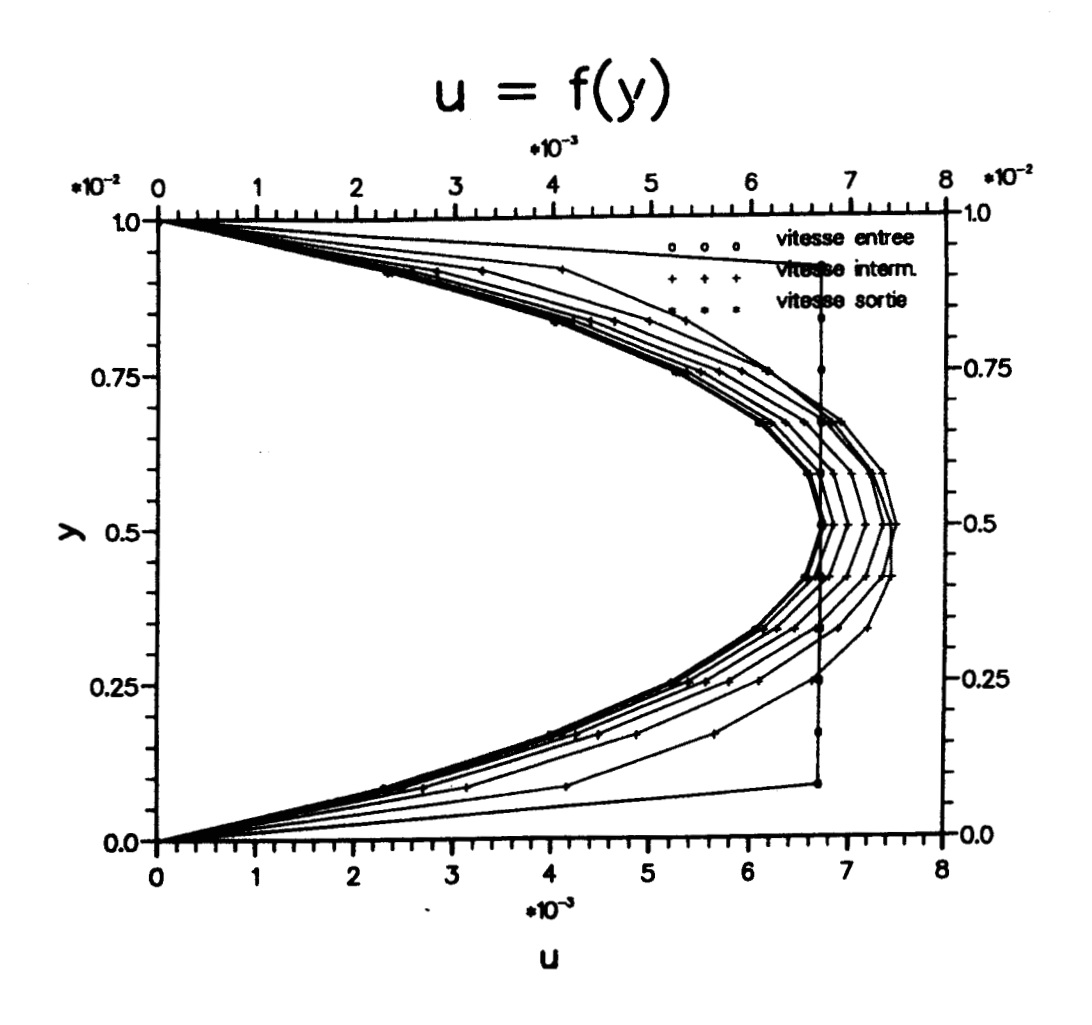

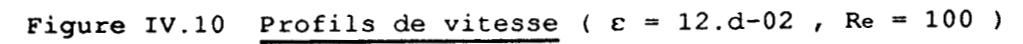

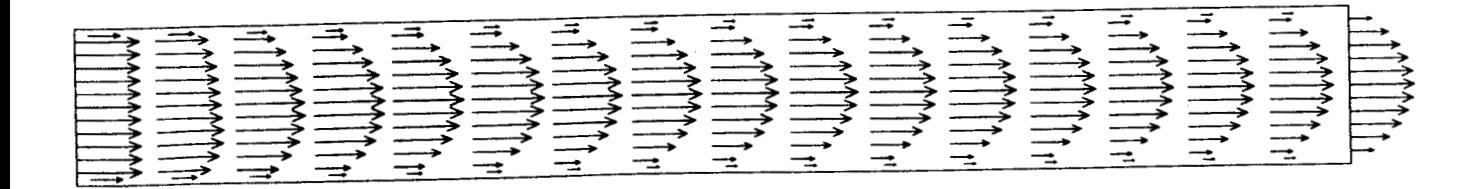

**Figure IV.11** Champ de vitesse du canal ( $\varepsilon = 12. d-02$ ,  $Re = 100$ )

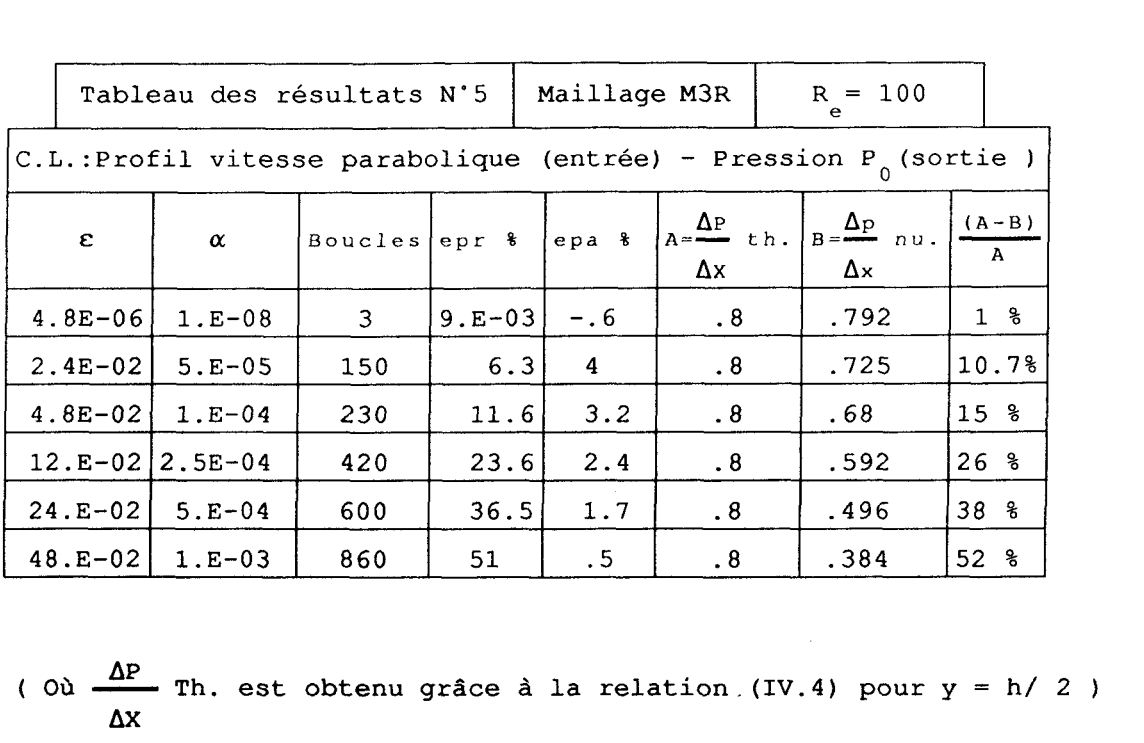

**AP AX** 

On doit tout d'abord souligner, que pour *c* = 4.8E-06, la précision obtenue au niveau de la conservation de la masse (9E-03 % ) est accrue (Figure IV.13). Mais le champ de pression correspondant présente encore des anomalies, caractérisées ici par des oscillations harmoniques (Figure IV.14,15).

On peut constater sur les figures IV.16 et IV.17, pour **E** = 4.8E-04 et 4.83-03, une atténuation relative progressive des oscillations dans le champ de pression correspondant. Ces oscillations disparaissent a partir de **E** = 2.4E-02 (Figure IV. 18a, b) , et la parabolicité du profil de vitesse à la sortie est obtenue à 4% près.

La r6gularité de la solution finale est donc obtenue, mais encore pour une erreur donnée sur la conservation de la masse, qui est de 6% (Figure IV.19). L'uniformité du champ de vitesse le long du canal est parfaitement obtenue (Figure IV.20). Par contre, le gradient de pression correspondant est obtenue à 10% prés.

71

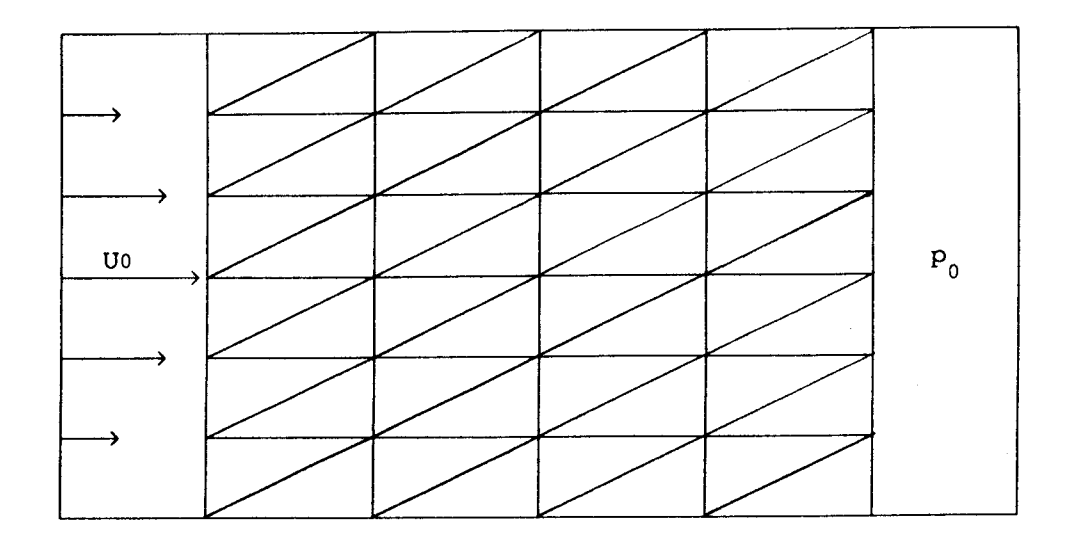

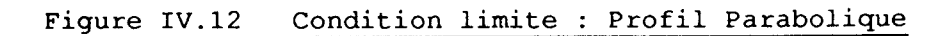

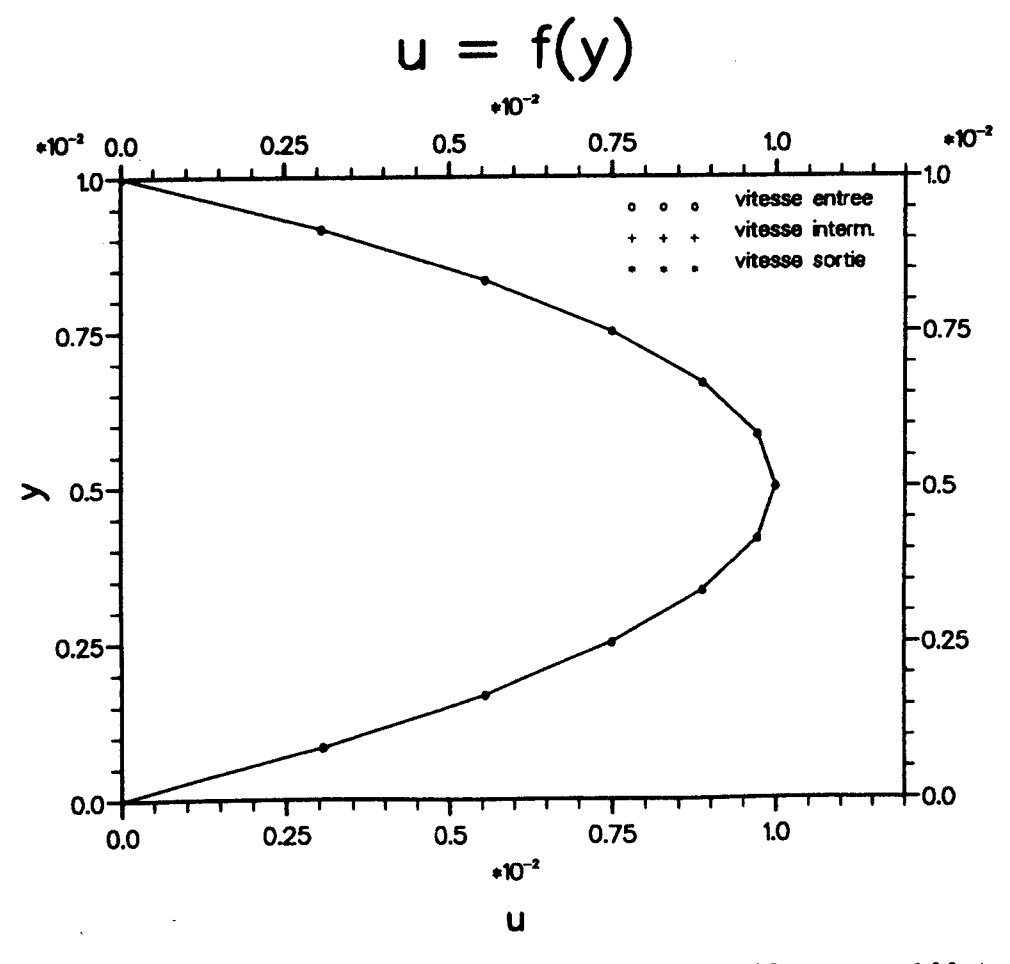

**Figure IV.13** <u>Profils de vitesse</u> ( $\varepsilon = 4.8d-02$ , Re = 100)
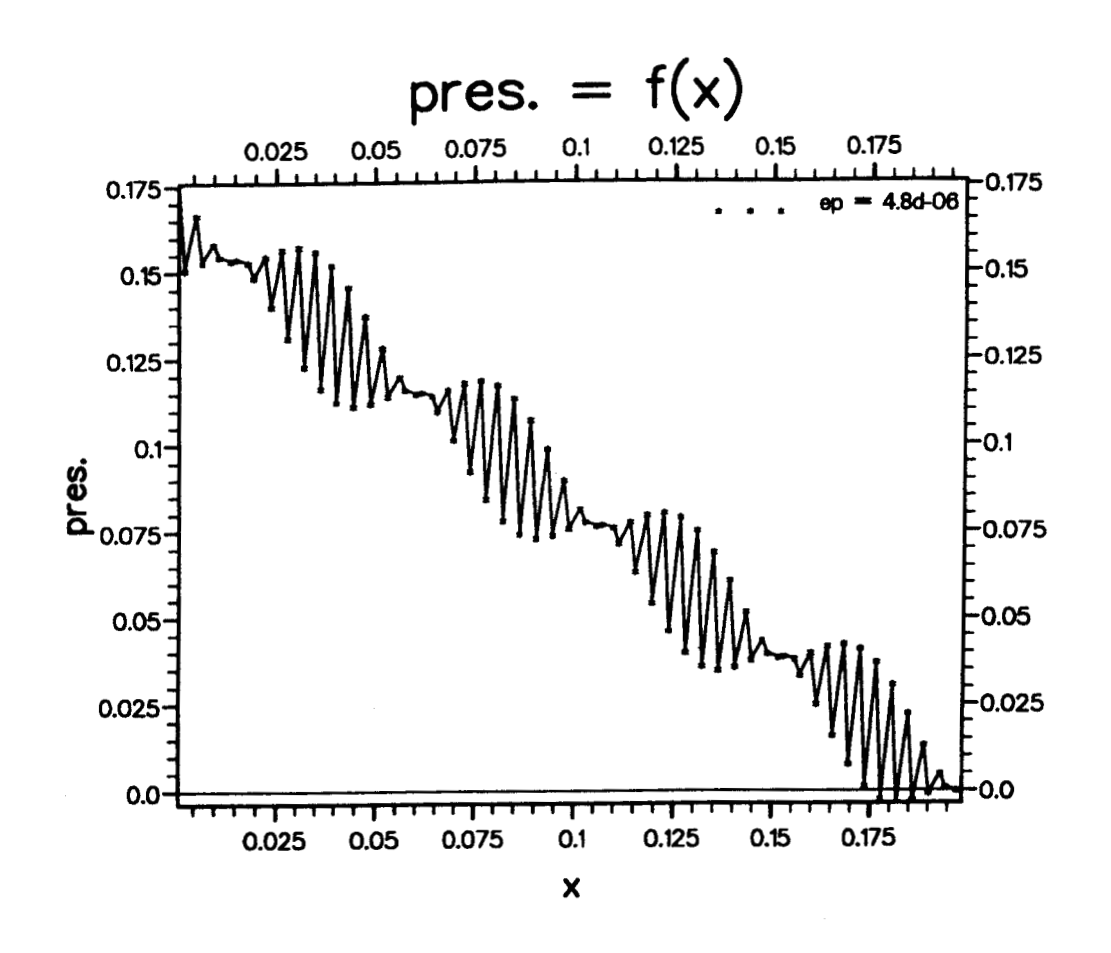

**Figure IV.14** Champ de pression ( $\varepsilon = 4.8d-06$ , Re = 100)

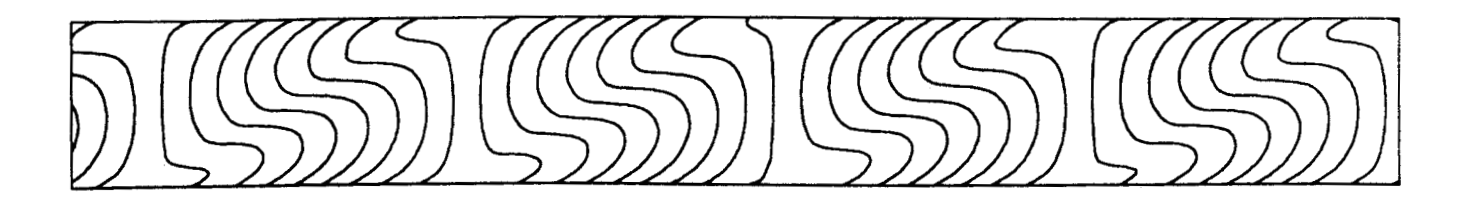

Figure IV.15 Isobares (  $\varepsilon = 4.8d-06$  , Re = 100 )

 $\lambda$ 

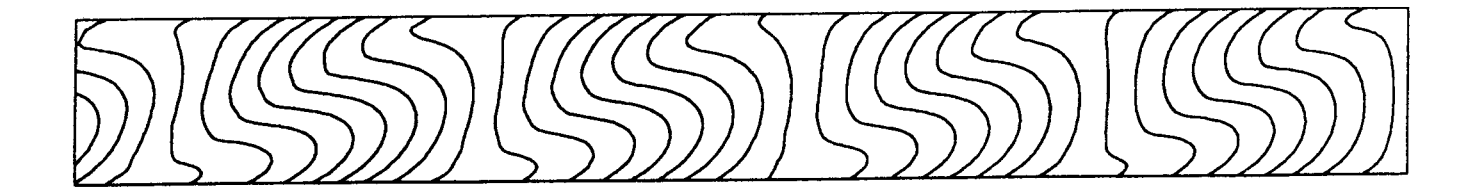

 $\bar{\beta}$ 

**Figure IV.16** Isobares ( $\varepsilon = 4.8d-04$ ,  $Re = 100$ )

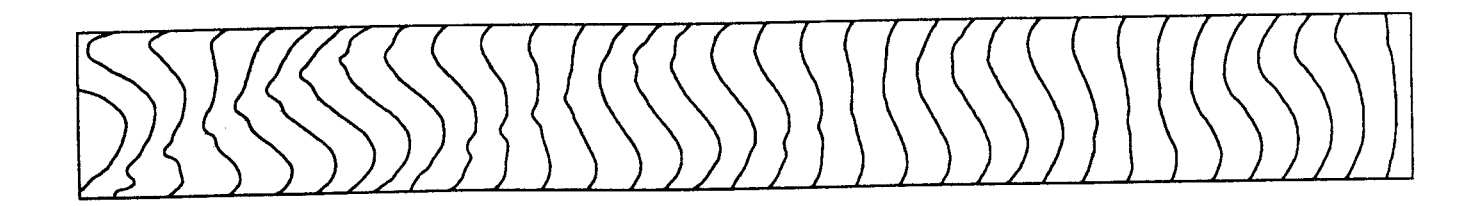

 $\sim 10^6$ 

 $\mathcal{A}$ 

**Figure IV.17** Isobares ( $\varepsilon = 4.8d-03$ , Re = 100)

 $\sim 10^{11}$ 

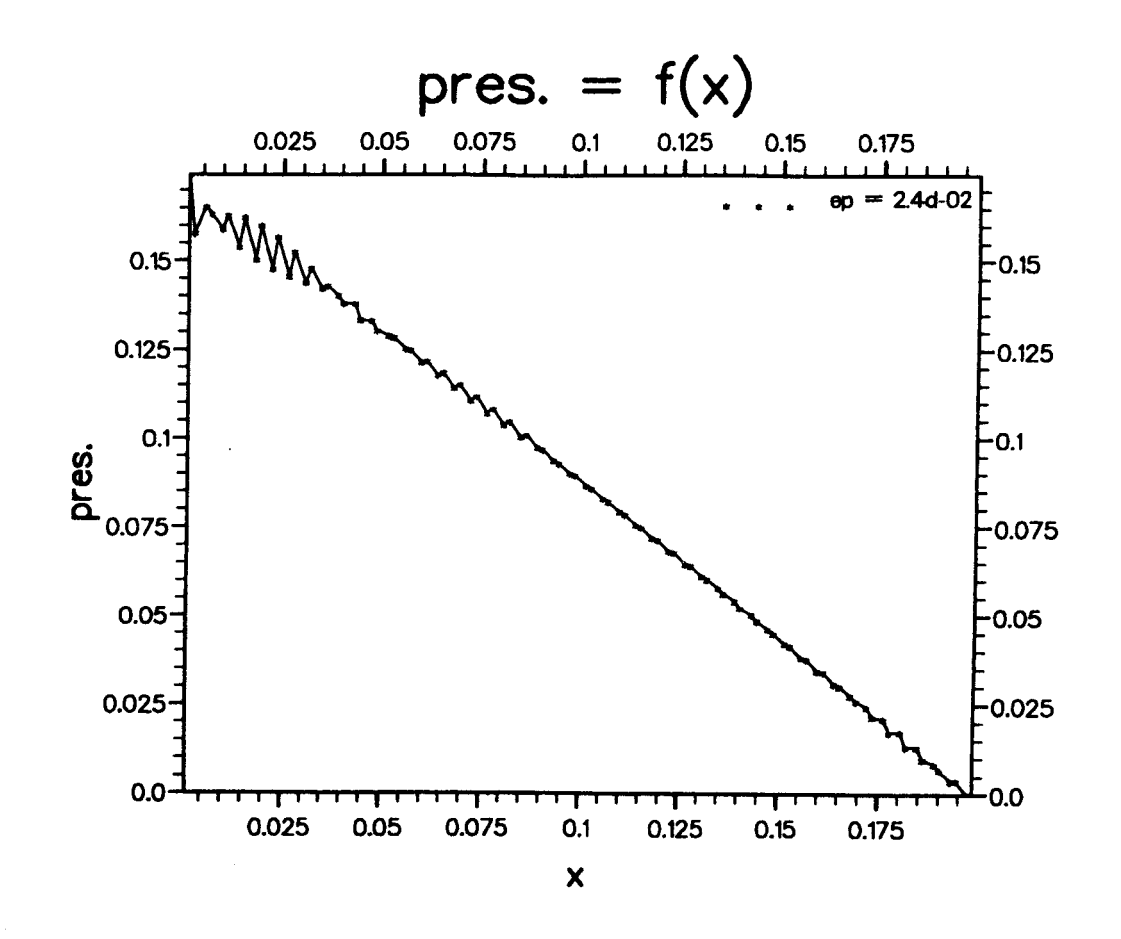

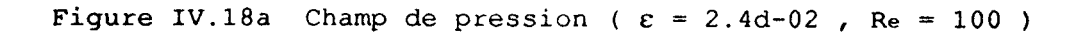

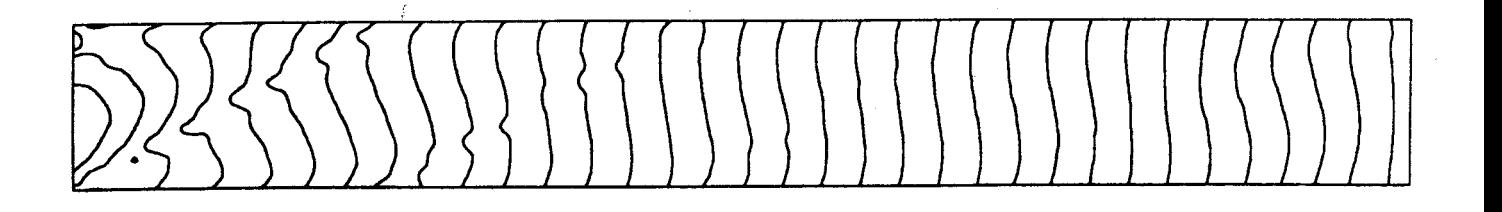

**Figure IV.18b Isobares** ( & = **2.4d-02** , **Re** = **100** )

**Figure IV.18 Champ de pression du canal** 

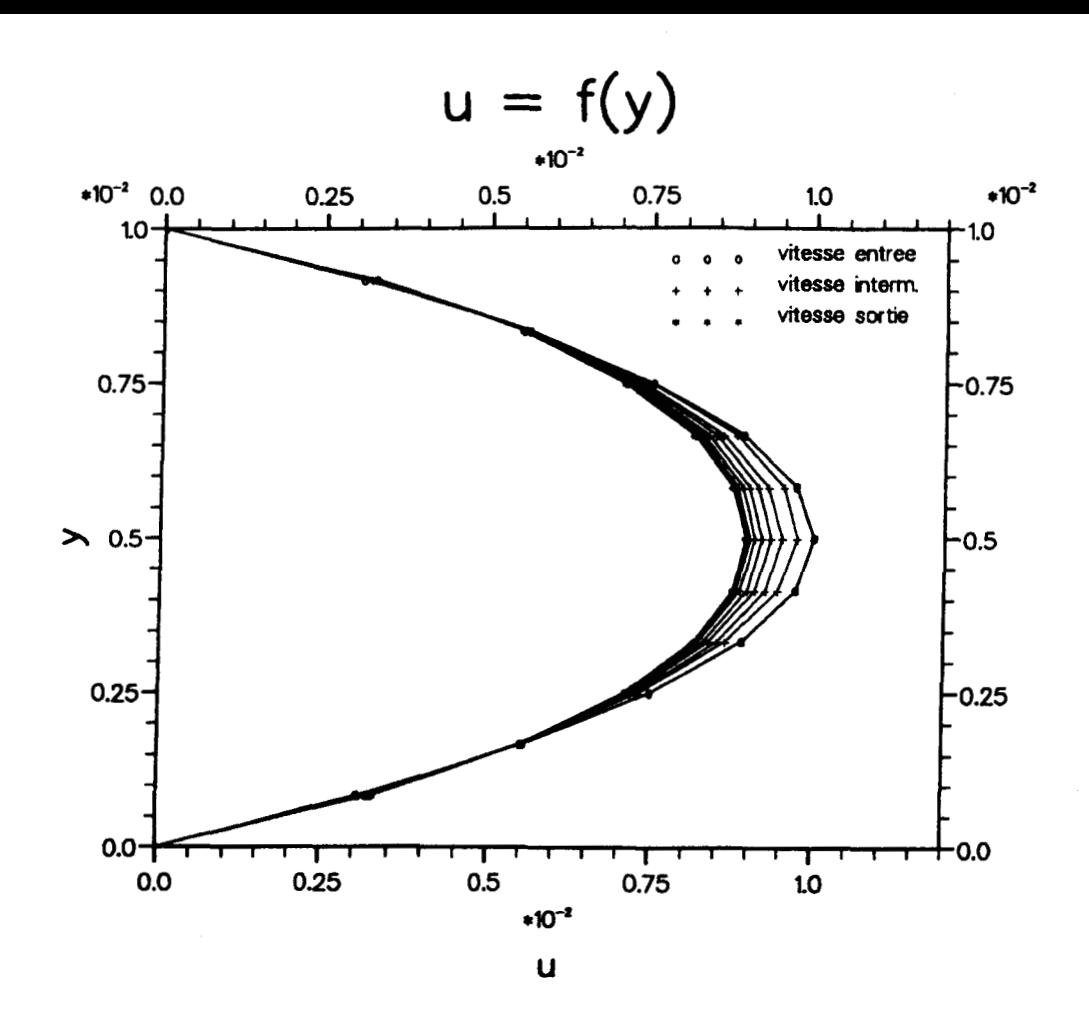

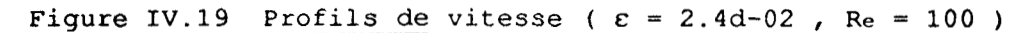

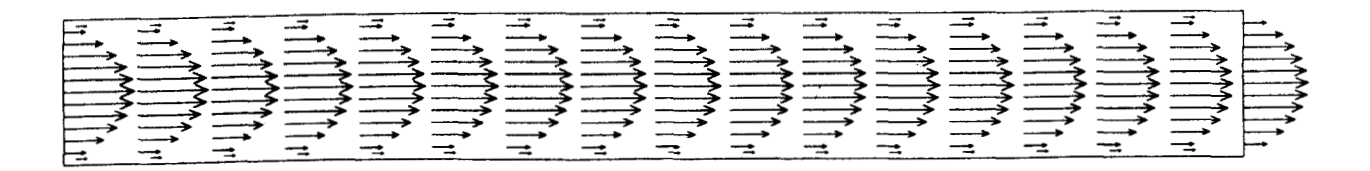

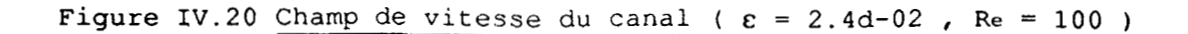

# 3.3 CANAL, AVEC GRADIENT DE PRESSION IMPOSE

Le programme a été également testé dans le cas de la condition limite "gradient de pression imposé", pour une longueur de canal donne (Figure **IV.Zl),** et pour le même maillage M3R.

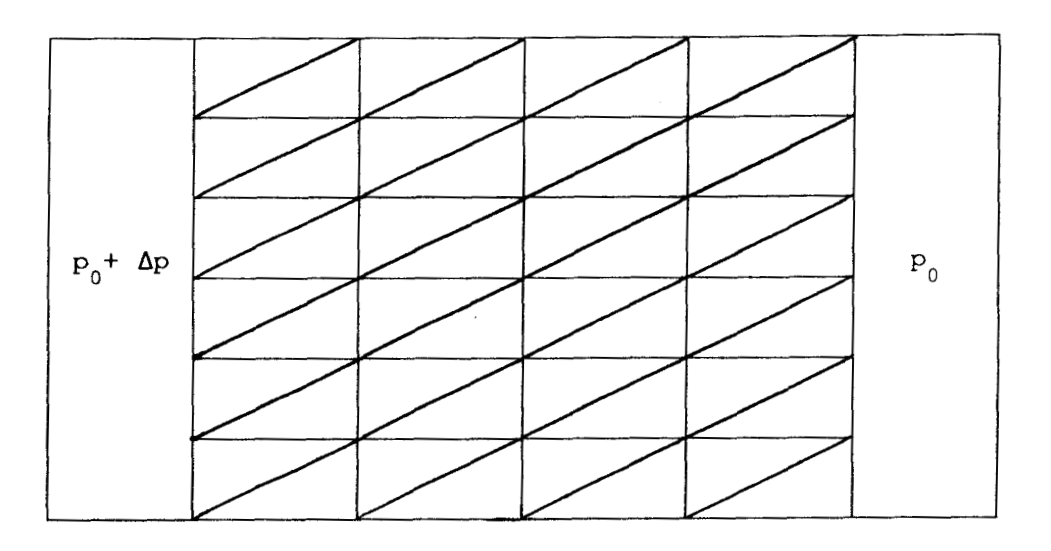

Figure IV.21 Condition limite : Gradient de pression

Pour un Reynolds  $R_e = 100$ , on obtient le profil de vitesse parabolique décrit par la relation analytique (IV.4).

Les details des résultats des tests réalisés sont donnés par le Les détails des<br>ableau suivant :

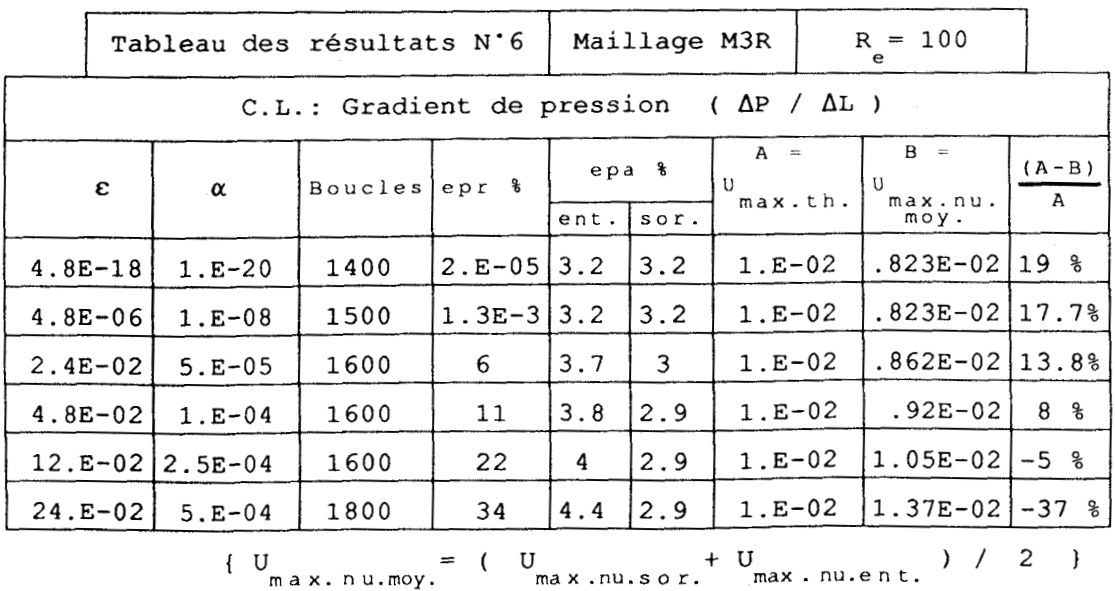

Pour ce type de conditions aux limites, il a fallut tendre  $\varepsilon$  vers 4-83-18 pour que le non effet de la fonction de pénalité apparaisse, sous forme d'oscillations, dans le champ de pression correspondant (Figure IV.22). Bien évidemment la condition d'incompressibilité est parfaitement satisfaite (Figure IV.23) . Là encore, on tombe dans le cas d'un champ de pression qui ne correspond à aucun phénomène physique.

On se trouve alors, dans l'obligation de faire un compromis entre les paramètres caractérisant la solution finale. D'après le tableau des résultats **N'6,** on peut supposer qu'une solution correcte permettant un équilibre entre les paramètres "epr" et "epa", peut être obtenue pour tous  $\varepsilon$  appartenant à l'intervalle [2.4E-02 , 4.8E-02].

En particulier, pour  $\varepsilon = 3.6E-02$ , la solution obtenue se caractérise par la parfaite linéarité du champ de pression (Figure IV.24a,24b), et par l'établissement correct du profil parabolique de vitesse (Figure IV.25) le long du canal. Mais le prix à payer pour obtenir cette régularité de la solution finale, est la pénalisation de l'équation de la conservation de la masse d'une perte de 8.8% qu'on peut clairement constater sur le figure IV.26.

# 3.4 CONCLUSION

On note bien évidemment que la finesse transversale d'un maillage conduit a une amélioration de la précision sur l'équation de quantité de mouvement.

Trois différents types de conditions aux limites ont été utilisés pour tester le code, dans le cas d'un écoulement laminaire dans un canal bidimensionnel.

Dans le cas d'un profil de vitesse uniforme en entrée du canal, son développement jusqu'au profil parabolique en sortie a été correctement obtenu.

Pour le cas d'un profil de vitesse parabolique en entrée ou un gradient de pression imposé, on a obtenu le même ordre de grandeur des erreurs sur l'équation de quantité de mouvement aussi bien que sur l'équation de conservation de la masse, pour un  $\varepsilon$  donnée.

Dans le cas de la condition limite gradient de pression imposé, le champ de pression est parfaitement obtenu, avec un très faible & . Cette amélioration provient du fait qu'on obtient plus de degrés de liberté et moins de contraintes que dans le cas de condition limite profil de vitesse imposé.

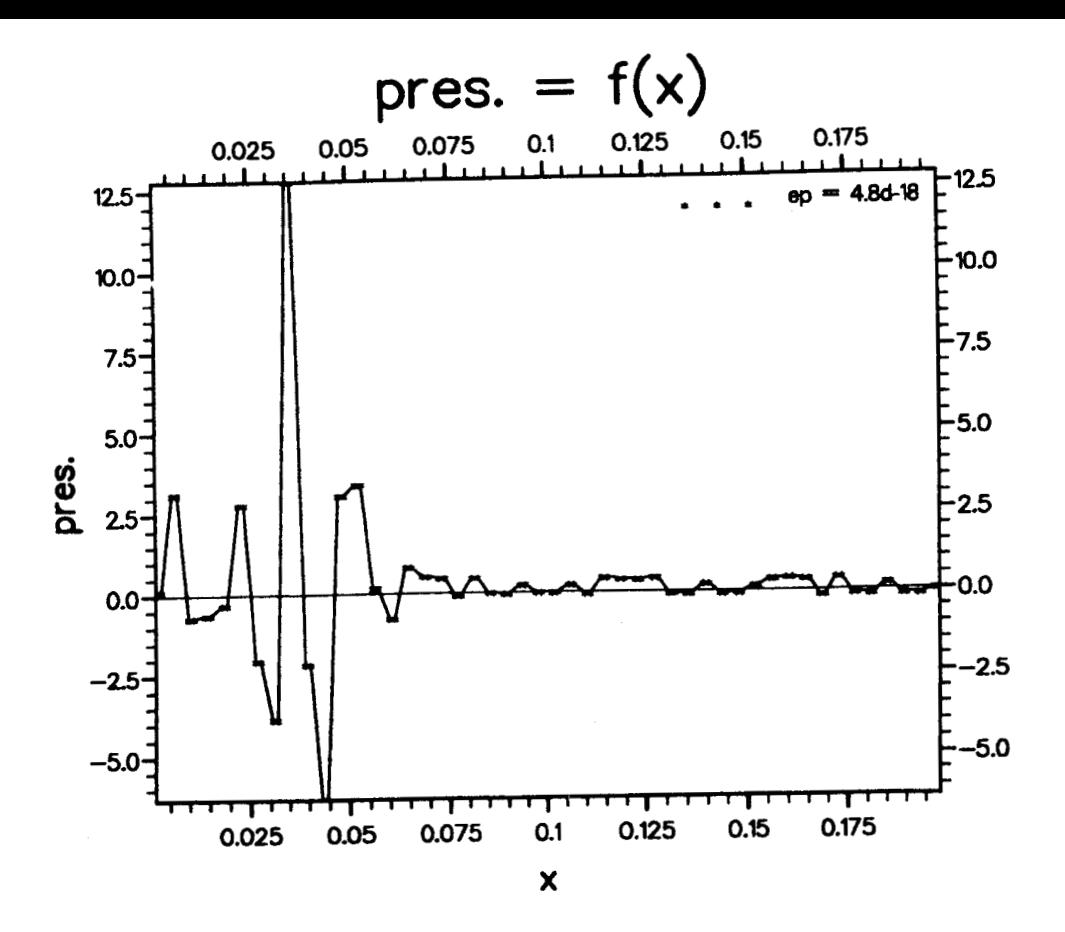

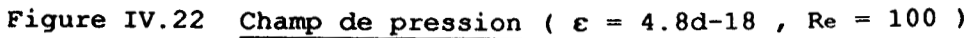

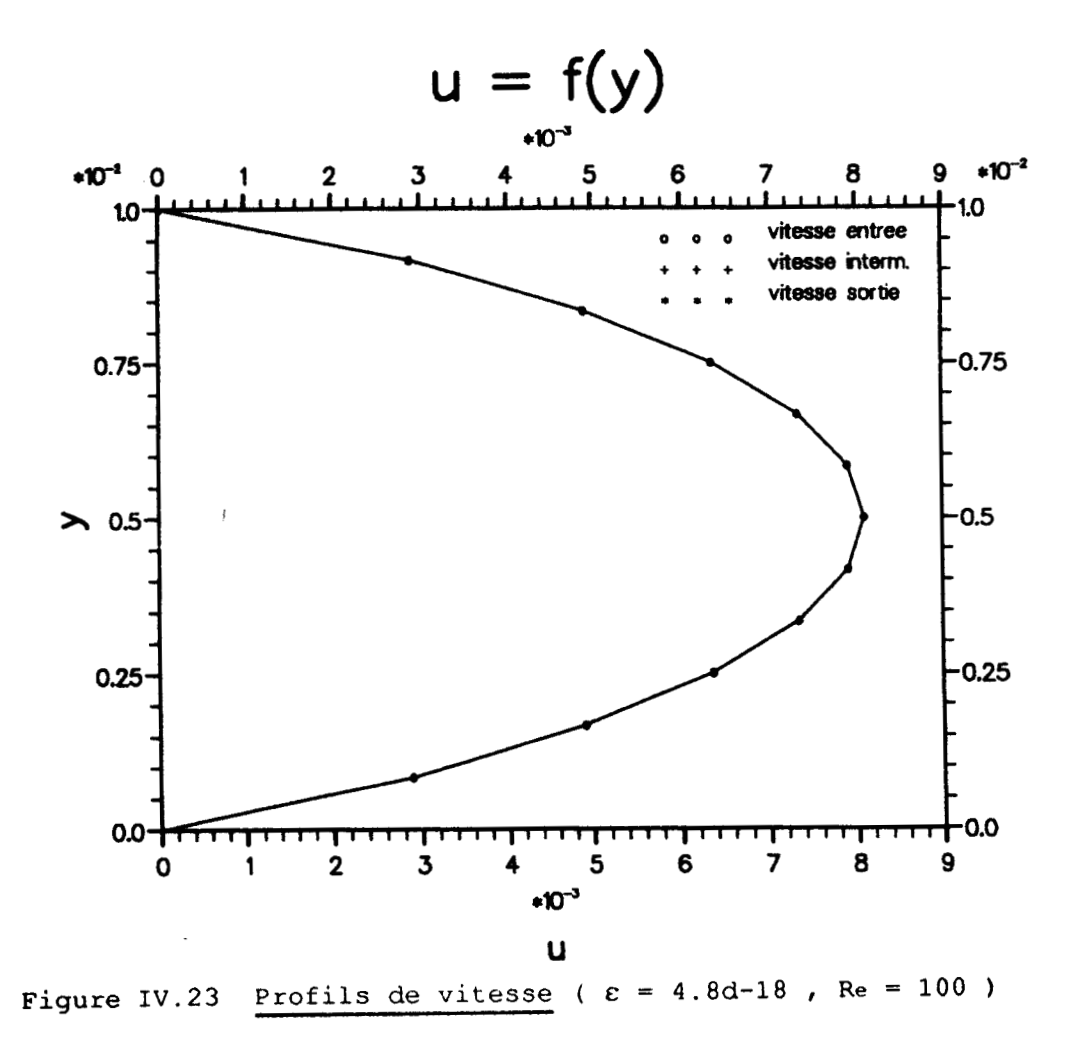

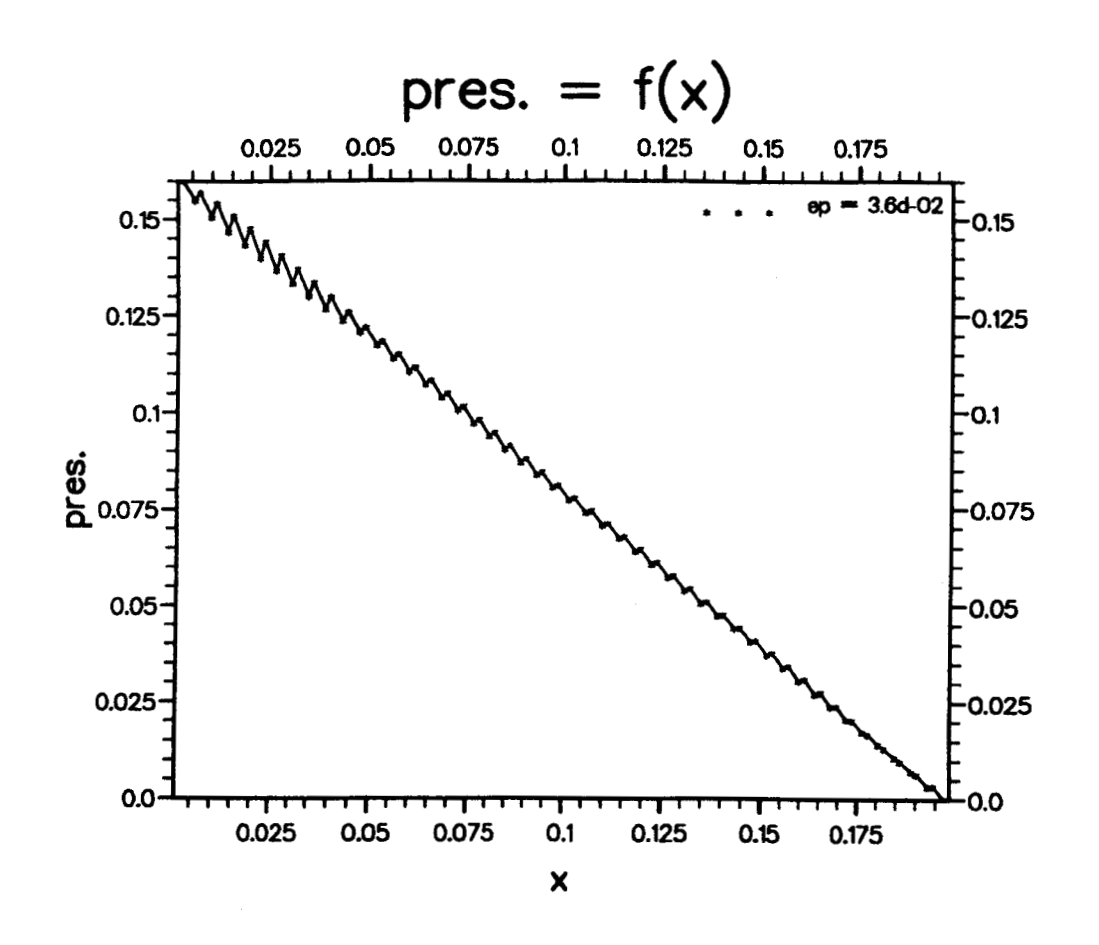

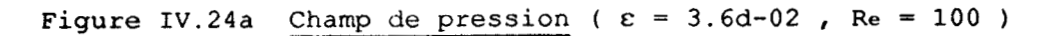

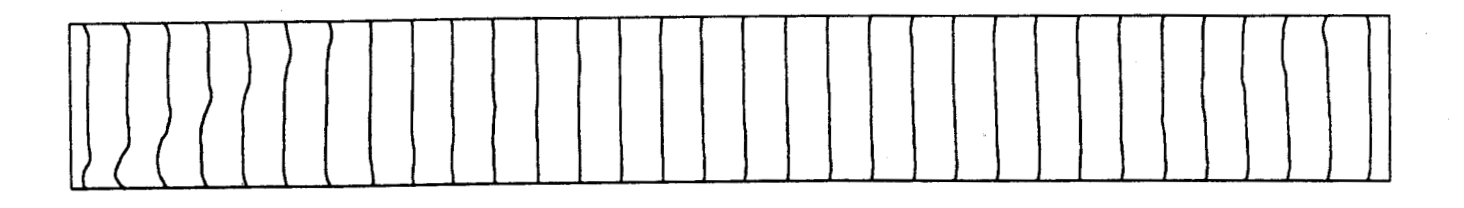

**Figure IV.24b** Isobres ( $\varepsilon = 3.6d-02$ ,  $Re = 100$ )

**Figure IV.24 Champ de pression du canal.** 

 $\overline{\phantom{a}}$ 

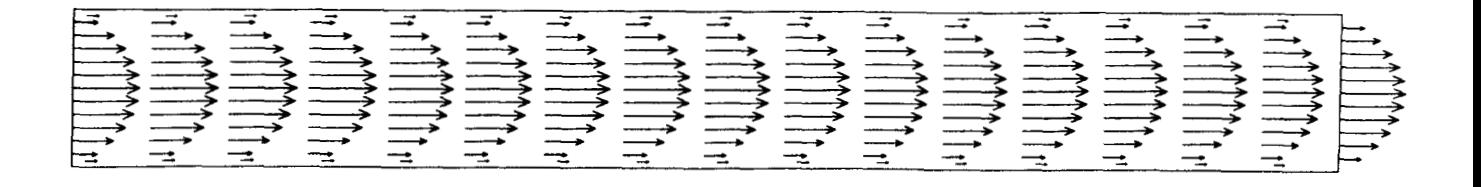

**Figure IV.25 Champ de vitesse du canal (**  $\varepsilon = 3.6d-02$  **,**  $Re = 100$  **)** 

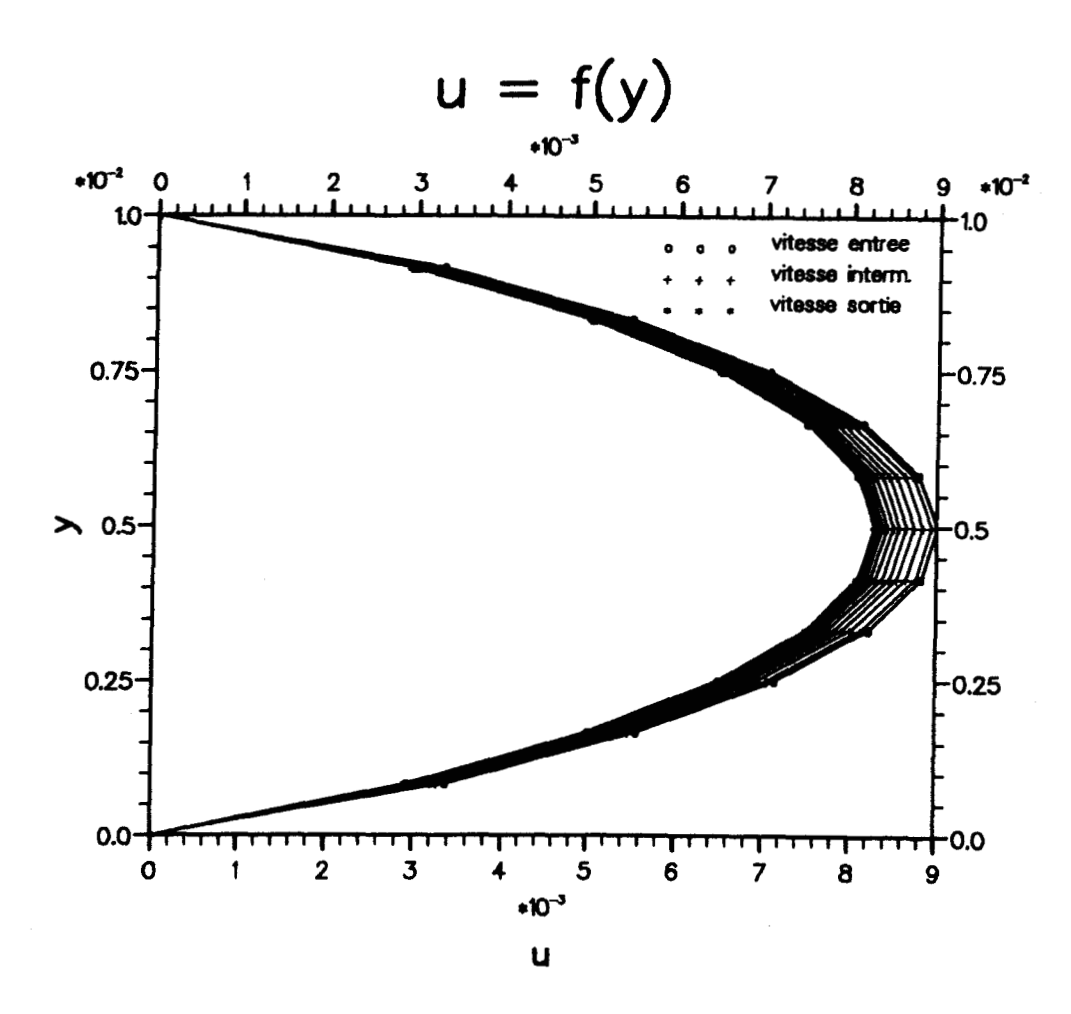

**Figure IV.26** Profils de vitesse ( $\varepsilon = 3.6d-02$ ,  $Re = 100$ )

Pour ce cas de configuration géométrique, la condition limite "pression - pression" est la mieux placée et l'ensemble des solutions acceptables peut être obtenue pour tout  $\varepsilon \in [2.4E-02]$ ,  $4.8E-02$ ]. Dans ce cas, l'erreur commise sur l'équation de conservation de la masse est acceptable, et la régularité de la solution finale est correctement obtenue, en particulier le champ de pression.

Par contre lorsqu'il doit y avoir réorganisation du champ de vitesse ( conditions aux limites profil plan à l'entrée ), on ne peut obtenir un champ de pression régulier que moyennement une forte pénalisation **E** = 12E-02 et par conséquent une faible précision.

# **4) MARCHE DESCENDANTE**

L'autre configuration testée est la marche descendante. C'est un écoulement qui a souvent été étudié et qui permet de tester la capacité du code à simuler correctement une recirculation (Figure **1V.27).** Le calcul à été effectué avec deux types de maillages (Figure IV.28a,b) ayant des caractéristiques équivalentes à M3R.

La hauteur de la marche testée est notée h. La zone amont a une dimension transversale de 2h, et la zone aval de 3h. La longueur de la zone amont est de 3h et celle de la zone aval de 20h. Le nombre (Figure IV.28a,b) ayant des caractéristiques équivalentes à M3R.<br>
La hauteur de la marche testée est notée h. La zone amont a une<br>
dimension transversale de 2h, et la zone aval de 3h. La longueur de<br>
la zone amont est de  $\mathbf{e}^{\mathbf{h}}$   $\mu$ vitesse débitante dans la zone amont. L'écoulement étudié dans ce type de configuration est tel qu'il soit laminaire ( Re **5** 100 ).

Derrière la marche, du fait de l'élargissement brusque, il se produit un décollement de l'écoulement et une recirculation. Le test classiquement effectué sur cet écoulement est la mesure de la distance que vont parcourir les filets fluides après la marche avant de recoller à la paroi. Cette longueur de recollement notée ici Ir peut, entre autres en ce qui concerne la simulation numérique, être déterminée par l'emplacement où la composante longitudinale de la vitesse à la paroi change de signe.

Les calculs ont été réalisés pour deux Reynolds  $R_{eh} = 50$  et  $R_{eh} =$ 100. Ghoniem et Cagnon [35] ont montré l'importance du choix d'un profil de vitesse correct en entrée afin de pouvoir obtenir les bonnes longueurs de recollement, ce qui a motivé ici d'imposer le profil parabolique obtenu analytiquement. La condition de sortie est simplement une pression imposée.

82

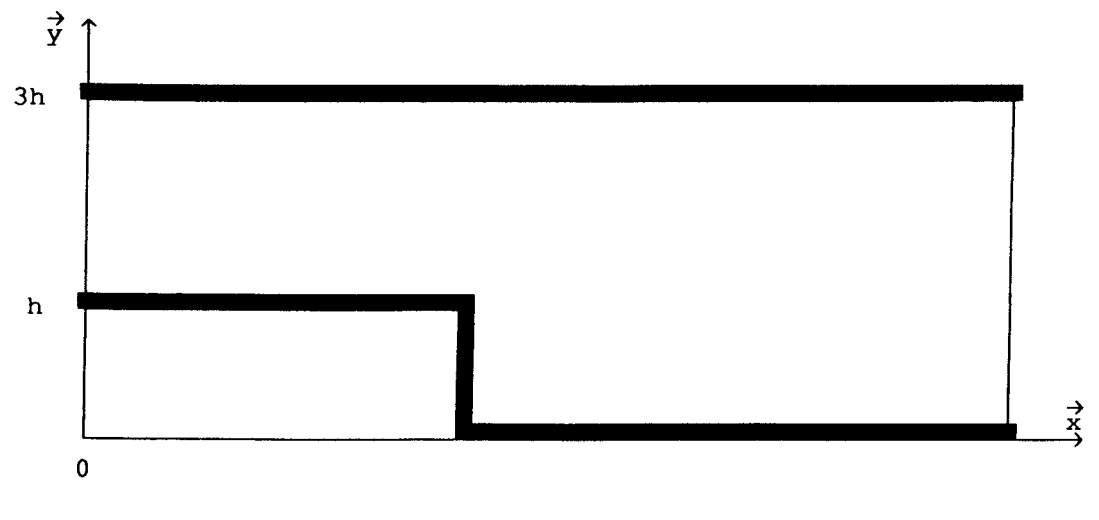

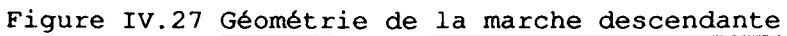

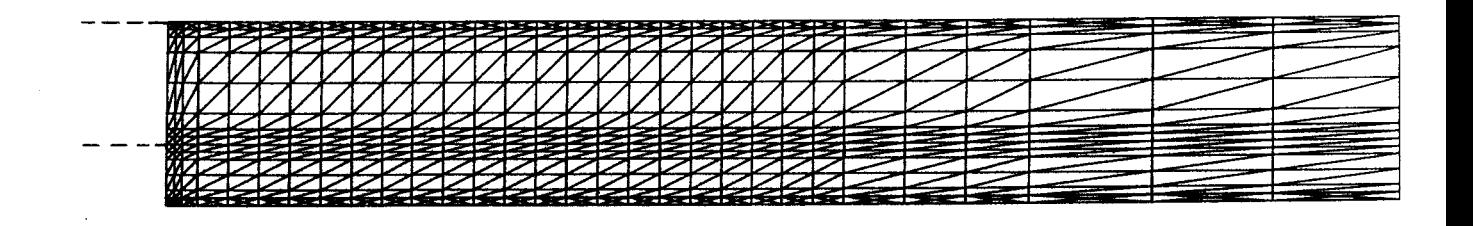

# **a. Partie aval de la marche descendante**

 $\overline{\phantom{a}}$ 

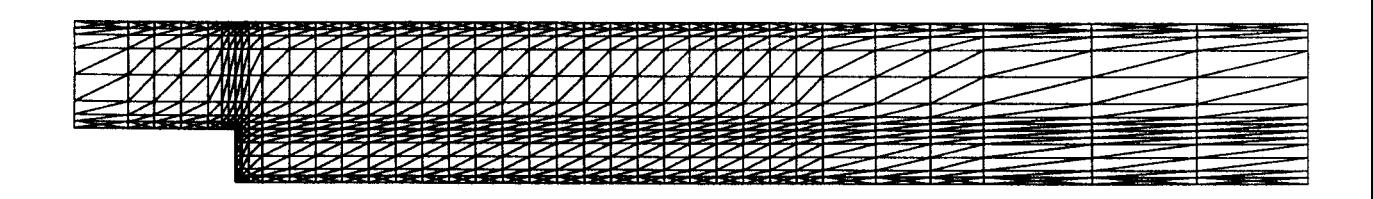

**b. Marche descendante** 

**Figure IV.28** 

Les détails des résultats des tests effectués pour le maillage Ml, sont donnés par le tableau suivant :

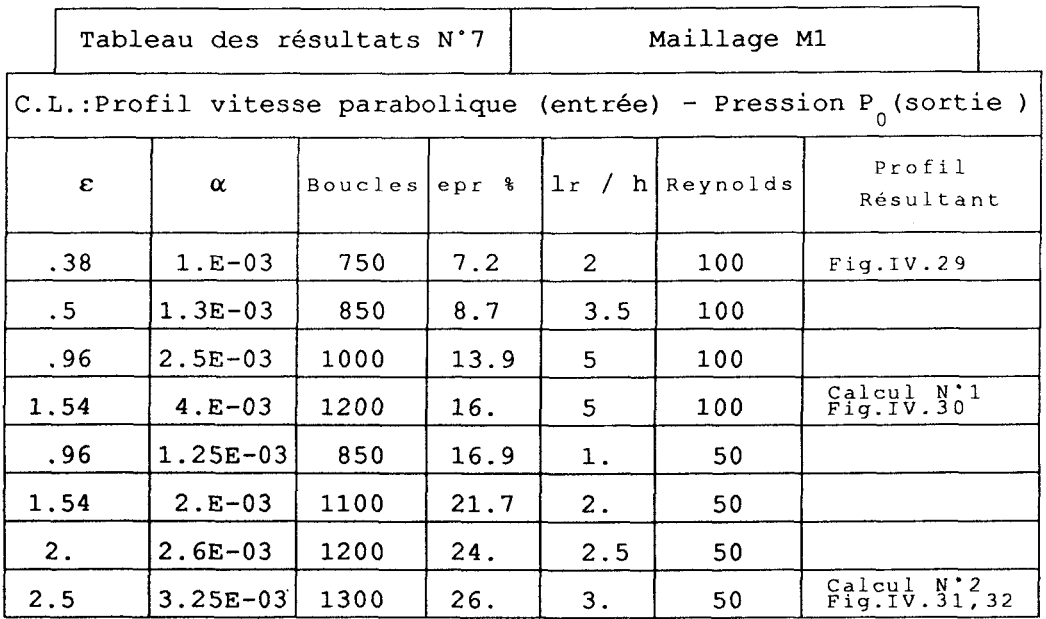

Bien évidement, quand **s** tend vers zéro, le champ de pression est quelconque. Une évolution régulière de ce champ est obtenue pour **E** = 0.38, mais des anomalies restent encore apparentes (Figure IV.29). On note que l'erreur commise sur l'équation de continuité est moins importante pour des Reynolds élevés. On peut constater également l'amélioration de la longueur de recollement Ir en fonction de **E.**  Pour Re =  $100$ ,  $1r = 5h$  quand  $\varepsilon = 1.54$  et que le champ de pression correspondant (Figure IV.30) ne présente pas d'anomalies.

La comparaison avec les longueurs de recollement obtenus expérimentalement par Denham et Patrick [36], et par les calculs de Ghoniem et Cagnon, permet de vérifier la validité des valeurs de Ir obtenues (Figure IV. 33) . On peut noter à ce propos l'importance du choix de la condition d'entrée détaillé par Atkins, Maskell, et Patrick **E371.** Ils ont en effet montré que le profil de vitesse uniforme se développant dans la zone amont de la marche induit une variation linéaire de la longueur de recollement avec le nombre de Reynolds, alors que le profil parabolique correspond mieux à l'évolution de Ir constaté expérimentalement.

Dans cette perspective, des tests ont été réalisés pour le maillage M2 qui ont donne des longueurs de recollements dans le même ordre de grandeur que pour le maillage Ml.

Les détails des résultats des tests effectués sont donnés par le tableau suivant :

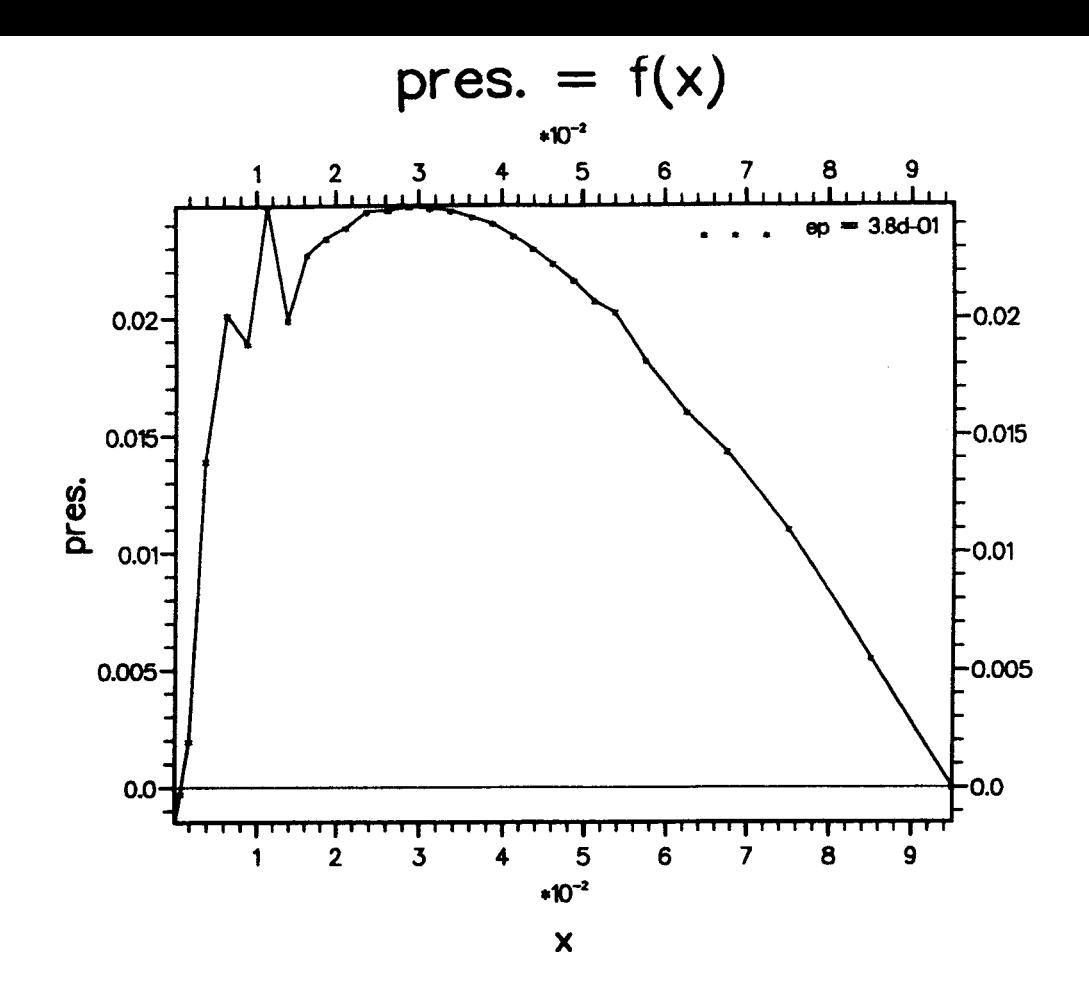

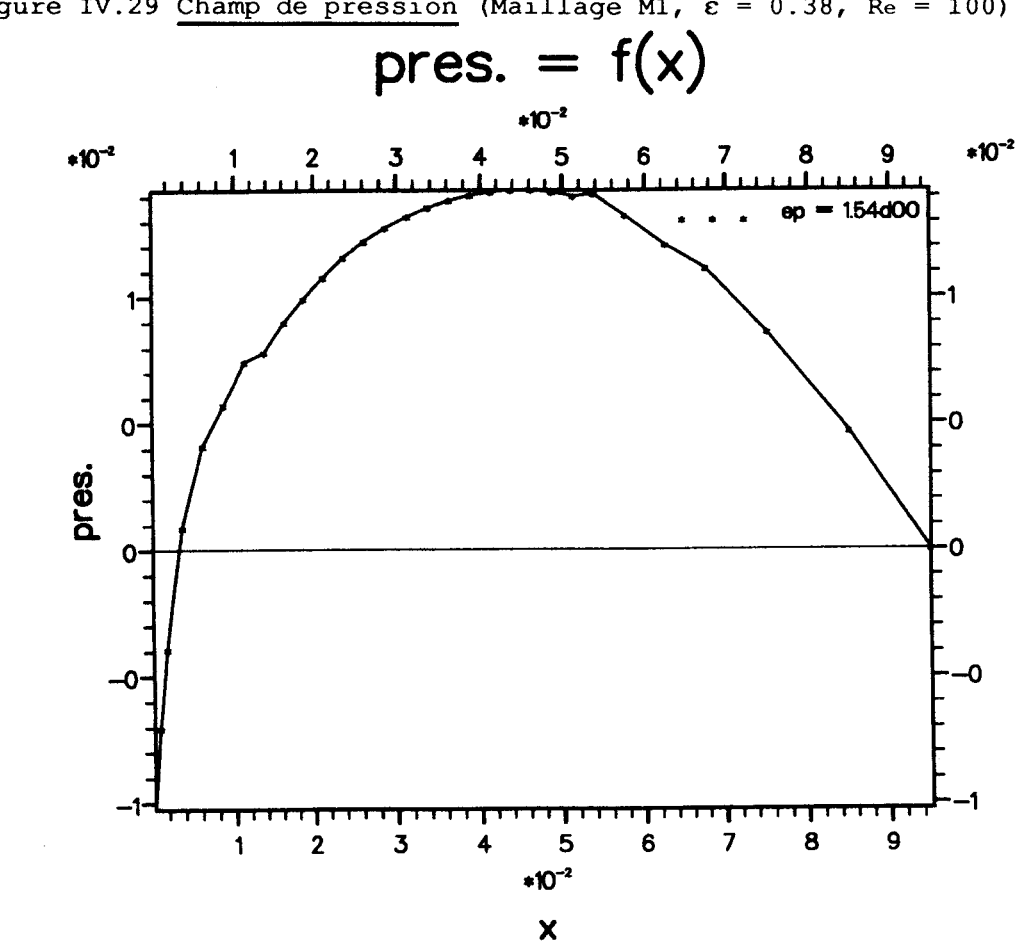

Figure IV.29 Champ de pression (Maillage M1,  $\varepsilon = 0.38$ , Re = 100)

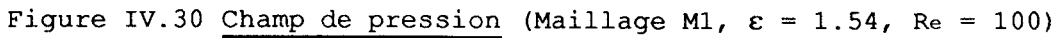

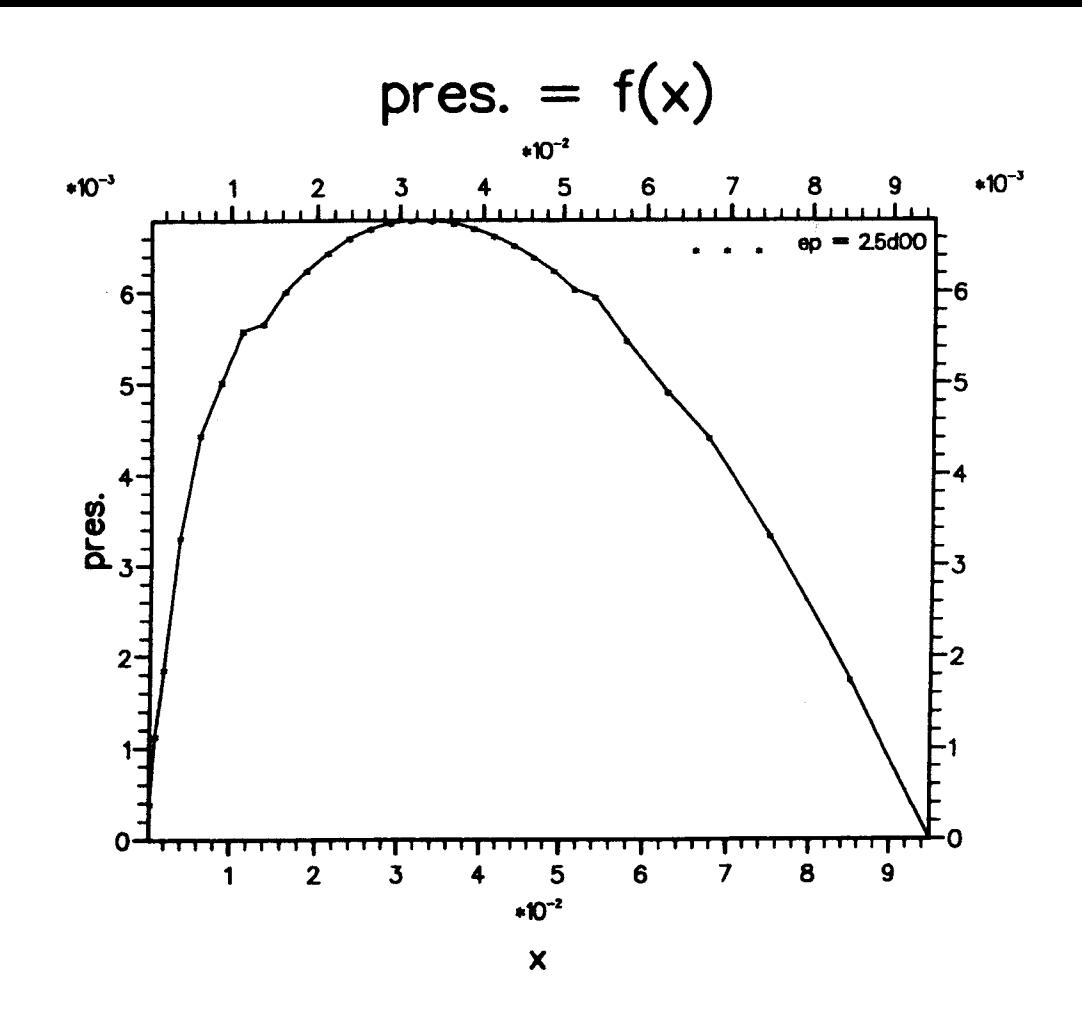

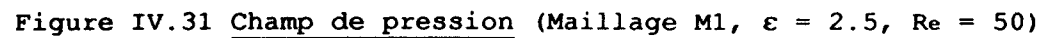

 $\sim 1$ 

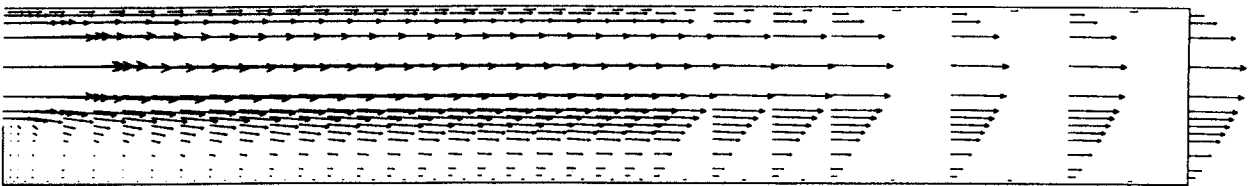

**Figure IV.32 Champ de Vitesse (Maillage M1,**  $\varepsilon = 2.5$ **, Re = 50)** 

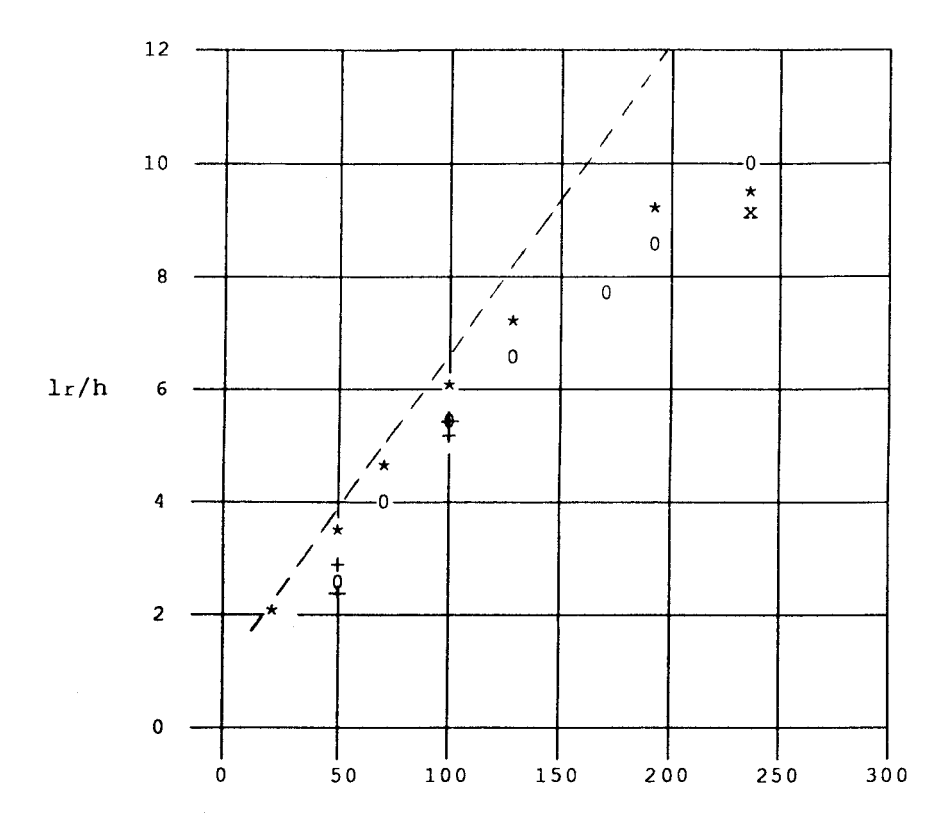

**Reynolds** 

**O :Mesure Denham-Patrick x:Calcul Ghoniem-Cagnon \*:Calcul Atkins-Maskell (Profil parabolique) --:Calcul Atkins-Maskell (Profil plat) +:Calcul NS1,2,3, 4.5** 

**Figure IV.33 Evolution de la longueur de recollement** 

 $\frac{1}{2}$ 

87

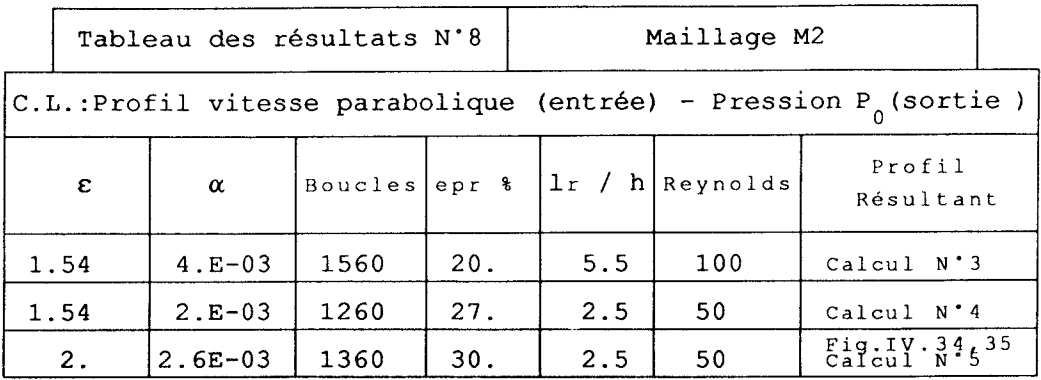

### **CONCLUSION**

Le test du code dans la marche descendante nous a révélé que la régularisation de la solution finale, en particulier le champ de pression , n'est atteinte que pour un **E** proche de 1.5. Il est important de noter que l'on a alors une valeur de la longueur de recollement correte. La valeur de "epr" est alors de l'ordre de 20 %. Dans le cas du canal, avec profil plan à l'entrée on avait trouvé un **E** satisfaisant de l'ordre de 0.12, pour une même erreur "epr".

Par ailleurs des tests ont &té réalisés, en imposant deux poids de mesures  $\varepsilon_p$  et  $\varepsilon_r$  dans l'équation IV.2 ( paragraphe 2 du même<br>
chapitre), qui devient :<br>  $\varepsilon_r (p_1 - p_n) - \frac{\Delta t}{\rho}$  div  $[\overrightarrow{grad}(p_1 - p_n)] = -div \dot{u} - \varepsilon_p p_n$  (IV.5) chapitre), qui devient :

$$
\varepsilon_{r} (p_{1} - p_{n}) - \frac{\Delta t}{\rho_{0}} \operatorname{div} \left[ \overrightarrow{\operatorname{grad}} (p_{1} - p_{n}) \right] = - \operatorname{div} \overrightarrow{u} - \varepsilon_{p} p_{n} \qquad (\text{IV.5})
$$

L'idée de départ était de fixer  $\epsilon_{_{\rm p}}$  proche de celui obtenu dans le cas du canal, et de faire varier & dans le sens croissant à partir **<sup>r</sup>** de la valeur de  $\varepsilon$ , afin de favoriser la régularisation de la solution finale.

Les résultas des tests ont révélés, pour un  $\varepsilon_{_{\rm P}}$  fixé, l'invariabilité des caractéristiques de la solution finale en fonction de  $\varepsilon$ , et que seule la valeur de  $\varepsilon$  pilote l'équation (IV.5) .

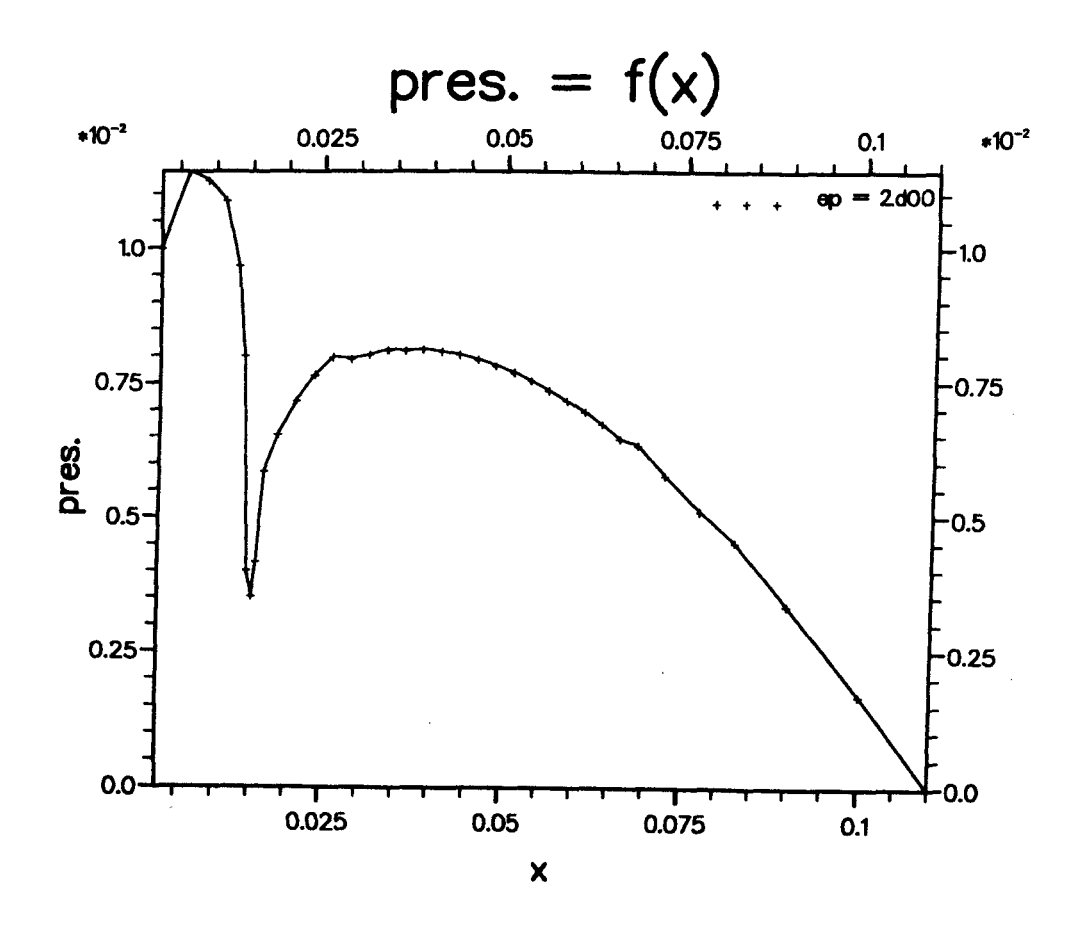

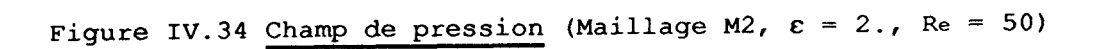

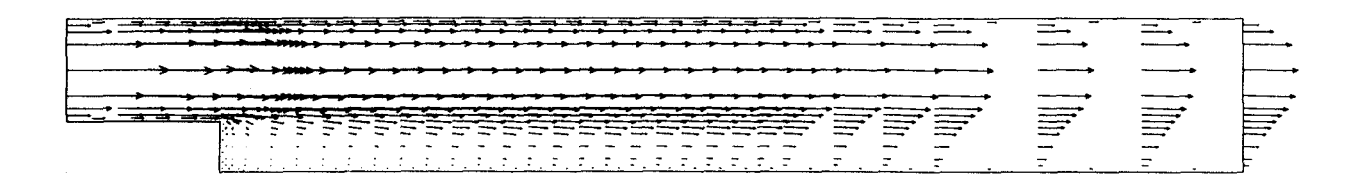

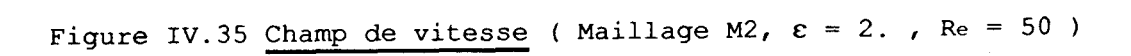

# **CHAPITRE V**

**CONCLUSION** 

 $\hat{\boldsymbol{\gamma}}$ 

 $\boldsymbol{\cdot}$ 

 $\mathcal{A}_{\mu}$ 

### **CONCLUSION**

**i** L'objectif de ce travail était l'élaboration d'un code de résolution des équations de la mécanique des fluides, pour un écoulement incompressible, visqueux, isotherme, bidimensionnel, avec certains impératifs :

- Les équations écrites sous forme intégrale sont discrétisées en temps en utilisant une formulation Euler-Lagrange et une discrétisation du type différences finies : méthode à deux demi-pas fractionnaires principaux.

- La discrétisation spatiale est de type éléments finis. Le domaine de calcul est subdivisé en éléments triangulaires à trois noeuds où la vitesse est linéaire et la pression constante, pouvant se raccorder avec des éléments quadrilatères où la vitesse est bilinéaire. Le maillage engendré est non structuré.

Afin d'éviter la singularité du système linéaire fournissant le champ de pression, deux méthodes, pour lesquelles la condition de l'incompressibilité discréte n'est pas exactement satisfaite, ont été utilisées :

- (\*) Méthode de pseudo-compressibilité.
- (\*) Méthode de pénalité.

Plusieurs tests ont été réalisés avec la méthode de pseudo-compressibilité. Ils ont révélé l'impossibilité d'obtenir dans un canal bidimensionnel, à l'état stationnaire, un profil de vitesse pleinement développé à la sortie à partir d'un profil uniforme à l'entrée. Aussi cette méthode a été abandonnée au profit de la méthode de pénalité.

Par ailleurs, bien que les calculs soient effectués en instationnaire, on ne peut rien dire sur la précision dans le temps des solutions obtenues, les pas de temps ayant été choisis en fonction de critères de stabilité et non de précision, et seuls les résultats de solutions établies ayant été comparés à ceux d'autres auteurs ou à des résultats expérimentaux.

Le code de calcul réalisé est opérationnel et a permis d'effectuer de nombreux essais.

**i** Une série de calculs en laminaire concernant un canal bidimensionnel a permis en premier lieu de confirmer la nécessité d'une bonne définition de maillage pour minimiser les erreurs dues à la discrétisation spatiale. Ainsi, le choix de la discrétisation du domaine de calcul s'est fixé sur le maillage M3R, dont la finesse transversale est égale au douzième de la hauteur du canal avec un facteur de forme de 1/5, ce qui est "normal".

Le domaine de définition du paramètre *c,* caractérisant la fonction de pénalité, permettant l'obtention des solutions correctes et régulières a été donné pour différentes conditions aux limites :

- Profil de vitesse uniforme à l'entrée, pression fixée à la sortie.
- Profil de vitesse parabolique à l'entrée, pression fixée <sup>à</sup> la sortie.
- Pression fixée à l'entrée et à la sortie.

Les valeurs "optimales" du paramètre de pénalité  $\varepsilon$ , la précision sur la conservation de débit "epr", et sur la "parabolicité" "epa" ( grandeur liée au respect de la conservation de la quantité de mouvement ) sont respectivement de :

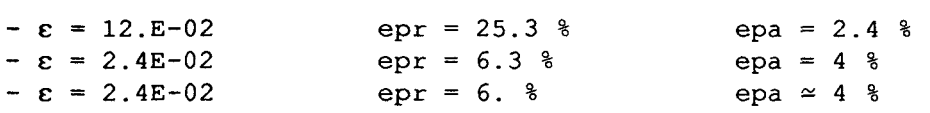

**i** Une validation sur un écoulement avec recirculation a été effectuée dans le cas de la marche descendante. Les conditions aux limites étant du type profil de vitesse donnée à l'entrée , pression donnée à la sortie. Les longueurs de recollements ont été correctement obtenues, l'erreur commise sur la continuité étant importante.

Par exemple pour un nombre de Reynolds basé sur la hauteur de la marche, de 100, une solution "correcte" est obtenue pour une valeur de e de 1.54 et une précision sur le débit "epr" de 16 % ,

**i** Pour un écoulement dont on ne connait pas la structure le critère de choix du paramètre de pénalité est finalement la régularité du champ de pression. Cette régularité est obtenue, moyennant une précision sur la conservation du débit de l'ordre de 20 % pour les écoulements avec forte réorganisation.

Le travail effectué montre bien les limites de la méthode de pénalité décrite, dans le cadre où elle a été utilisée : méthode de résolution des équations de Navier-Stokes du type A.L.E et resolution des équations de Navier-Stokes du type A.L.E et<br>utilisation-d'éléments-triangulaires-P<sub>1</sub>, pour-la-vitesse-,-P<sub>0</sub>-pour-la **pression, éléments pouvant être associés** à **des éléments**  quadrangulaires Q<sub>1</sub>, pour la vitesse et P<sub>0</sub> pour la pression.

*ANNEXES* 

l,

 $\frac{1}{t}$ 

# **ANNEXE 1**

# Discrétisation spatiale de l'équation de conservation de la masse

Pour chaque maille  $s(j)$  de contour  $\gamma(j)$ , l'équation de conservation de la masse se discrétise ici en :

$$
\varepsilon \, \, p_{\varepsilon} \int_{s(j)} \mathrm{d}s \, f \int_{s(j)} \mathrm{div} \, \mathbf{v}_{\varepsilon} \, \mathrm{d}s = 0 \tag{E}
$$

En notant  $(x, y)$  les coordonnées cartésiennes et  $(u, v)$  les composantes de la vitesse, (El devient : (Figure lb)

$$
\varepsilon p_{\varepsilon_1} \int_{s(j)} ds + \int_{s(j)} \left( \frac{\partial u}{\partial x} + \frac{\partial v}{\partial y} \right) ds =
$$

$$
\varepsilon p_{\varepsilon_1} \int_{s(j)} J d\xi d\eta + \int_{s(j)} \left( \frac{\partial u}{\partial x} + \frac{\partial v}{\partial y} \right) J d\xi d\eta = 0
$$
  
and 
$$
J = \frac{\partial x}{\partial \xi} \frac{\partial y}{\partial \eta} - \frac{\partial x}{\partial \eta} \frac{\partial y}{\partial \xi}, \text{ est le jacobian de la}
$$

$$
\cot J = \frac{\partial x}{\partial \xi} \frac{\partial y}{\partial \eta} - \frac{\partial x}{\partial \eta} \frac{\partial y}{\partial \xi}, \text{ est le jacobian de la}
$$

transformation qui s'écrit :

 $\tau$ 

$$
\mathbf{x} = \sum_{i=1}^{3} \mathbf{N}_i (\xi, \eta) \mathbf{x}_i
$$

$$
\mathbf{y} = \sum_{i=1}^{3} \mathbf{N}_i (\xi, \eta) \mathbf{y}_i
$$

$$
\vec{u} = \sum_{i=1}^{3} \mathbf{N}_i (\xi, \eta) \vec{u}_i
$$

Avec la formulation isoparamétrique choisie pour la vitesse on obtient :

\* 
$$
\varepsilon
$$
  $P_{\varepsilon}(j) \sum_{m=1}^{3} \sum_{k=1}^{3} (x_{m} y_{k} - x_{k} y_{m}) \int_{0}^{1} \int_{0}^{1-\xi} (N_{m} y_{k}^{y}) d\xi d\eta = \varepsilon P_{\varepsilon}(j) s(j)$ 

$$
\mathbf{E} \mathbf{E} \cdot \mathbf{E} \cdot \int_{\mathbf{S}(1)} \left( \frac{\partial \mathbf{u}}{\partial \mathbf{x}} - \frac{\partial \mathbf{v}}{\partial \mathbf{y}} \right) \, \mathrm{d} \xi \, \mathrm{d} \eta \quad \text{neut} \quad \mathbf{s}' \cdot \text{circle} \quad \text{successivement}:
$$

$$
\int_{s(j)} \frac{\partial u}{\partial x} J d\xi d\eta + \int_{s(j)} \frac{\partial v}{\partial y} J d\xi d\eta
$$

On peut donc écrire :

$$
\frac{\partial u}{\partial x} J = \frac{\partial u}{\partial \xi} \frac{\partial y}{\partial \eta} - \frac{\partial u}{\partial \eta} \frac{\partial y}{\partial \xi}
$$

 $D'$ où :

$$
\int_{s(j)} \frac{\partial u}{\partial x} J d\xi d\eta = \sum_{m=1}^{3} \sum_{k=1}^{3} u_{m} y_{k} \int_{0}^{1} \int_{0}^{1-\xi} (N_{m}^{'} N_{k}^{'} - N_{m}^{'} N_{k}^{'} ) d\xi d\eta = \frac{1}{2} \left[ (y_{2} - y_{3}) u_{1} + (y_{3} - y_{1}) u_{2} + (y_{1} - y_{2}) u_{3} \right]
$$

De la même manière :

$$
\int_{s(j)} \frac{\partial v}{\partial y} J d\xi d\eta = \frac{1}{2} \left[ (x_3 - x_2) v_1 + (x_1 - x_3) v_2 + (x_2 - x_1) v_3 \right]
$$

Avec la notation suivante : ( pour une maille (j) )

$$
cu(j,1) = \frac{1}{2} (y_2-y_3) \qquad ; \qquad cv(j,1) = \frac{1}{2} (x_3-x_2)
$$
  
\n
$$
cu(j,2) = \frac{1}{2} (y_3-y_1) \qquad ; \qquad cv(j,2) = \frac{1}{2} (x_1-x_3)
$$
  
\n
$$
cu(j,3) = \frac{1}{2} (y_1-y_2) \qquad ; \qquad cv(j,3) = \frac{1}{2} (x_2-x_1)
$$

L'équation (E) discrétisée devient pour chaque maille j :

$$
\varepsilon \text{ p(j) s(j)} + cu(j,1) u_1 + cu(j,2) u_2 + cu(j,3) u_3
$$
  
+ cv(j,1) v\_1 + cv(j,2) v\_2 + cv(j,3) v\_3 = 0

Où, plus simplement :

$$
\varepsilon \text{ p(j) s(j)} + \sum_{k=1}^{3} cu(j,k) u_k + cv(j,k) v_k = 0
$$

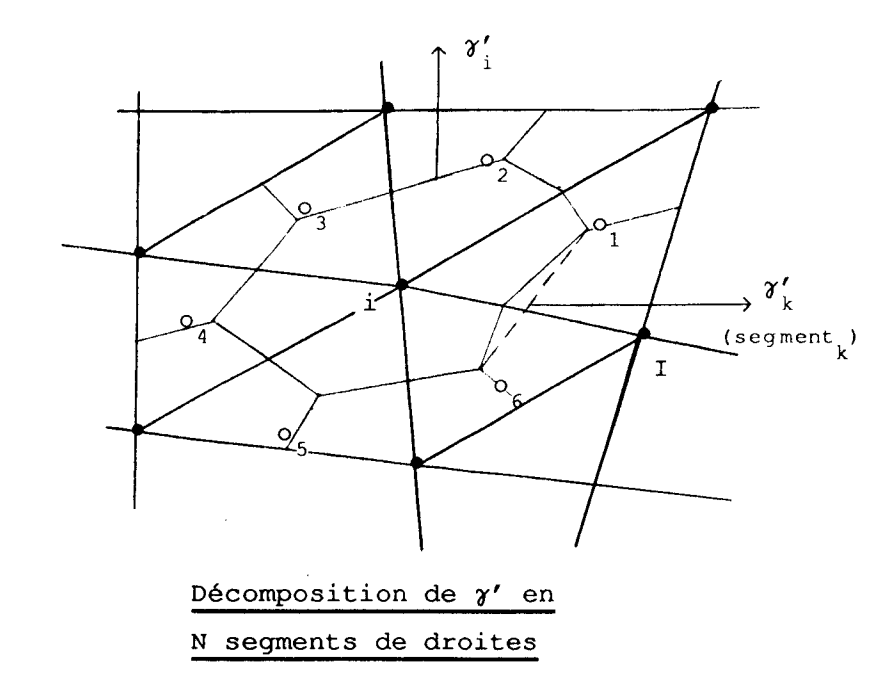

 $-$  a  $-$ 

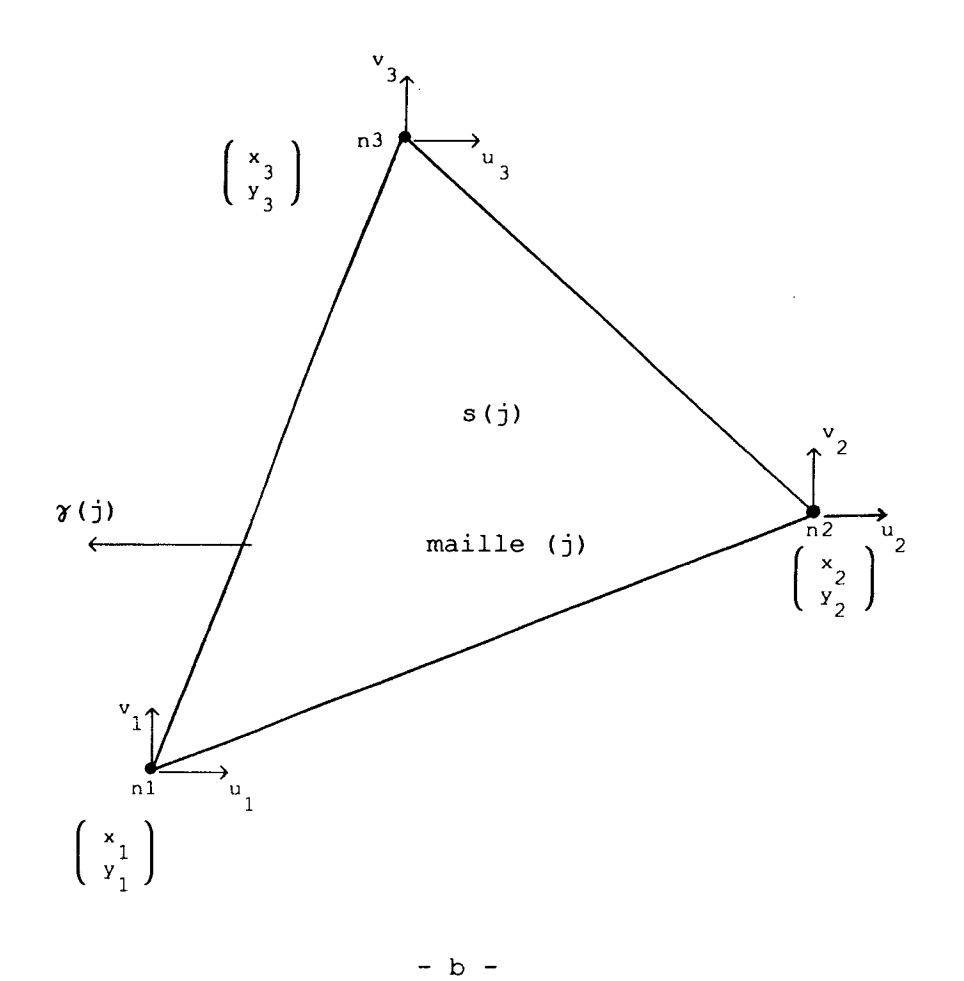

Figure 1

# **ANNEXE 2**

# Discrétisation spatiale du tenseur des contraintes visqueuses

Pour chaque maille (j) on calcule les composantes du tenseur de viscosité par :  $\vec{\tau}$  = 2  $\mu$   $\vec{\epsilon}$  ,

$$
\tau_{xx} = 2 \mu \frac{\partial u}{\partial x}
$$
\n
$$
\tau_{yy} = 2 \mu \frac{\partial v}{\partial y}
$$
\n
$$
\tau_{xy} = \mu \left[ \frac{\partial u}{\partial y} + \frac{\partial v}{\partial x} \right], \quad \mu \text{ est la viscosité dynamic.}
$$

Pour respecter l'hypothèse que  $\vec{\tau}$  est constant par maille, on va calculer la moyenne surfacique du tenseur de déformation tel que :

$$
\tau_{xx}(j) = \frac{2\mu}{s(j)} \int_{s(j)} \frac{\partial u}{\partial x} ds
$$
  

$$
\tau_{yy}(j) = \frac{2\mu}{s(j)} \int_{s(j)} \frac{\partial v}{\partial y} ds
$$
  

$$
\tau_{xy}(j) = \frac{\mu}{s(j)} \int_{s(j)} \left[ \frac{\partial u}{\partial y} + \frac{\partial v}{\partial x} \right] ds
$$

**Cf** est-à-dire :

 $\lambda$ 

$$
\tau_{xx}(j) = \frac{2\mu}{s(j)} \int_0^1 \int_0^{1-\xi} \frac{\partial u}{\partial x} J d\xi d\eta
$$
  
avec  $\frac{\partial u}{\partial x} J = \frac{\partial u}{\partial \xi} \frac{\partial y}{\partial \eta} - \frac{\partial u}{\partial \eta} \frac{\partial y}{\partial \xi}$ , on obtient :

$$
\tau_{xx}(j) = \frac{2\mu}{s(j)} \int_0^1 \int_0^{1-\xi_3} \sum_{m=1}^3 \sum_{k=1}^3 u_m y_k (N_{m} N_{k} - N_{m} N_{k} ) d\xi d\eta
$$
  

$$
= \frac{2\mu}{s(j)} \sum_{m=1}^3 \sum_{k=1}^3 u_m y_k \int_0^1 \int_0^{1-\xi} (N_{m} N_{k} - N_{m} N_{k} ) d\xi d\eta
$$
  

$$
= \frac{\mu}{s(j)} \left[ (u_2 - u_1) (y_3 - y_1) - (u_3 - u_1) (y_2 - y_1) \right]
$$

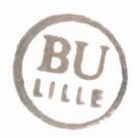

$$
\tau_{xx}(j) = \frac{\mu}{s(j)} \left[ (y_2 - y_1) u_1 + (y_3 - y_1) u_2 + (y_1 - y_2) u_3 \right]
$$

De même

$$
\tau_{yy}(j) = \frac{\mu}{s(j)} \left[ (x_3 - x_2) v_1 + (x_1 - x_3) v_2 + (x_2 - x_1) v_3 \right]
$$
  

$$
\tau_{xy}(j) = \frac{\mu}{2 s(j)} \left[ (x_3 - x_2) u_1 + (x_1 - x_3) u_2 + (x_2 - x_1) u_3 + (y_2 - y_1) v_1 + (y_3 - y_1) v_2 + (y_1 - y_2) v_3 \right]
$$

Finalement on peut écrire d'une façon simple :

$$
\tau_{xx}(j) = \frac{2\mu}{s(j)} \sum_{k=1}^{3} cu(j,k) u_{k}
$$
  

$$
\tau_{yy}(j) = \frac{2\mu}{s(j)} \sum_{k=1}^{3} cv(j,k) v_{k}
$$
  

$$
\tau_{xy}(j) = \frac{\mu}{s(j)} \sum_{k=1}^{3} cv(j,k) u_{k} + cu(j,k) v_{k}
$$

 $\mathcal{A}$ 

## **ANNEXE 3**

# Discrétisation spatiale des flux convectifs

L'intégrale a discrétiser a la forme suivante :

$$
\int_{\gamma'} \vec{u}_1(\vec{u}_1, \vec{n}) \, d\gamma
$$

On décompose le contour  $(\gamma')$  en N segments de droite  $(\gamma'_k)$  (Figure 1a), de normale  $\overrightarrow{n}_k$  sur lesquels on fait l'approximation  $\overrightarrow{u}_1 = \overrightarrow{u}_{1,k}$ constant . ( N étant le nombre de mailles autour de (i) )

On peut alors écrire :

$$
\int_{\gamma'} \vec{u}_1(\vec{u}_1, \vec{n}) \, d\gamma = \sum_{k=1}^{N} \vec{u}_1(k) \int_{\gamma'_k} (\vec{u}_1, \vec{n}_k) \, d\gamma
$$

pour calculer  $\overrightarrow{f} = \int (\overrightarrow{u}, \overrightarrow{n}) dy$ , le flux de vitesse à travers  $(y'_k)$ , on  $\vec{x}$   $\mapsto$   $\vec{x}$ fait l'approximation suivante :  $\vec{u}_1 = \vec{u}_1^* = \frac{u_1(i) - u_1(i)}{2}$  (Figure 1a).

Afin d'éviter de très long calcul, puisque dans chaque maille la vitesse s'exprime comme combinaison linéaire des vitesses aux

trois noeuds. On peut donc écrire  $\vec{f}_k = \vec{u}_1^* \int_{\gamma'} \vec{n}_k \, d\gamma$ .

En fin, pour déterminer la vitesse sur les segments  $(\gamma_k')$ , on *3*  teste le sens du flux f et on affecte à  $\overrightarrow{u}_{1,k}$  la valeur en amont ou en aval .

Finalement :

$$
\int_{\gamma'} \overrightarrow{u}_1 \cdot \overrightarrow{n} \cdot d\gamma = \sum_{k=1}^{N} \overrightarrow{u}_{1,k} \cdot \overrightarrow{f}_k
$$

Dans le cas de la figure la :

 $\star$  Si  $f_k \ge 0$  Alors  $\overrightarrow{u}_{1,k} = \overrightarrow{u}_1(i)$  $\star$  Si  $f_k \le 0$  Alors  $\overrightarrow{u}_1 = \overrightarrow{u}_1(I)$ 

**REFERENCES** 

# m **REFERENCES**

- $[1]$ 0.Pironneau; Méthodes des éléments finis pour les fluides. Livre, (1988), Collection Recherche en Mathématique Appl.
- $[2]$ R. Ritchmeyer, K.Morton; Difference methods for initial value problems. Wiley, New-York, (1967).
- R.Glowinski; Numerical methods for nonlinear variational  $[3]$ problems Springer serie in Comp. Physics,(1984).
- R.Temam; Theory and numerical analysis of the Navier-Stokes  $[4]$ equations . North-Holland, (1977) .
- F.Thomasset; Implementation of the finite element method for  $[5]$ the Navier-Stokes equations. Springer serie in Comp. Physics, (1991).
- $f61$ L.W.Spradley, J.F.Stalnaker and A.W.Ratliff; Solution of three-dimensional Navier-Stokes equations. Springer serie in Comp. Physics,(l981).
- $[7]$ M.M.Rai; A conservative traitement of zonal boundaries for the Euler equations. J. Comp. Physics 62, 1302-1308 (1980).
- $[8]$ T.L.Hols, U.Kaynak, K.L.Gundy, S.D.Thomas and J.Flores; Numerical solution of transonic wing flow using an Euler/Navier-Stokes zonal approach. AIAA, (1985).
- $[9]$ R.Löner, K.Morgan and O.C.Zienkiewicz; Adaptive grid refinement for the compressible Euler equations . John Wiley, (1986).
- $[10]$ D.C.Arney, J.E.Flaherty; A two-dimensional mesh moving technique for time dependent partial differential equations. J. of Comp. Physics 67, 124-144 (1986).
- $[11]$ M.J.Berger, J.Oliger; Adaptive mesh refinement for hyperbolic partial differential equation. J.of Comp.Phy. 53, 484-512(1984)
- $[12]$ R.E.Ewing; Adaptive mesh refinement in large-scale fluid flow simulation. John Wiley (1986).
- il31 A.R.Diaz, N.Kikuchi and J.E.Taylor; A method of grid optimization for F.E methods. Comp. Meth. in App. Mec. and Ing. 41, 29-45 (1983)
- il41 C. Taylor, P. Hood; A numerical solution of the Navier-Stokes equation using the finite element technique. Computer & Fluids 1, 73-100 (1973).
- [15] C.W.Hirt, A.A.Amsden and J.L.Cook; An abritrary Lagrangian-Eulerian computer program for fluid flow at al1 speeds. J. of Comp. Physics 14, 227-253 (1974).
- [16] A.Amsden and Al; Kiva II:A computer program for chemically reactive flow with sprays. Los Alamos Laboratory report LA11560, May 1989.
- [17] A.Feidt; Quelques résultats sur une méthode numérique de résolution du type Euler-Lagrange, pour les équations de Navier-Stokes. Thése de doctorat en mécanique, Univer. de Lille (1990).
- $[18]$ S.A.Boutaleb; Paliers hydrostatiques en régime turbulent. Limite de validité d'un modéle classique. Modilisation de lfécoulement à la jonction des chambres et des portées. Thése de doctorat en mécanique, Univer. de Lille (1987).
- $[19]$ J.Fromm; A method for computing nonsteady incompressible viscous fluid flows. Roport LA2910, Los Alamos Scientific Laboratory of the Univ. of California (1963) .
- [201 R-Temam; Sur l'approximation de la résolution des équations de Navier-Stokes par la méthode des pas fractionnaires. Arch. Rat. Mec. Anal. 32,135-153(1969).
- [21] M.Crouzeix and P.A.Raviart; Conforming and non conforming finite element methods for solving the stationary Stokes equations. RAIRO R3, 33-76 (1973).
- [22] A.Arnold, F.Brezzi, M.Fortin; A stable finite element for the Stokes equations. Calcolo 21 (4), 337-344 (1984).
- [ 2 3 1 **M.Bercovier,O.Pironneau;Error** estimates for finite élément solution of Stokes problems in the primitive variables. Numer. Math. 33, 211-224 (1979).
- E241 P.Hood, G-Taylor; Navier-Stokes equations using mixed interpolation in finite element in flow problem. Oden ed. VAH press, (1974).
- E251 M-Fortin; Calcul numérique des écoulements par la méthode des éléments finis. Thése Université Paris 6 (1972).
- i261 R.Temam; Une méthode drapproximation de la solution des équations de Navier-Stokes. Bull. Soc. Math. France 96, 115-152 (1968).
- i271 **C.F.Carey,R.Krishnan;Penalty** finite element method for the the Navier-Stokes equations. Comp. Meth. in App. Mec. and Eng. 42, 183-224 (1984).
- [28] M.Bercovier; Perturbation of mixed variational problems. Application to mixde finite element methods. RAIRO 12, N'3 (1978).
- 1291 J.Oden; RIP-methods for stokesian flow. John Wiley Livre - Finite Elements In Fluids -  $4$ , (1985).
- [30] M.O.Bristeau, R.Glowinski, B.Mantel, J.Périaux, P.Perrier; Numerical methods for incompressible and compressible Navier-Stokes problems. John Wiley Livre - Finite Elements In Fluids - 6, (1985) .
- [31] A.J.Chorin; The numerical solution of the Navier-Stokes equation for an incompressible fluid. Bull. Amer. Math. Society **73,** 928-931 (1967).
- [32] 0.C.Zienkiewicz and J.WU; Incompressibility without tears-how to avoid restriction of mixed formulation. Int. Jou. for Num. Meth. in Engi.,Vo1.32, 1189-1203(1991) 132] O.C.Zienkiewicz and J.WU;<br>
Incompressibility without tears-how to avoid restriction<br>
of mixed formulation.<br>
Int. Jou. for Num. Meth. in Engi., Vol.32, 1189-1203(1991)<br>
P.L.George, F.Hecht, E.Saltel, M.G.Vallet (1982)
- N. Weatherhill  $\longrightarrow$  Univ. Swansea (R.U).  $T.Baker$   $\longrightarrow$  Univ. Princeton (U.S.A).  $J.Y.\tauaylor \longrightarrow$  Univ. de Grenoble. C. Zienkiewicz and J.WU;<br>
Incompressibility without tears-how to avoid restriction<br>
of mixed formulation.<br>
Int. Jou. for Num. Meth. in Engi., Vol.32, 1189-1203(1991)<br>
P.L.George, F.Hecht, E.Saltel, M.G.Vallet (2003)<br>
A.Per
- R. Löner **Communistic Communist Communist Communist Communist Communist Communist Communist Communist Communist Communist Communist Communist Communist Communist Communist Communist Communist Communist Communist Communist** J. Peraire  $\longrightarrow$  Imp. College of London (R.U).
- [35] A.F.Ghoniem, Y.Cagnon Vortex simulation of laminar recirculation flow. Journal of Computational Physics Vol. 68 (1987)
- [36] M.K.Denham, M.A. Patrick Laminar flow over a downstream-facing step in a two dimensional flow chanel. Trans. Inst. Chem. Engrs Vol. 52 (1974)
- i371 D.J.Atkins, S.J.Maskel1, M.A.Patrick Numerical prediction of separated flow. Int. Jour. for Nume. Methods in Engineering Vol. 15 (1980)

Résolution numérique des équations de Navier-Stokes en bidimensionnel incompressible : Methode d'Euler-Lagrange avec penalité et maillage non structuré.

# **RESUME**

On s'intéresse à la résolution numérique des équations de la mécanique des fluides pour un écoulement, incompressible, visqueux, isotherme, bidimensionnel.

La discrétisation temporelle est effectuée en utilisant une formulation d'Euler-Lagrange et une discrétisation de type différences finies : méthode à deux demi-pas fractionnaires principaux.

La discrétisation spatiale est de type éléments finis. Afin de pouvoir mailler aisément des configurations géométriques diverses, Le domaine de calcul est subdivisé en éléments triangulaires à trois noeuds où la vitesse est linéaire et la pression constante, élément pouvant se raccorder avec des éléments quadrilatères où la vitesse est bilinéaire. Le maillage engendré est non structuré.

Le système linéaire fournissant le champ de pression, obtenu en écrivant que l'équation de continuité est satisfaite pour tout élément est, avec ce type de discrétisation spatiale, singulier.

Deux principales méthodes permettant d'éviter cette singularité sont présentées: la méthode de pseudo-compressibilité et la méthode de pénalité. L'équation de continuité n'est plus exactement satisfaite.

Le code de calcul réalisé, utilisant la méthode de pénalité, est opérationnel et a permis d'effectuer de nombreux essais fixant les limites d'utilisation de cette méthode.

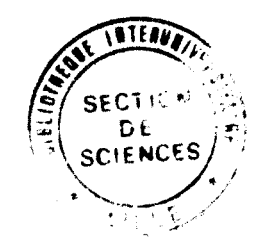